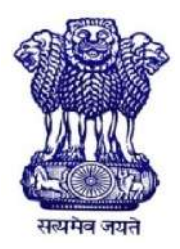

**GOVERNMENT OF INDIA** MINISTRY OF SKILL DEVELOPMENT & ENTREPRENEURSHIP DIRECTORATE GENERAL OF TRAINING

### **COMPETENCY BASED CURRICULUM**

# **INFORMATION TECHNOLOGY**

(Duration: Two Years)

# **CRAFTSMEN TRAINING SCHEME (CTS) NSQF LEVEL-5**

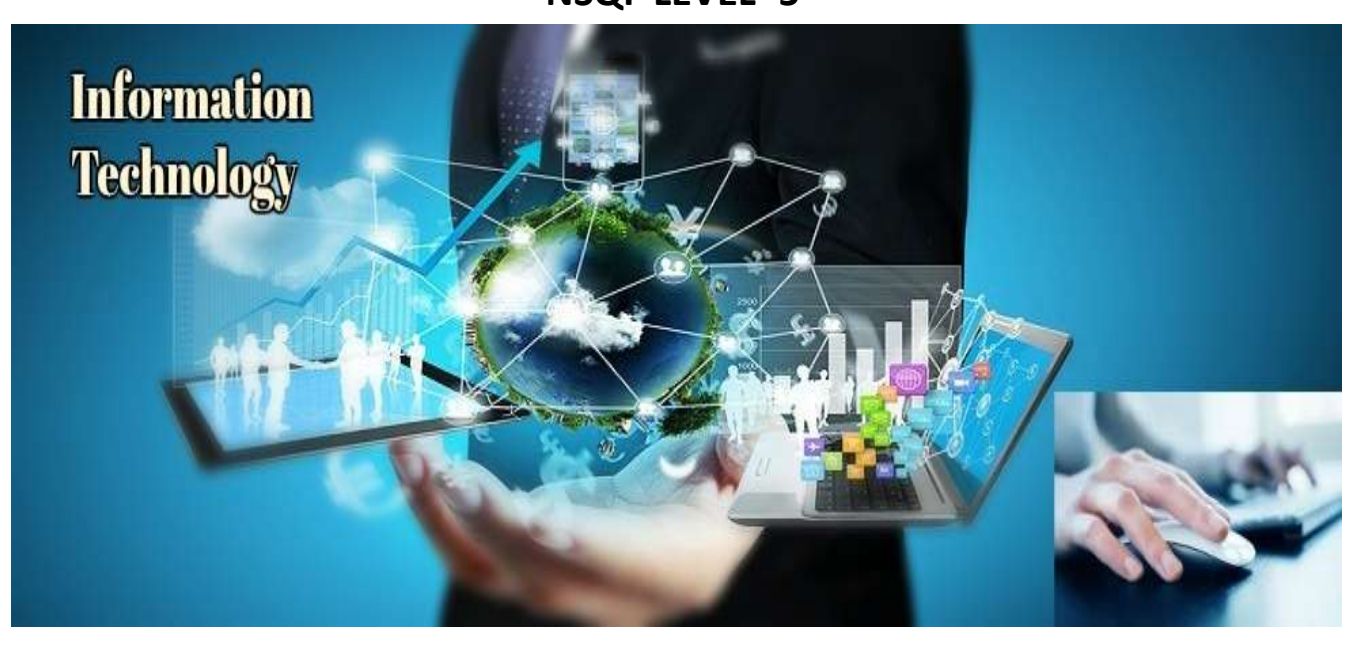

# **SECTOR - IT& ITES**

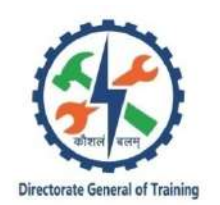

# **INFORMATION TECHNOLOGY**

(Engineering Trade)

(Revised in 2019)

Version: 1.2

# **CRAFTSMEN TRAINING SCHEME (CTS)**

**NSQF LEVEL-5** 

Developed By

Ministry of Skill Development and Entrepreneurship Directorate General of Training **CENTRAL STAFF TRAINING AND RESEARCH INSTITUTE** EN-81, Sector-V, Salt Lake City, Kolkata - 700 091 www.cstaricalcutta.gov.in

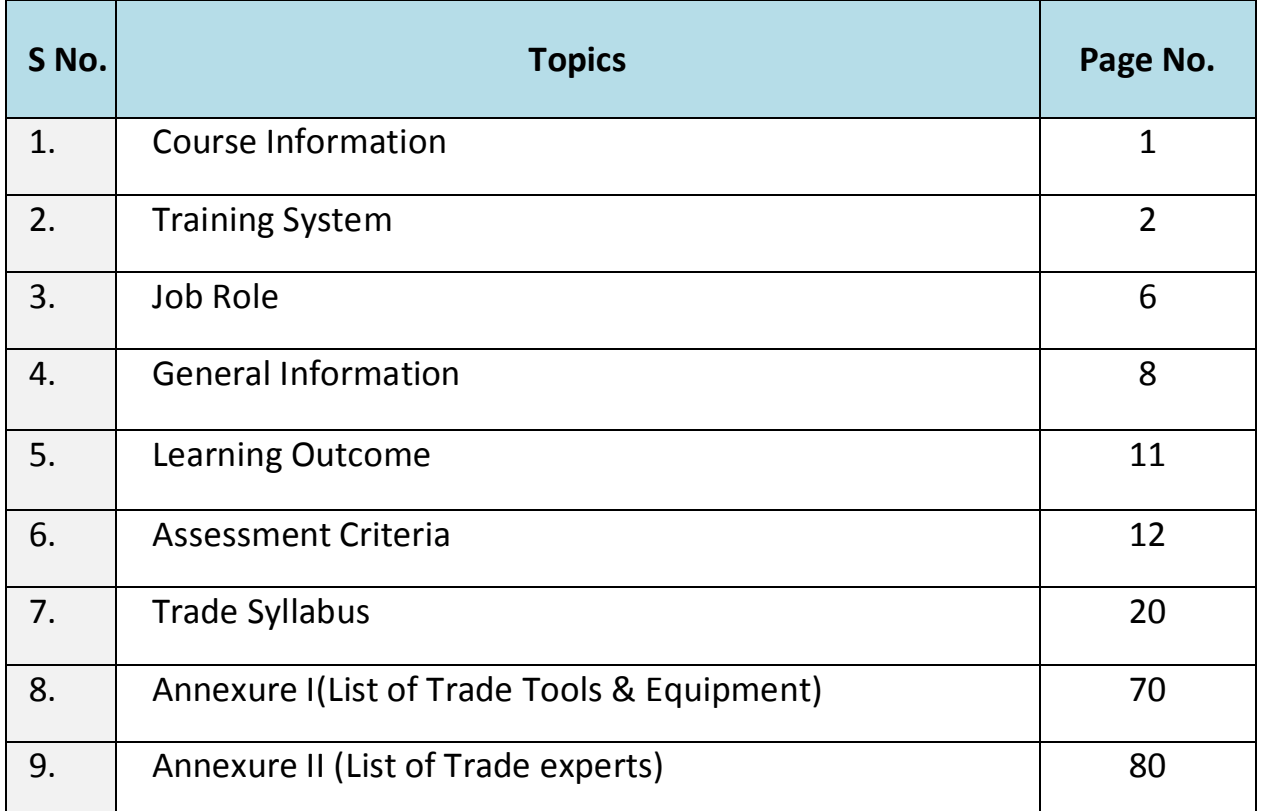

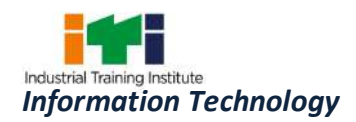

During the two-year duration of Information Technology trade a candidate is trained on professional skill, professional knowledge, and Engineering Drawing, Workshop Calculation & Science and Employability skill related to job role. In addition to this a candidate is entrusted to undertake project work and extracurricular activities to build up confidence. The broad components covered under Professional Skill subject are as below:-

**FIRST YEAR:** In this year the trainee learns about safety and environment, use of fire extinguishers and various safety measures involved in the industry. He gets the idea of trade tools. Gain basic knowledge of Electrical and Electronic components related to Computer and Networking system. They learn about assembling and servicing of Desktop computer and all its hardware components. Trainees are able to install Operating system and all others application software. They also learn to set up and configuring Networking System using various network devices.

The trainee learns to work on MS office package (word, excel, power point, outlook). They learn to design graphics using Adobe Page maker, Corel draw and Adobe Photoshop. Trainees are able to create email account, chat and browse through internet and Microsoft Outlook Express. They learn to design and develop web pages using HTML. They perform create and record various formats of multimedia audio and video files using digital audio and video editor tools. Trainees are able to create customized database files using Microsoft Access and Visual Basic.

**SECOND YEAR:** In this year the trainee learns Installing UNIX / LINUX operating system and Adding new users, software, material components, Identification of laptop sections and connectors. Assembling and disassembling a Laptop, troubleshooting Latest Tools & Gadgets for Desktop/Laptop Repairs. They learn to install and use different types of printer, Laser printer, Scanner & MFD Scanner. Trainees are able to install and configuration Monitor, display card and driver, front panel controls and settings, Practice on Backup Drives, Maintenance and Troubleshooting of PC. They can also assemble & disassemble of Tablet / Smart Devices. Trainees are able to configure Data communication equipments, Network Protection and troubleshooting, Server Installation, managing Server Network Security, Linux Server installation and configuration, Network Security.

The trainee learns about image editing and graphic design using Adobe Illustrator and Flash, video and audio editing using Adobe Premier. They learns to create graphics animation using Adobe after Effects and 3Ds Max. They learn to design webpage using Front Page, also use HTML and PHP embedding VBScript, JavaScript and publish in a local server. Trainees are also learn to use Dreamweaver and also on practice on Open Source Tools for Web Designing and Information Security Vulnerabilities.

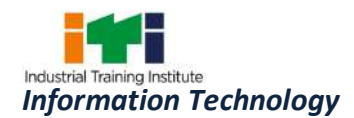

#### **2.1 GENERAL**

The Directorate General of Training (DGT) under Ministry of Skill Development & Entrepreneurship offers a range of vocational training courses catering to the need of different sectors of economy/ Labour market. The vocational training programmes are delivered under the aegis of Directorate General of Training (DGT). Craftsman Training Scheme (CTS) with variants and Apprenticeship Training Scheme (ATS) are two pioneer schemes of DGT for strengthening vocational training.

Information Technology under Craftsman Training Scheme is delivered nationwide through network of ITIs. The course is of two-year duration. It mainly consists of Domain area and Core area. The Domain area (Trade Theory & Practical) impart professional skills and knowledge, while Core area (Workshop Calculation & science, Engineering Drawing and Employability Skills) impart requisite core skill, knowledge and life skills. After passing out the training program, the trainee is awarded National Trade Certificate (NTC) by DGT which is recognized worldwide.

#### Trainees broadly need to demonstrate that they are able to:

- Read and interpret technical parameters/ documents, plan and organize work processes, identify necessary materials and tools;
- Perform task with due consideration to safety rules, accident prevention regulations and environmental protection stipulations;
- Apply professional skill, knowledge  $\&$  employability skills while performing jobs.
- Document the technical parameters related to the task undertaken.

#### **2.2 PROGRESSION PATHWAYS**

- Can join industry as Technician and will progress further as Senior Technician, Supervisor and can rise up to the level of Manager.
- $\bullet$  Can become Entrepreneur in the related field.
- Can join Apprenticeship programme in different types of industries leading to a National Apprenticeship certificate (NAC).
- Can join Crafts Instructor Training Scheme (CITS) in the trade for becoming instructor in ITIs.
- Can join advanced Diploma (Vocational) courses under DGT as applicable.

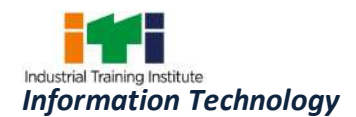

#### **2.3 COURSE STRUCTURE**

Table below depicts the distribution of training hours across various course elements during a period of two-years:  $-$ 

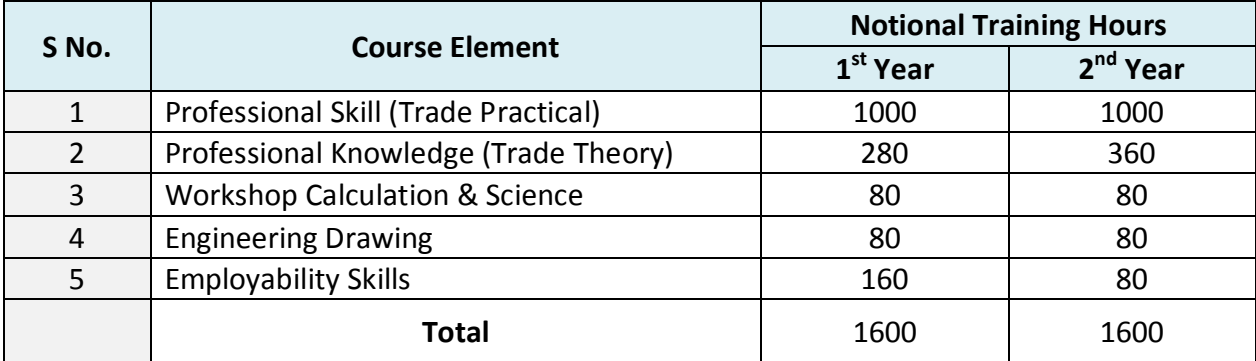

#### **2.4 ASSESSMENT & CERTIFICATION**

The trainee will be tested for his skill, knowledge and attitude during the period of course through formative assessment and at the end of the training programme through summative assessment as notified by the DGT from time to time.

a) The **Continuous Assessment** (Internal) during the period of training will be done by Formative Assessment Method by testing for assessment criteria listed against learning outcomes. The training institute has to maintain an individual trainee portfolio as detailed in assessment guideline. The marks of internal assessment will be as per the formative assessment template provided on www.bharatskills.gov.in

b) The final assessment will be in the form of summative assessment. The All India Trade Test for awarding NTC will be conducted by Controller of examinations, DGT as per the guidelines. The pattern and marking structure is being notified by DGT from time to time. The learning outcome and assessment criteria will be the basis for setting question papers for final **assessment. The examiner during final examination will also check** the individual trainee's profile as detailed in assessment guideline before giving marks for practical examination.

#### **2.4.1 PASS REGULATION**

For the purposes of determining the overall result, weightage of 100% is applied for six months and one year duration courses and 50% weightage is applied to each examination for two years courses. The minimum pass percent for Trade Practical and Formative assessment is 60% & for all other subjects is 33%. There will be no Grace marks.

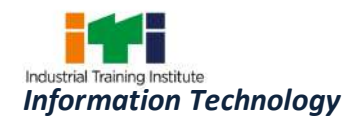

#### **2.4.2 ASSESSMENT GUIDELINE**

Appropriate arrangements should be made to ensure that there will be no artificial barriers to assessment. The nature of special needs should be taken into account while undertaking the assessment. Due consideration should be given while assessing for teamwork,  $a$ voidance/reduction of scrap/wastage and disposal of scrap/waste as per procedure, behavioral attitude, sensitivity to the environment and regularity in training. The sensitivity towards OSHE and self-learning attitude are to be considered while assessing competency.

Assessment will be evidence based comprising the following:

- Job carried out in labs/workshop
- Record book/ daily diary
- Answer sheet of assessment
- Viva-voce
- Progress chart
- $\bullet$  Attendance and punctuality
- Assignment
- Project work

Evidences and records of internal (Formative) assessments are to be preserved until forthcoming examination for audit and verification by examining body. The following marking pattern to be adopted while assessing:

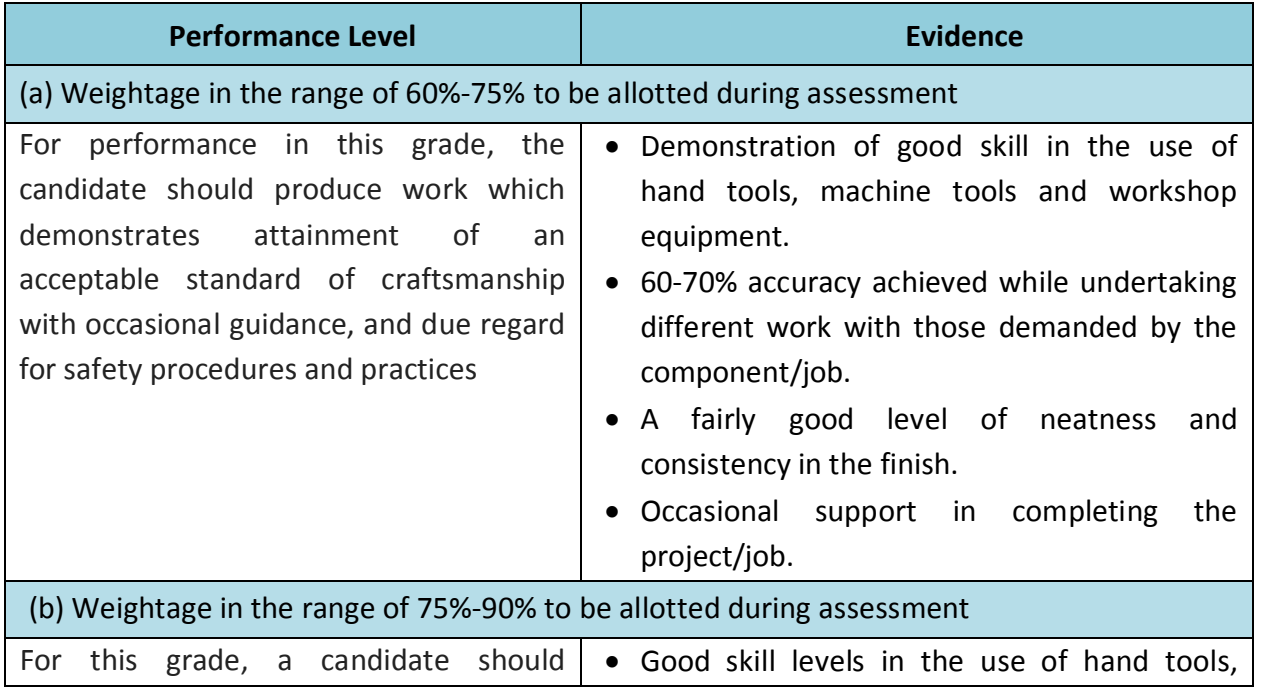

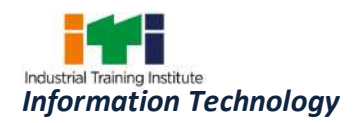

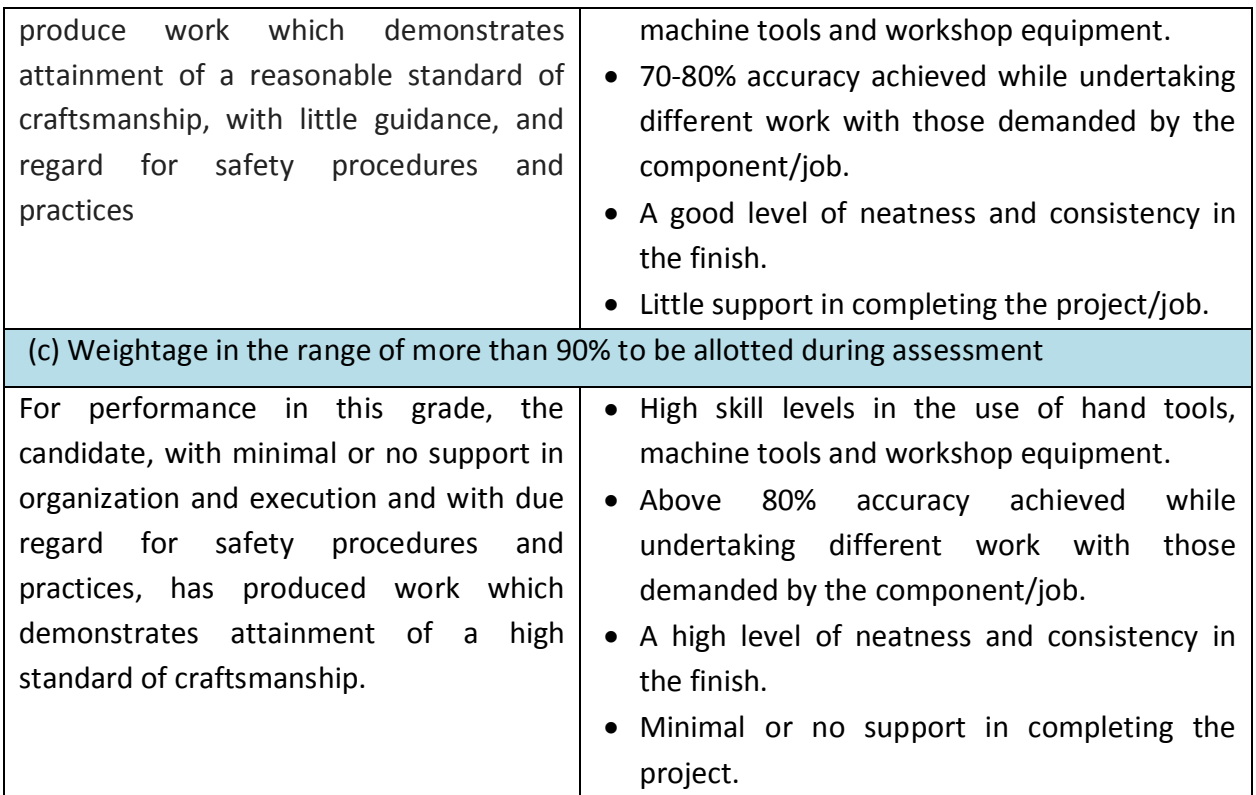

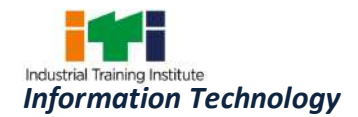

Junior Software Developer; is one of the many entry level roles in the software industry including support and help desk, testing, user interaction design, maintenance, enhancement, development and documentation. They are responsible for assisting in performing the key activities and tasks involved in the assigned role.

Programming Assistant/Junior Software Engineer; installs, maintains and updates computer programs by making minor changes and adjustments to them under the guidance of computing professionals. Maintains and updates documents of computer programs and installations. Applies knowledge of principles and practices in the area of programming and computing in order to identify and solve problems arising in the course of their work. They may receive guidance from managers or professionals. May supervise other workers also.

Domestic IT Helpdesk Attendant; is mainly responsible for the smooth running of computer systems and ensuring users get maximum benefits from them. Individual tasks vary depending on the size and structure of the organization, but may include installing and configuring computer hardware operating systems and applications; monitoring and maintaining computer systems and networks; talking staff/clients through a series of actions, either face to face or over the telephone to help set up systems or resolve issues; troubleshooting system and network problems and diagnosing and solving hardware/software faults etc.

Web Developer; is responsible for designing and maintaining web-based applications that include static and dynamic content. This includes the design, layout and coding of a website. They may work standalone or along with application/functional developers as part of the overall solution that includes a web based component.

Media Developer-Application Development; is responsible for designing and improving the look and feel, functionality and graphics appeal of the developed application. They may work standalone or along with application/functional developers to improve the aesthetics of the application being developed.

Data Communication Analyst/Network Administrator; researches, tests, evaluates, and recommends data communications hardware and software: Identifies areas of operation which need upgraded equipment, such as modems, fibre optic cables and telephone wires. Conducts survey to determine user needs. Reads technical manuals and brochures to determine equipment which meets establishment requirements. Visits vendors to learn about available products or services. Tests and evaluates hardware and software to determine efficiency, reliability, and compatibility with existing system, using equipment such as computer terminal

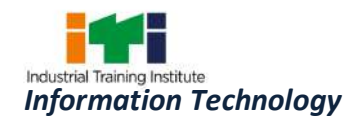

and modem. Analyses test data and recommends hardware or software for purchase. Develops and writes procedures for installation, use, and solving problems of communications hardware and software. Monitors system performance. Trains users in use of equipment. Assists users to identify and solve data communication problems. May write technical specifications to send to vendors for bid. May oversee or assist in the installation of communications hardware. May perform minor equipment repairs.

#### **Reference NCO-2015:**

- 2512.0205 Junior Software Developer  $(i)$
- $(ii)$ 3514.0300 - Programming Assistant/Junior Software Engineer
- $(iii)$ 3512.0101 - Domestic IT Helpdesk Attendant
- $(iv)$ 2513.0101 - Web Developer
- 2513.0302 Media Developer-Application Development  $(v)$
- 2523.0100 Data Communication Analyst/Network Administrator  $(vi)$

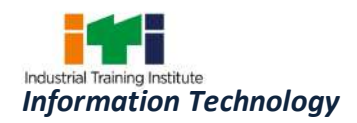

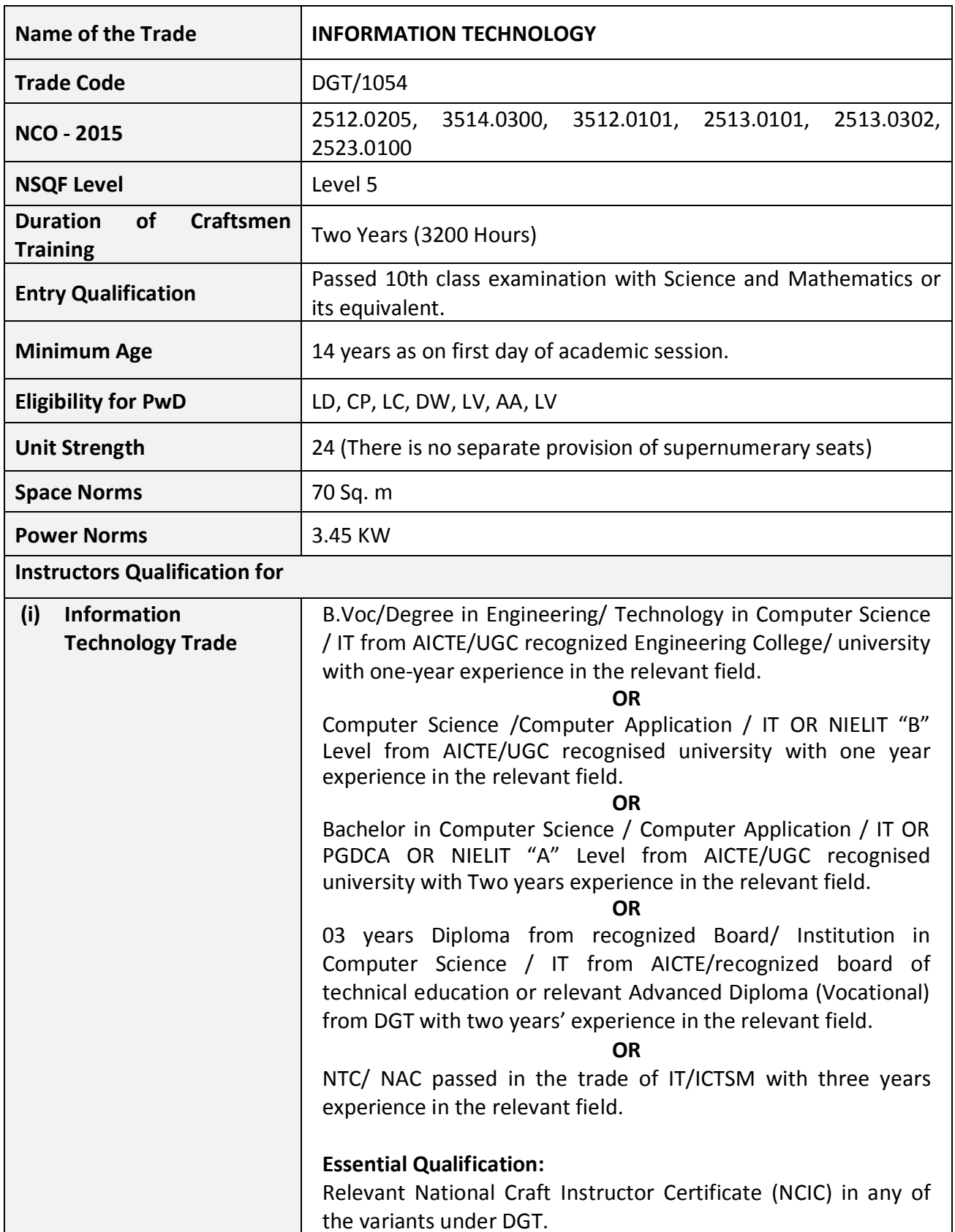

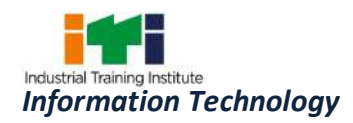

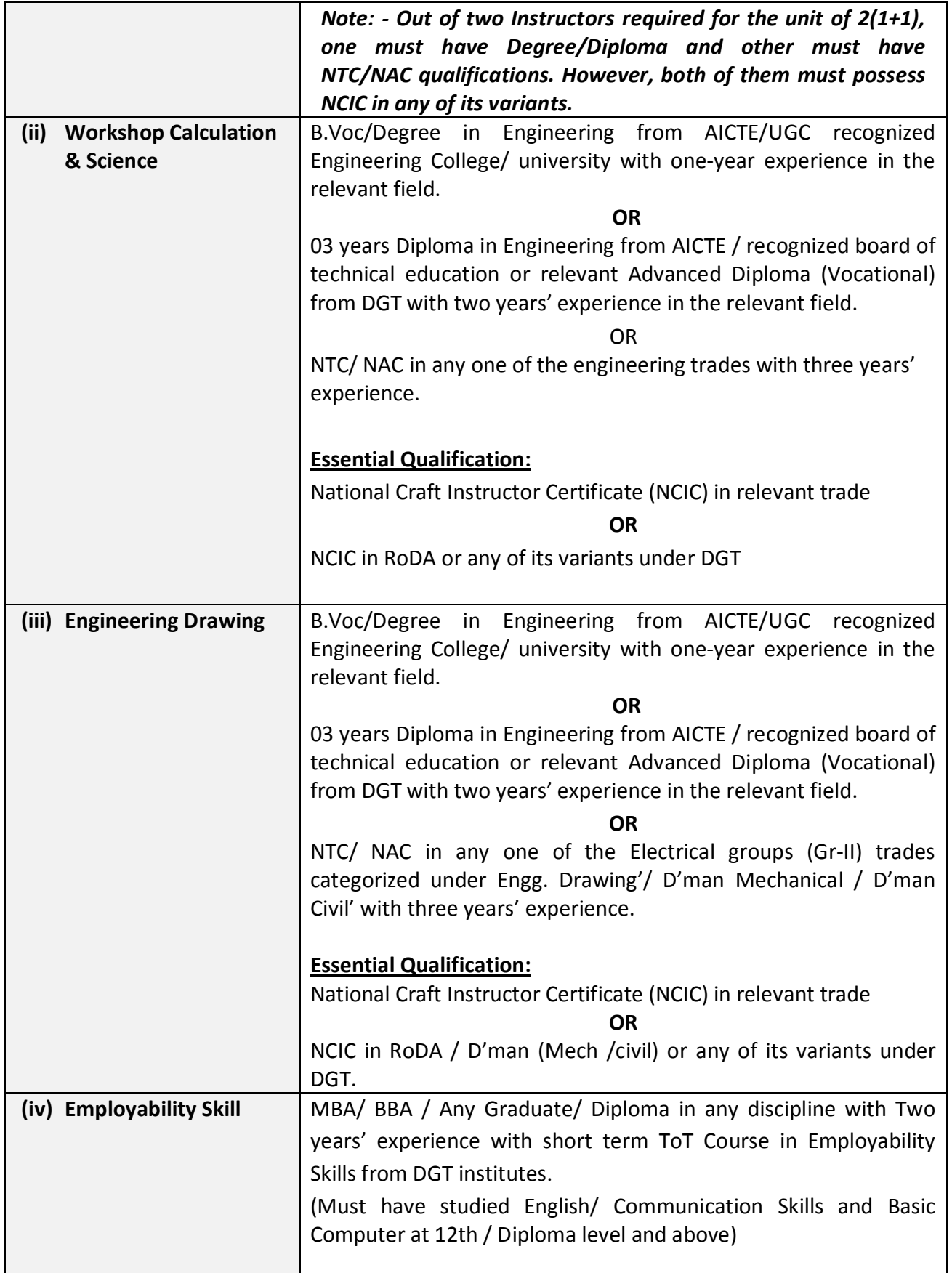

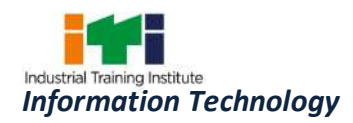

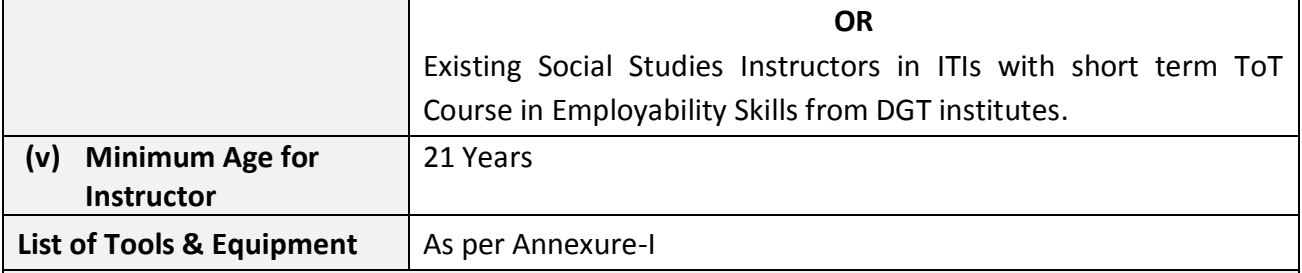

### Distribution of training on Hourly basis: (Indicative only)

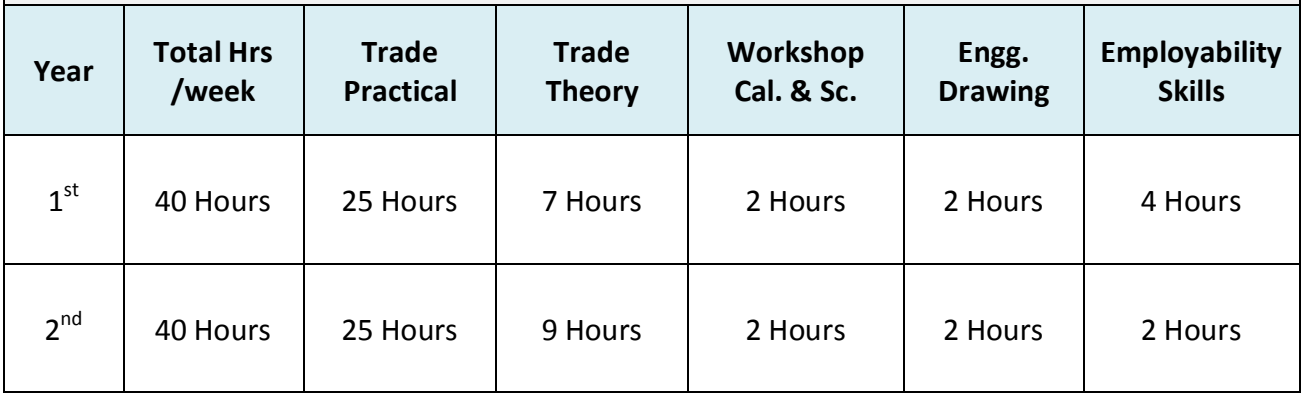

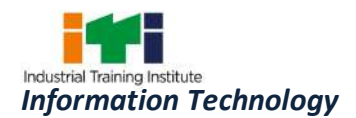

Learning outcomes are a reflection of total competencies of a trainee and assessment will be carried out as per the assessment criteria.

#### **5.1 LEARNING OUTCOME (TRADE SPECIFIC)**

#### **FIRST YEAR**

- 1. Perform all the functions with Electrical and Electronic Components related to Computer and Networking system following safety precautions.
- 2. Installation and practice with Operating System and all other application software.
- 3. Assembling and servicing of Desktop Computer with all its hardware components.
- 4. Setting up and configuring Networking System using various network devices.
- 5. Sharing and controlling resource and connection through network.
- 6. Perform the operations of MS Office package (word, excel, power point, outlook).
- 7. Create Graphic design and work with Adobe Page maker, Corel draw and Adobe Photoshop.
- 8. Create email account, chat and browse through internet and Microsoft Outlook Express.
- 9. Design and develop web pages using HTML.
- 10. Create and record various formats of multimedia audio and video files using digital audio and video editor tools.
- 11. Create customized database files using Microsoft Access and Visual Basic.

#### **SECOND YEAR**

- 12. Install and practice LINUX operating system.
- 13. Assembling, troubleshooting all the hardware components of Laptop, Tablet/ Smart Devices.
- 14. Installation of Printer, Scanner and troubleshoot their faults.
- 15. Servicing and upgrading Desktop Computer with all its hardware components.
- 16. Perform Network Configuration, troubleshooting and Network Security.
- 17. Install and configure Windows Server and Linux server.
- 18. Configuration and managing Network server.
- 19. Image editing and graphic design using Adobe Illustrator and Flash.
- 20. Editing Video and Audio using Adobe Premier.
- 21. Creation of Graphics Animation using Adobe after Effects and 3Ds Max.
- 22. Designing Webpage using Front Page application.
- 23. Designing Webpage in HTML and PHP embedding VBScript, JavaScript.
- 24. Install and Configure MySQL.
- 25. Create and publish Web pages in Local web server.
- 26. Designing Website using Dreamweaver application and open source software.
- 27. Configure and secure network against threat, vulnerability and risk for information security.

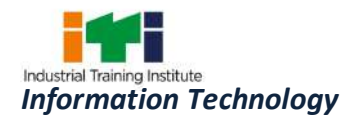

## **6. ASSESSMENT CRITERIA**

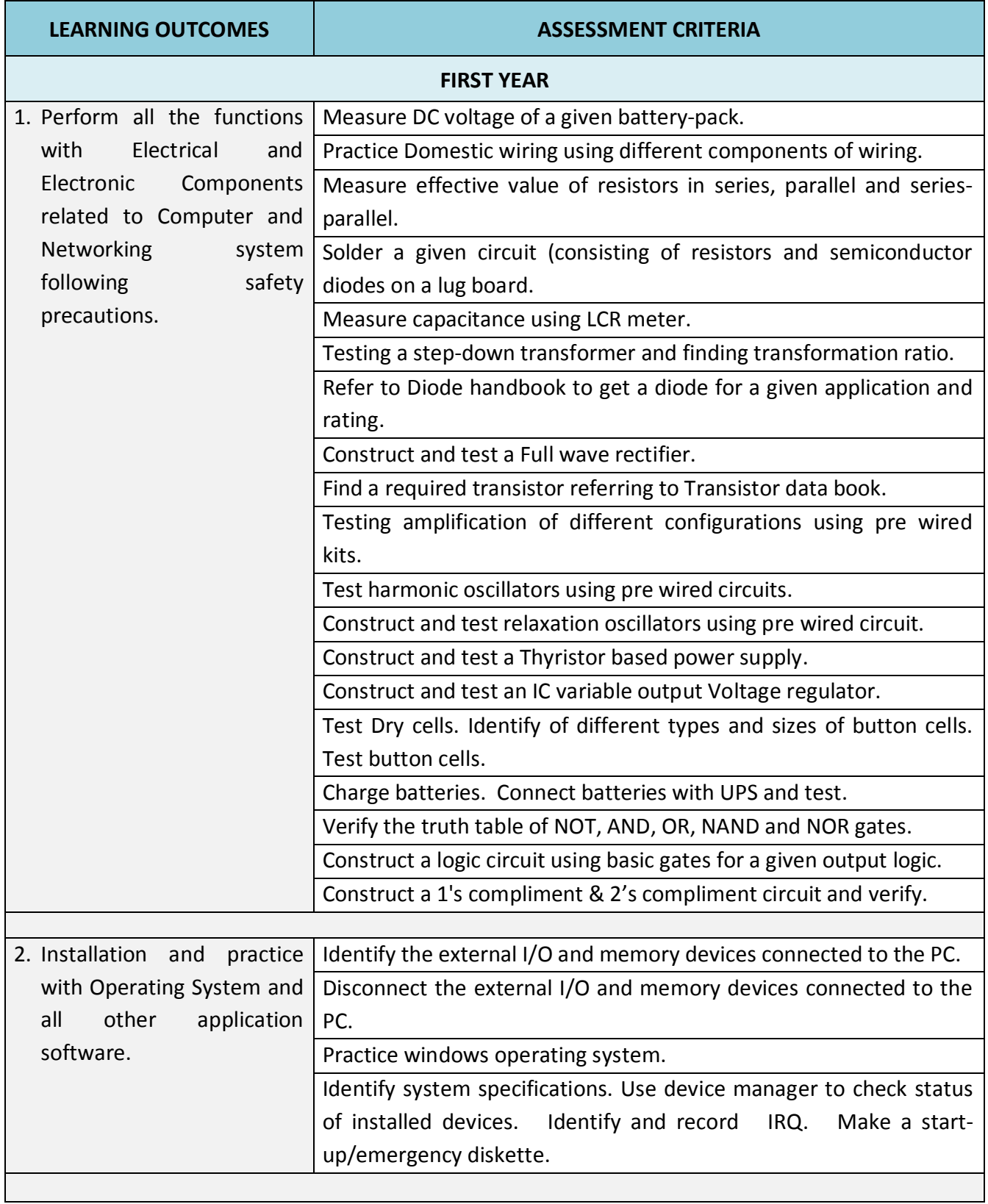

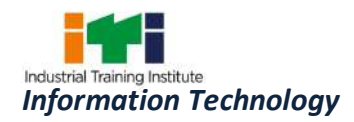

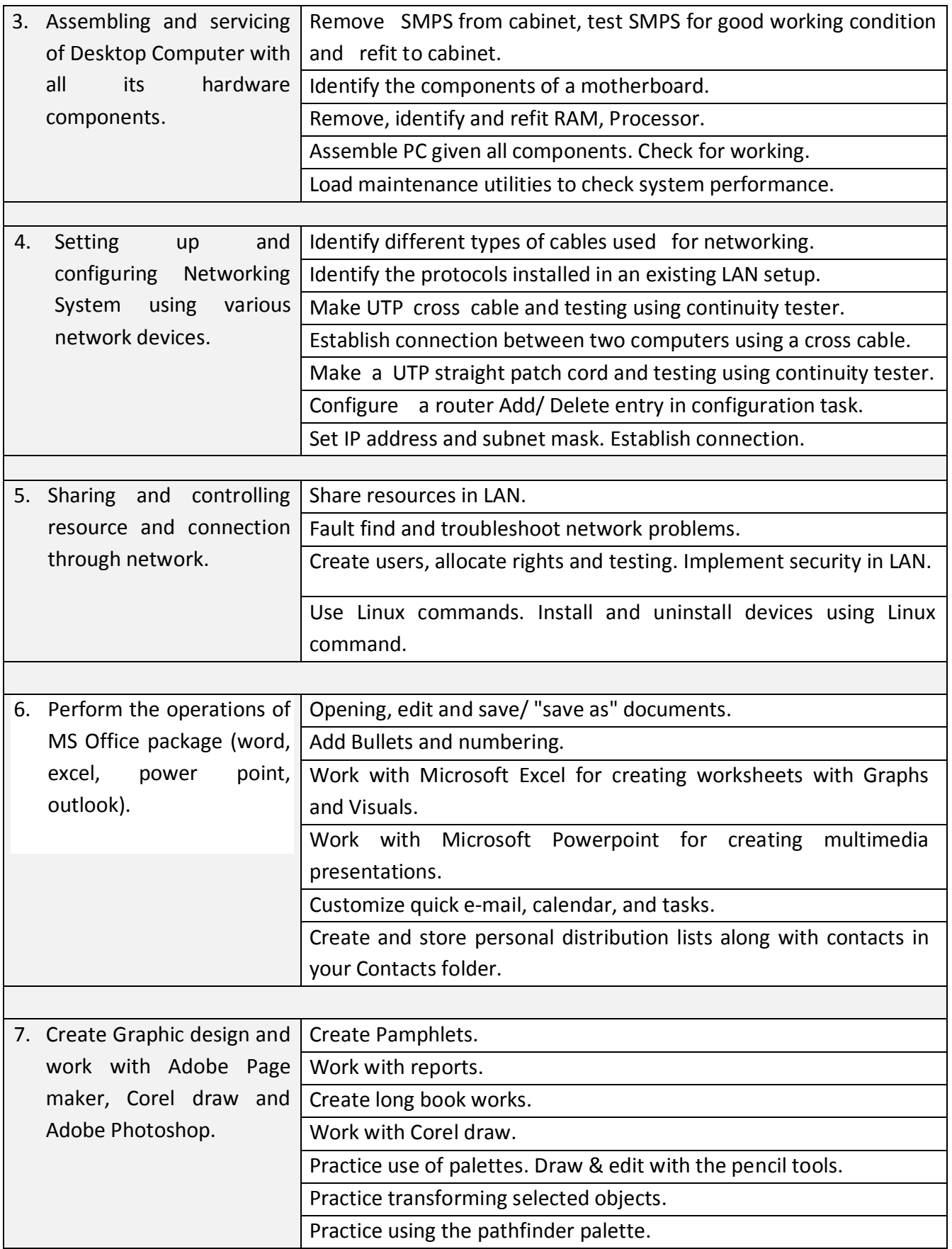

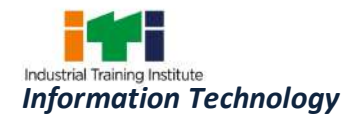

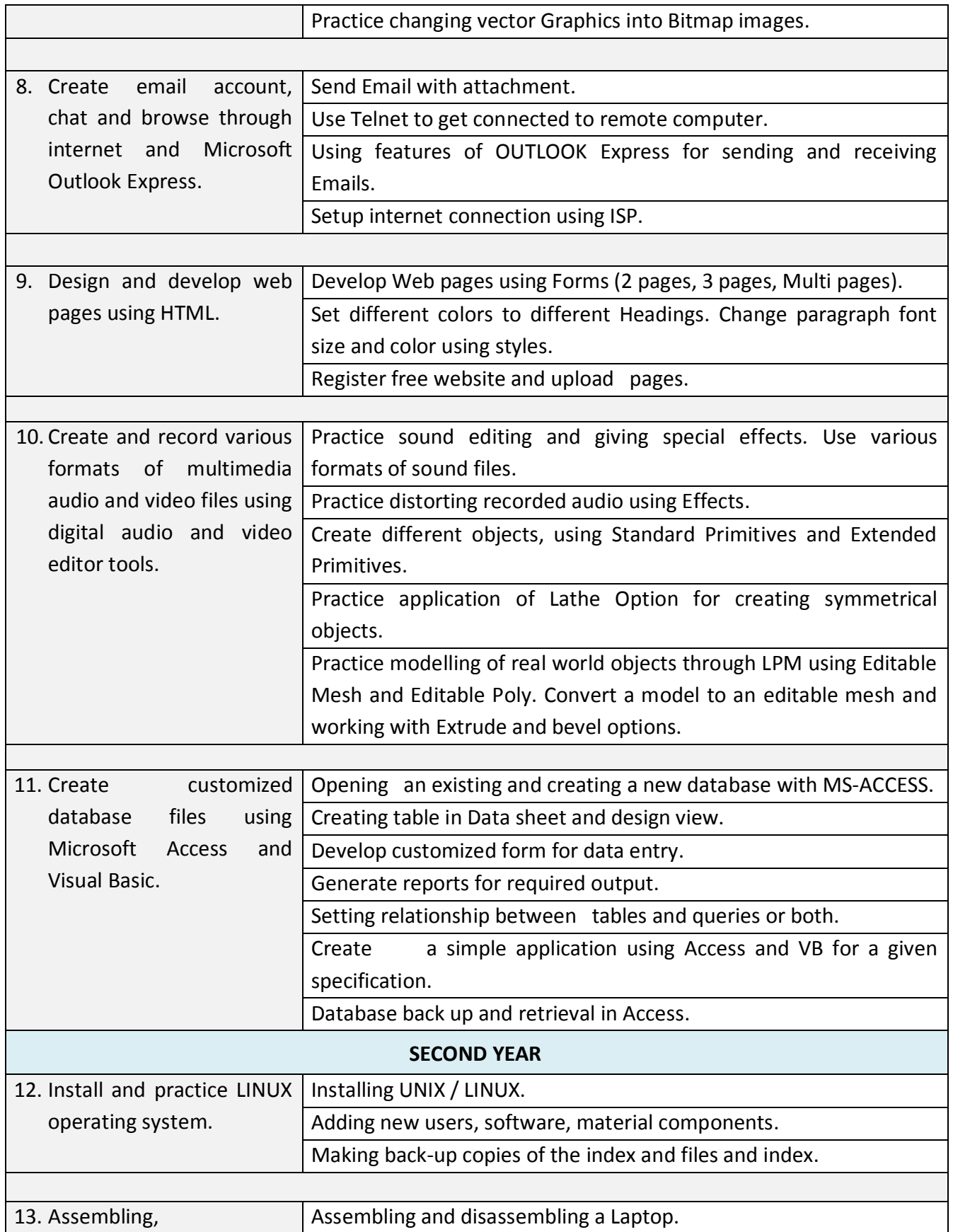

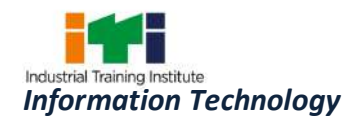

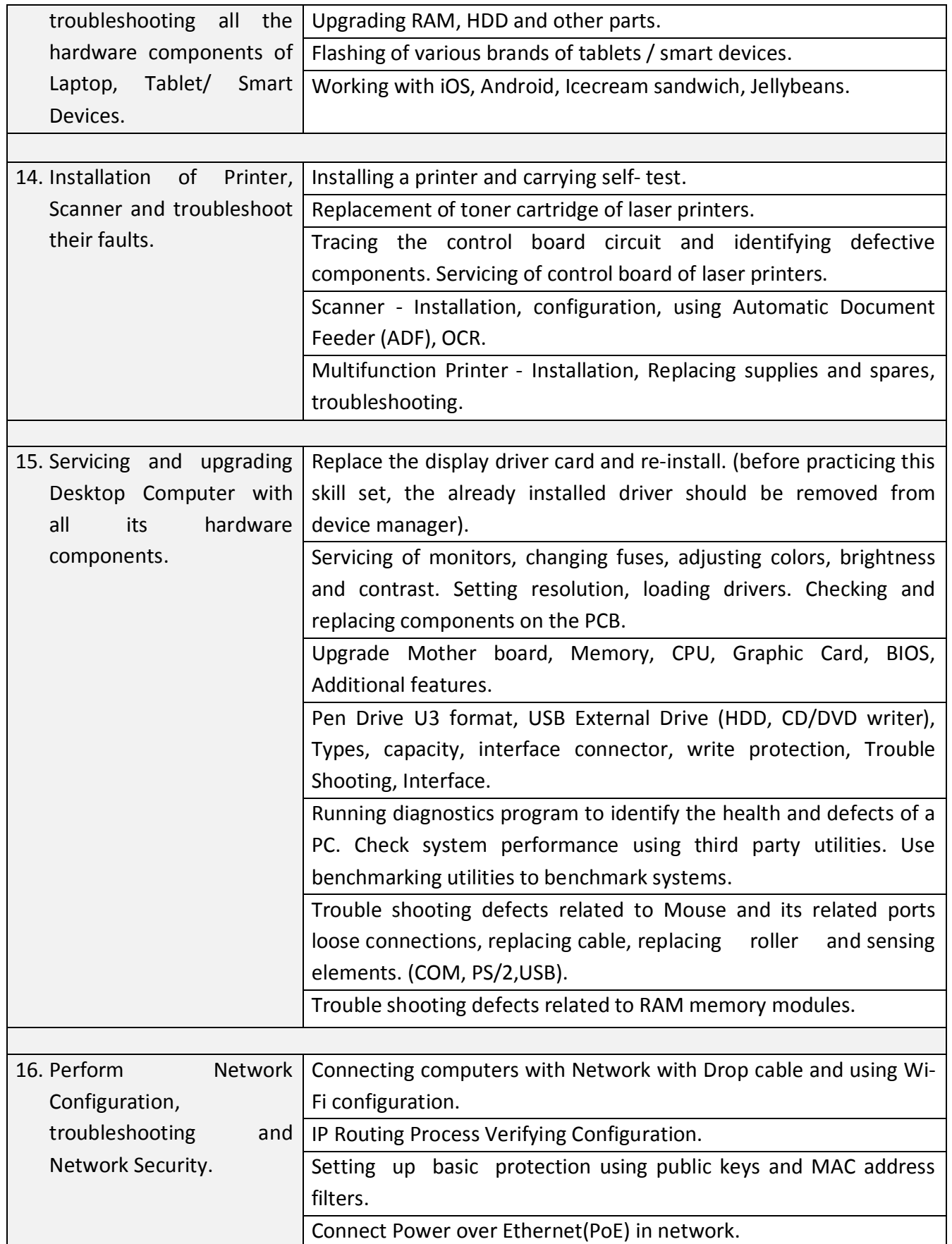

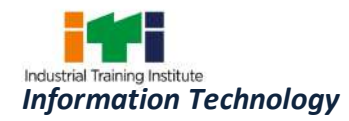

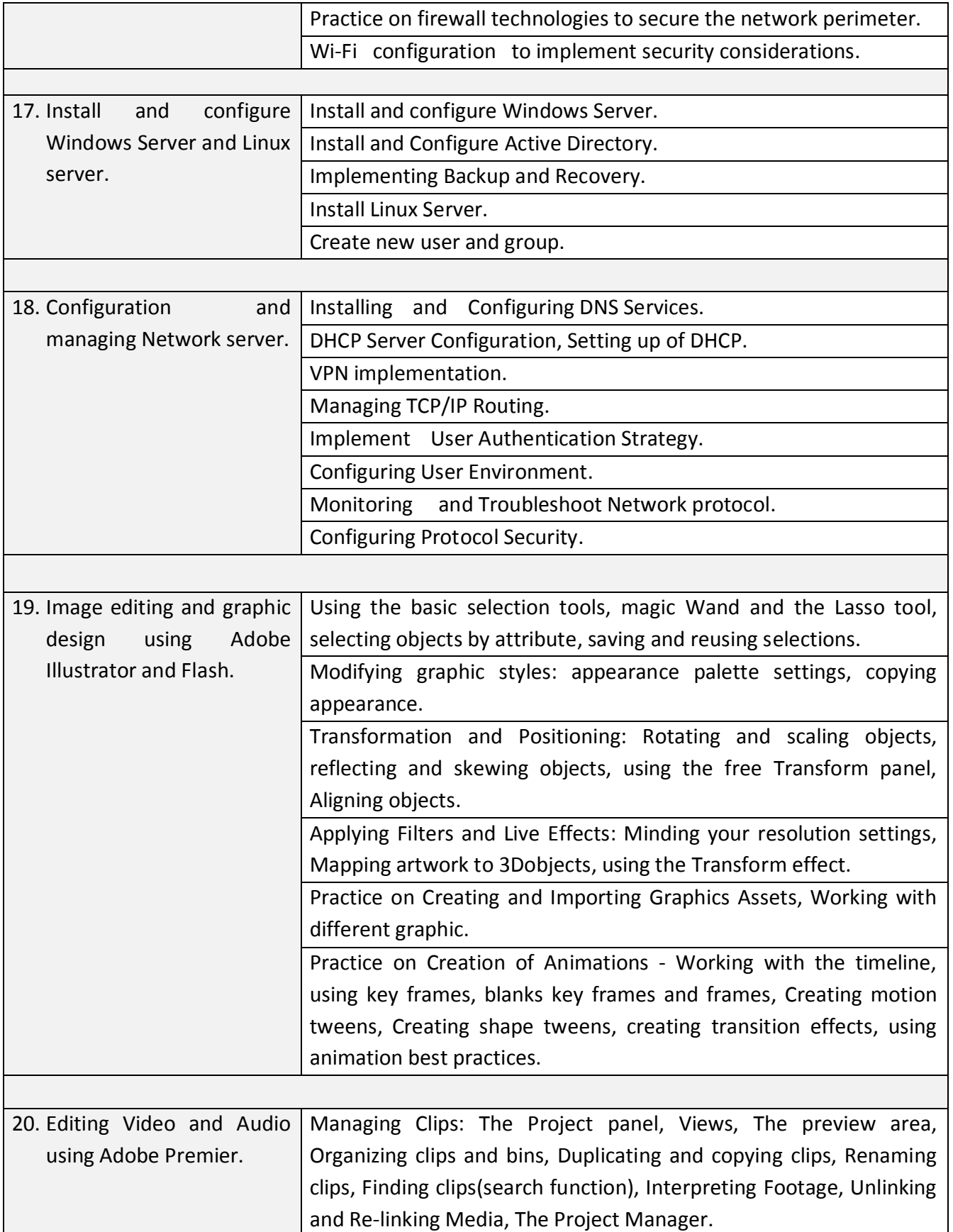

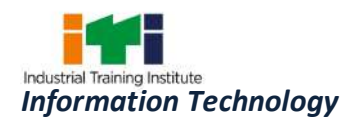

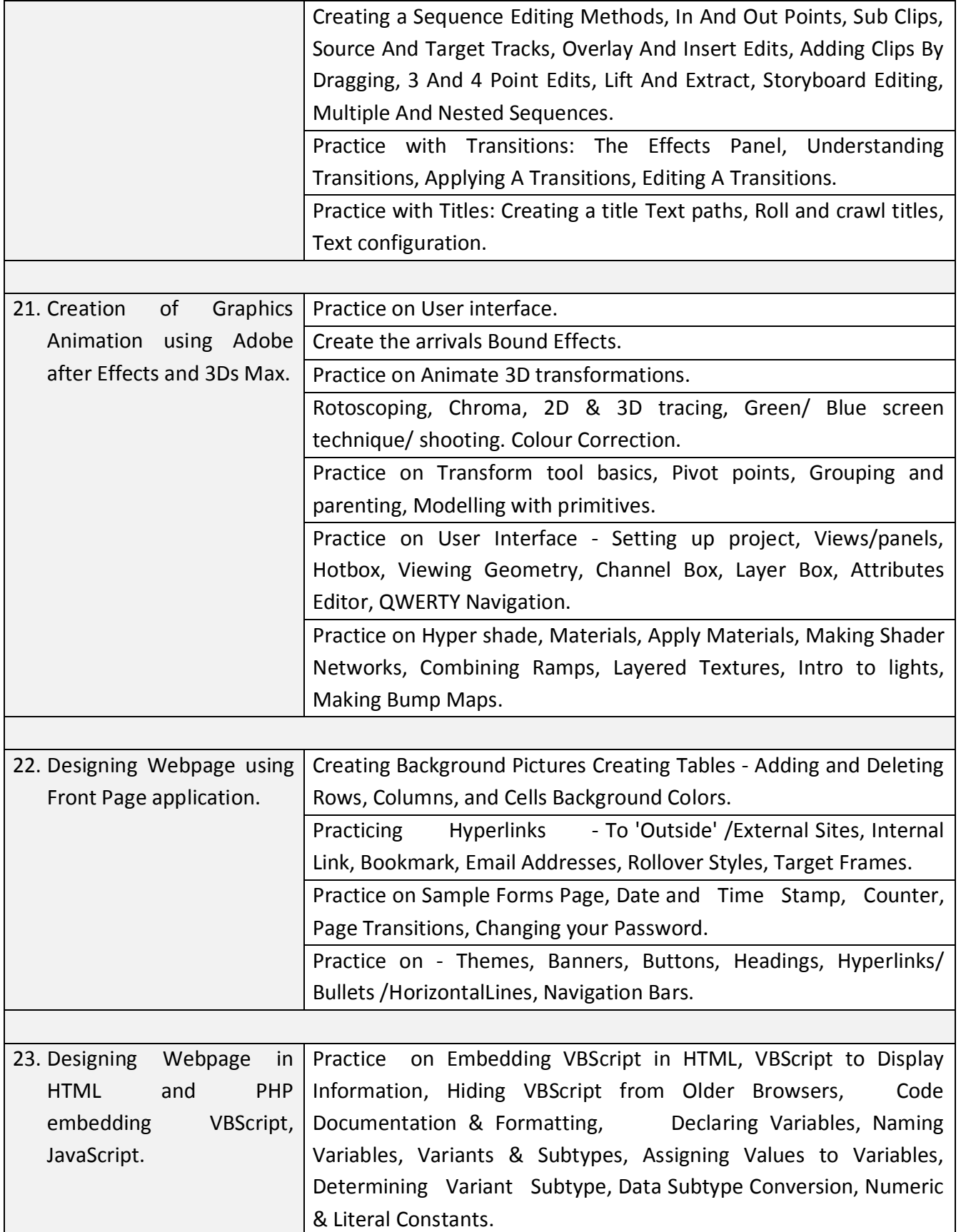

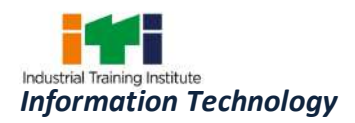

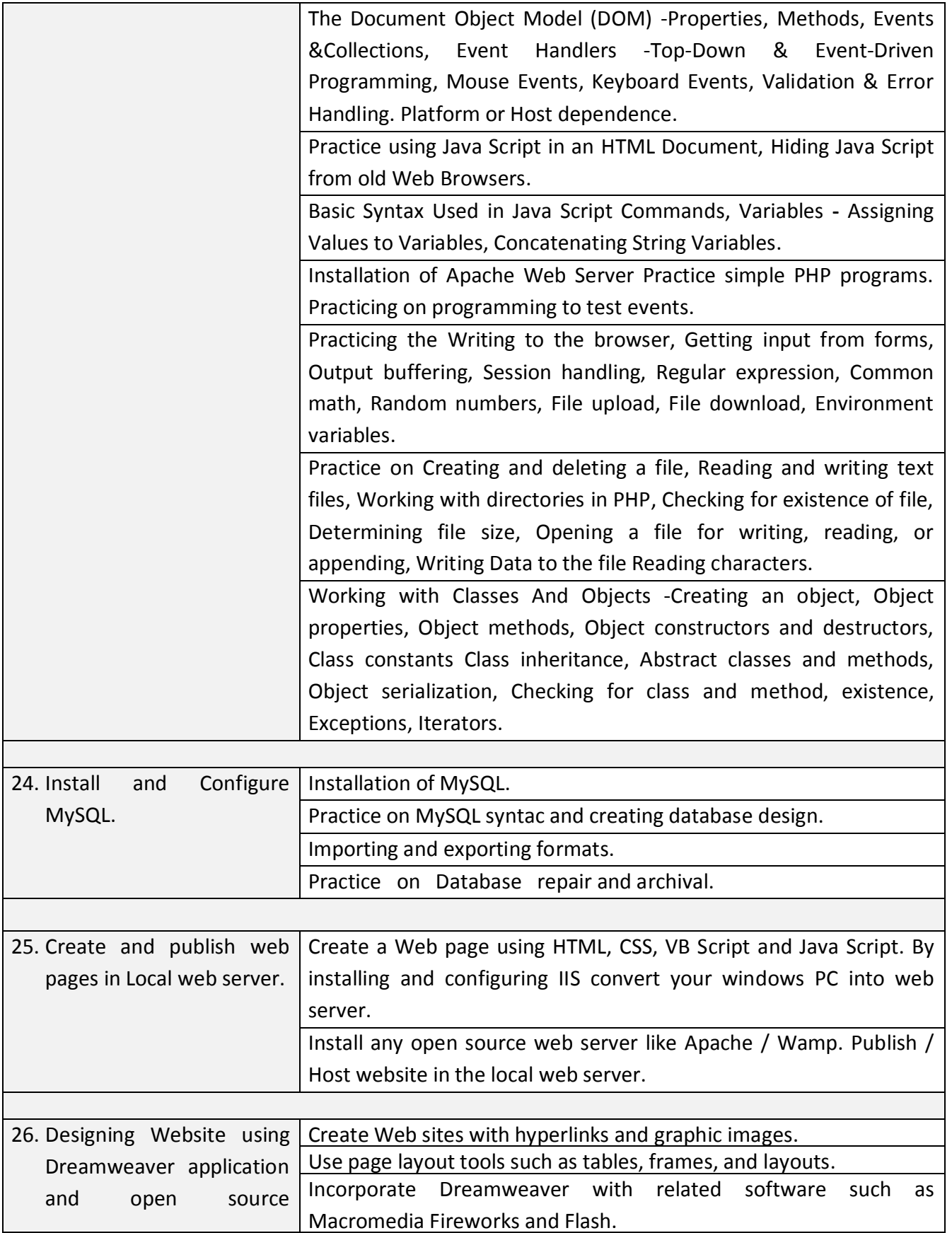

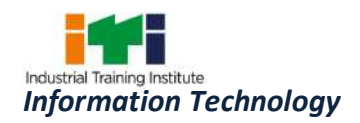

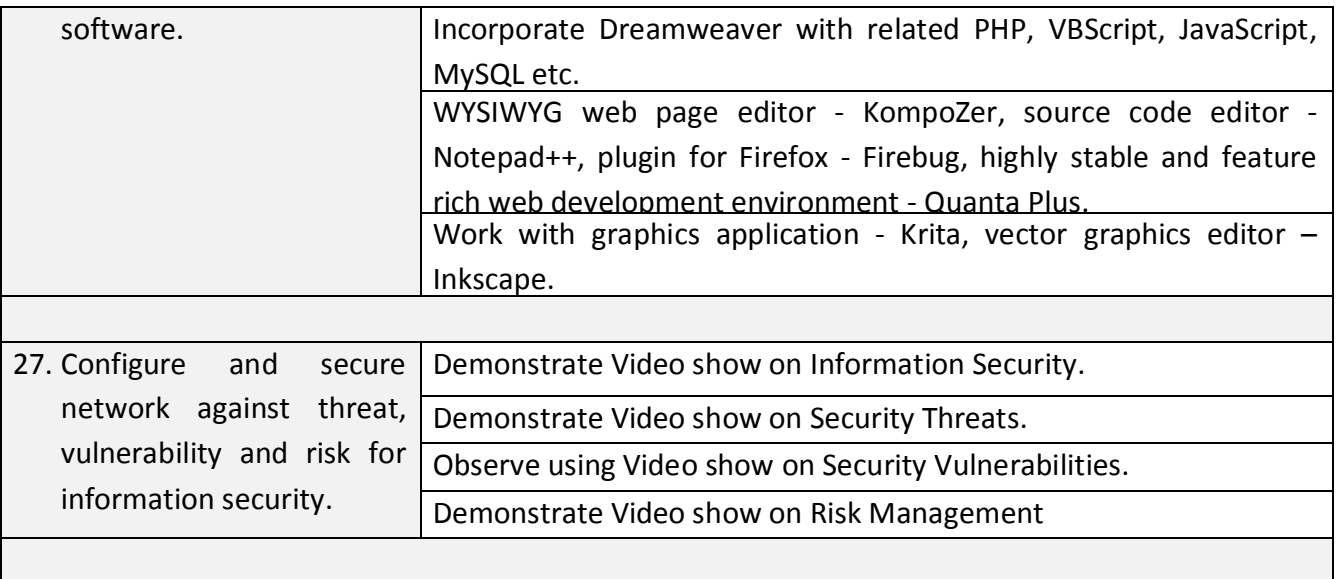

<u> 1989 - Johann Stoff, deutscher Stoffen und der Stoffen und der Stoffen und der Stoffen und der Stoffen und der</u>

۳

٦

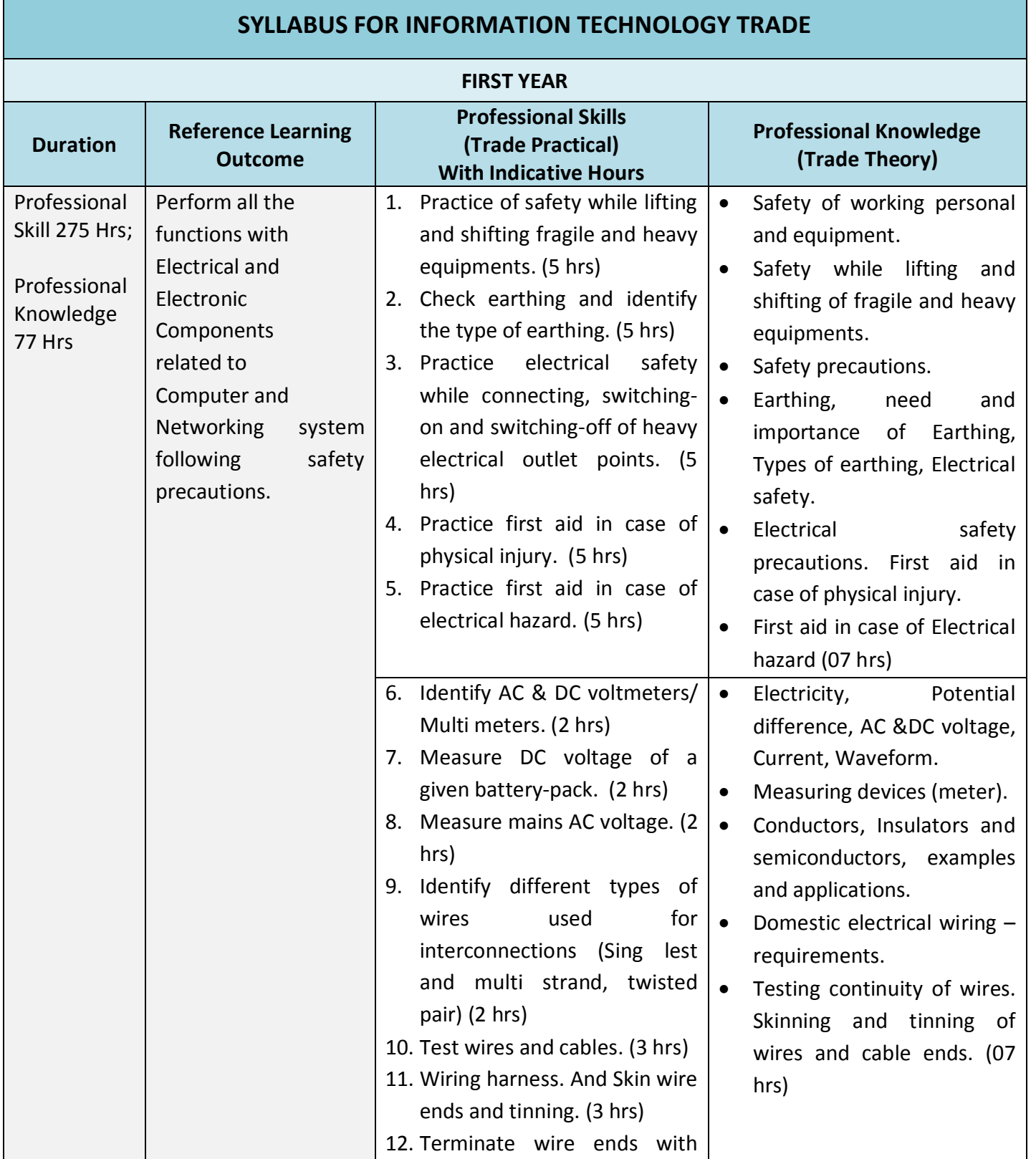

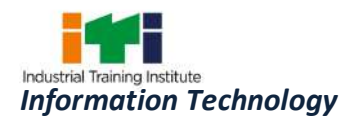

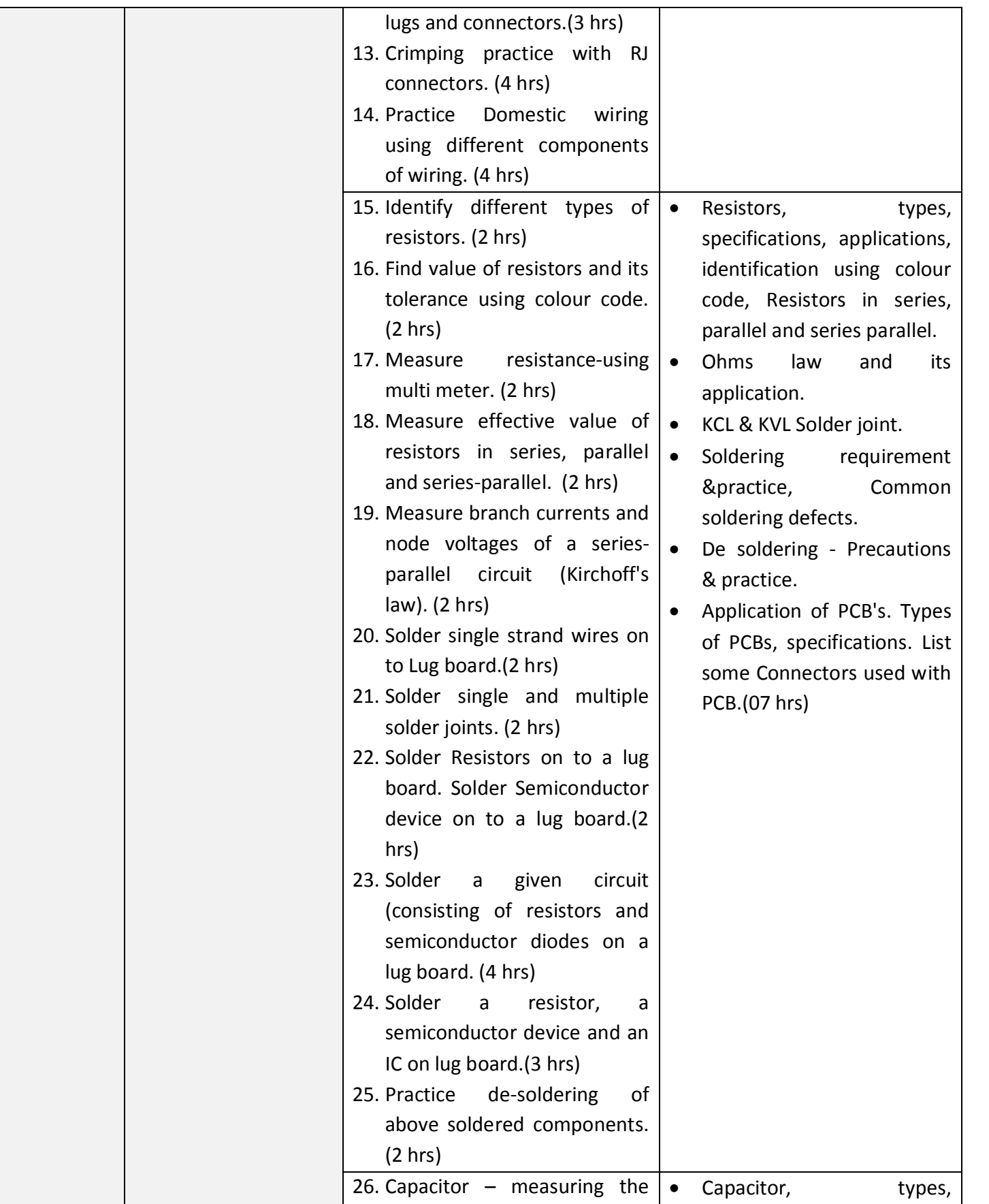

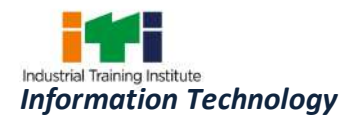

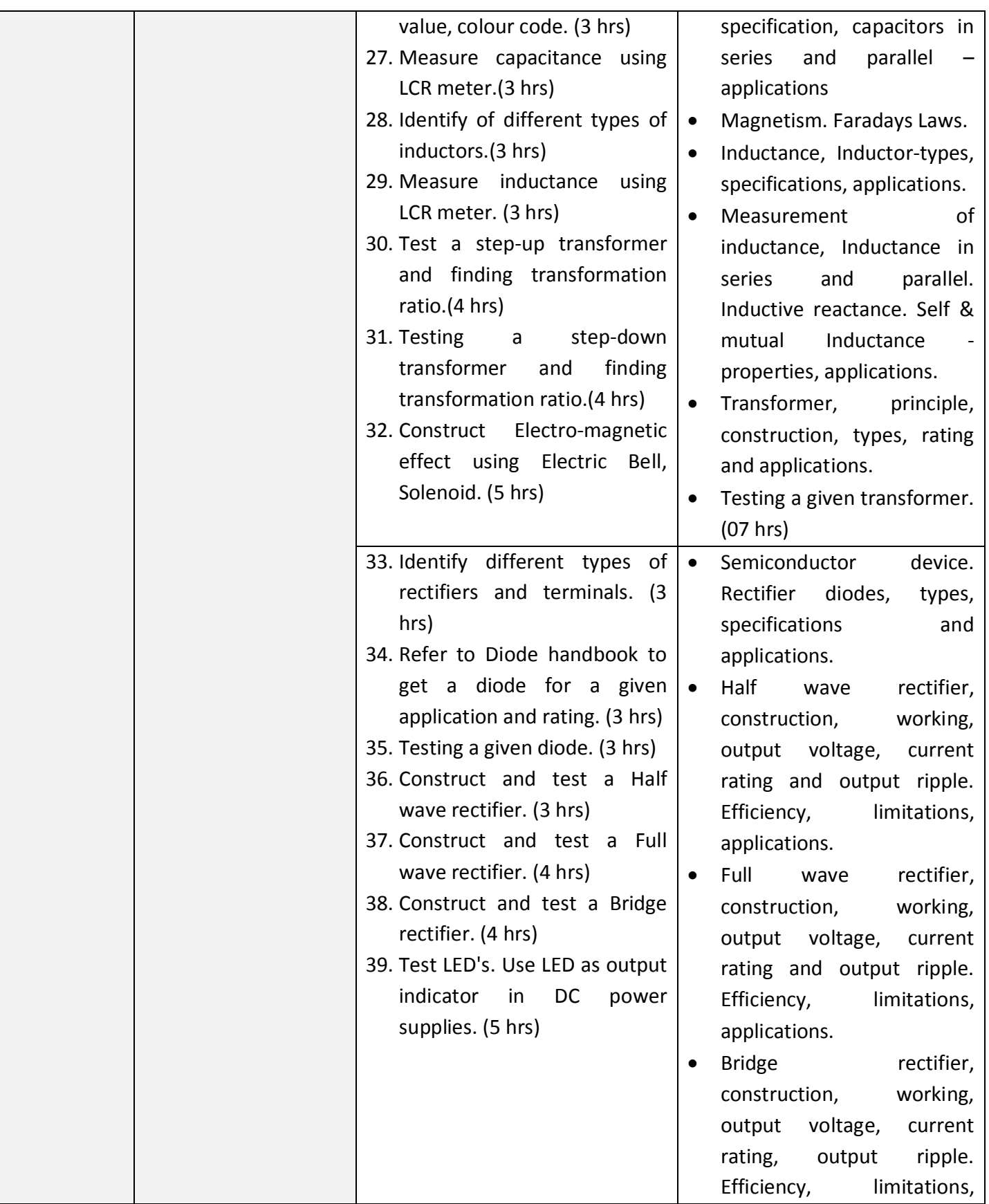

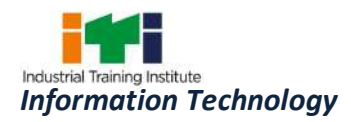

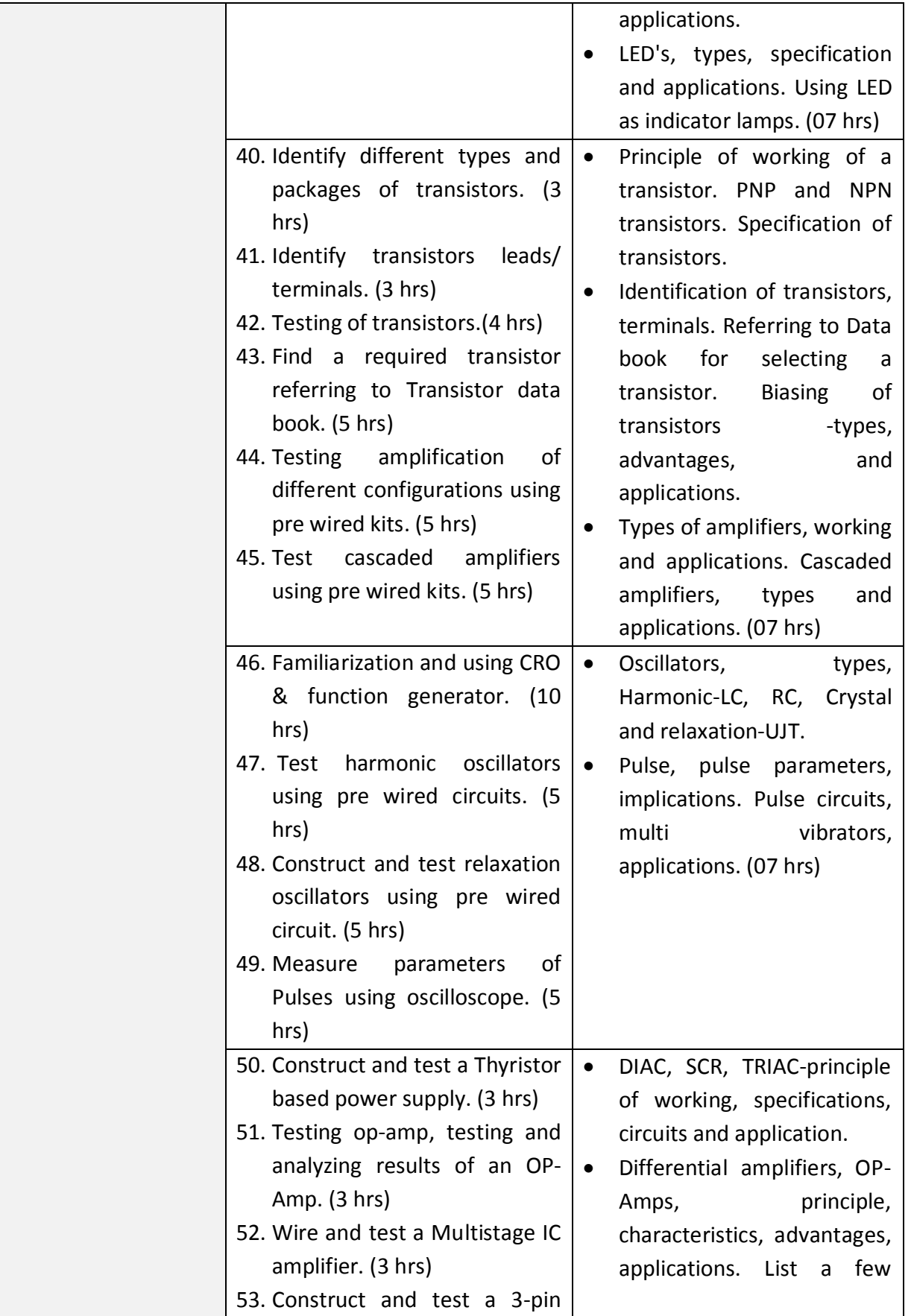

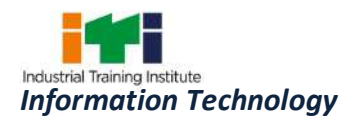

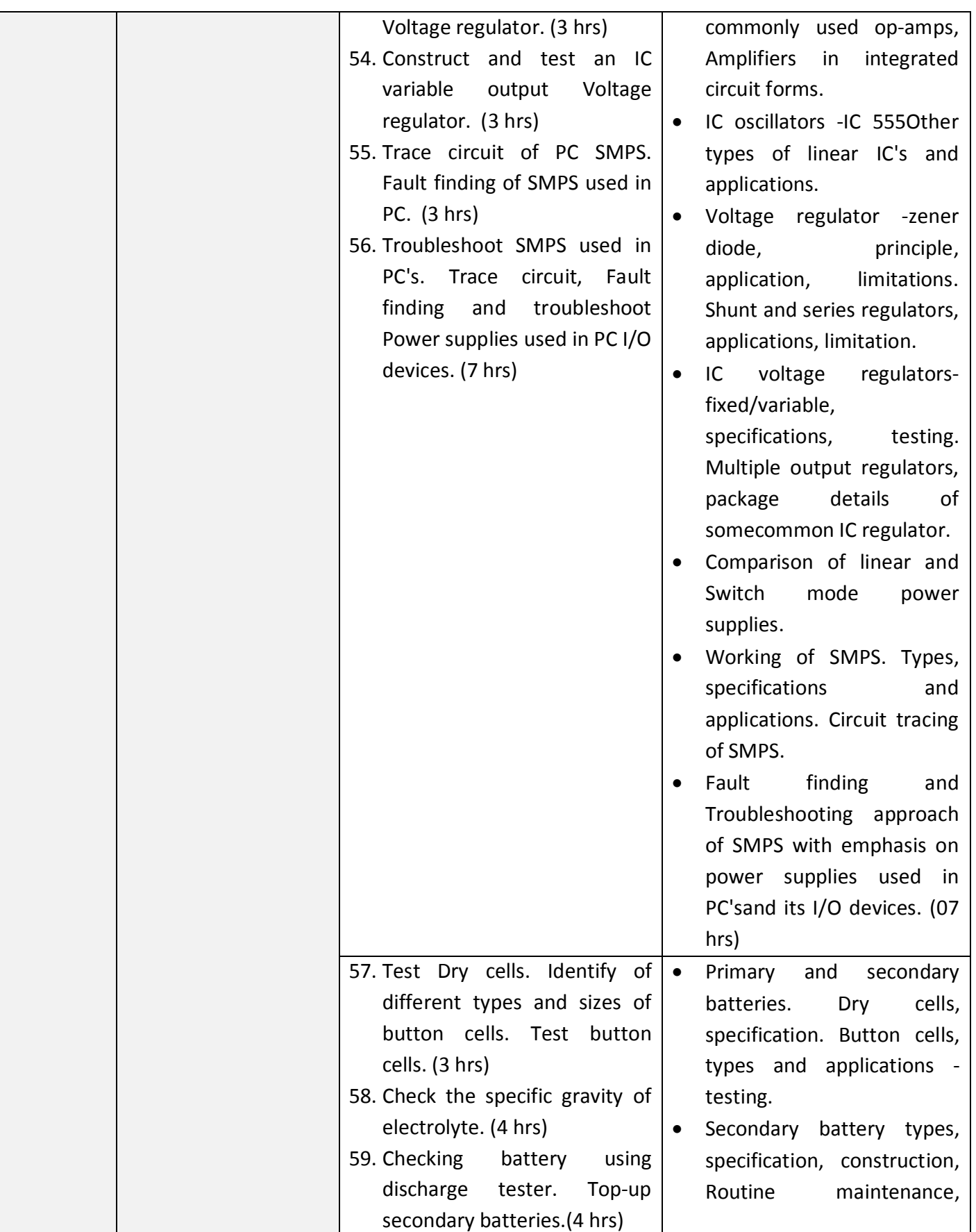

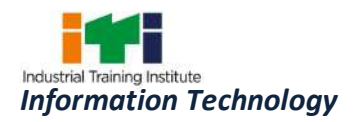

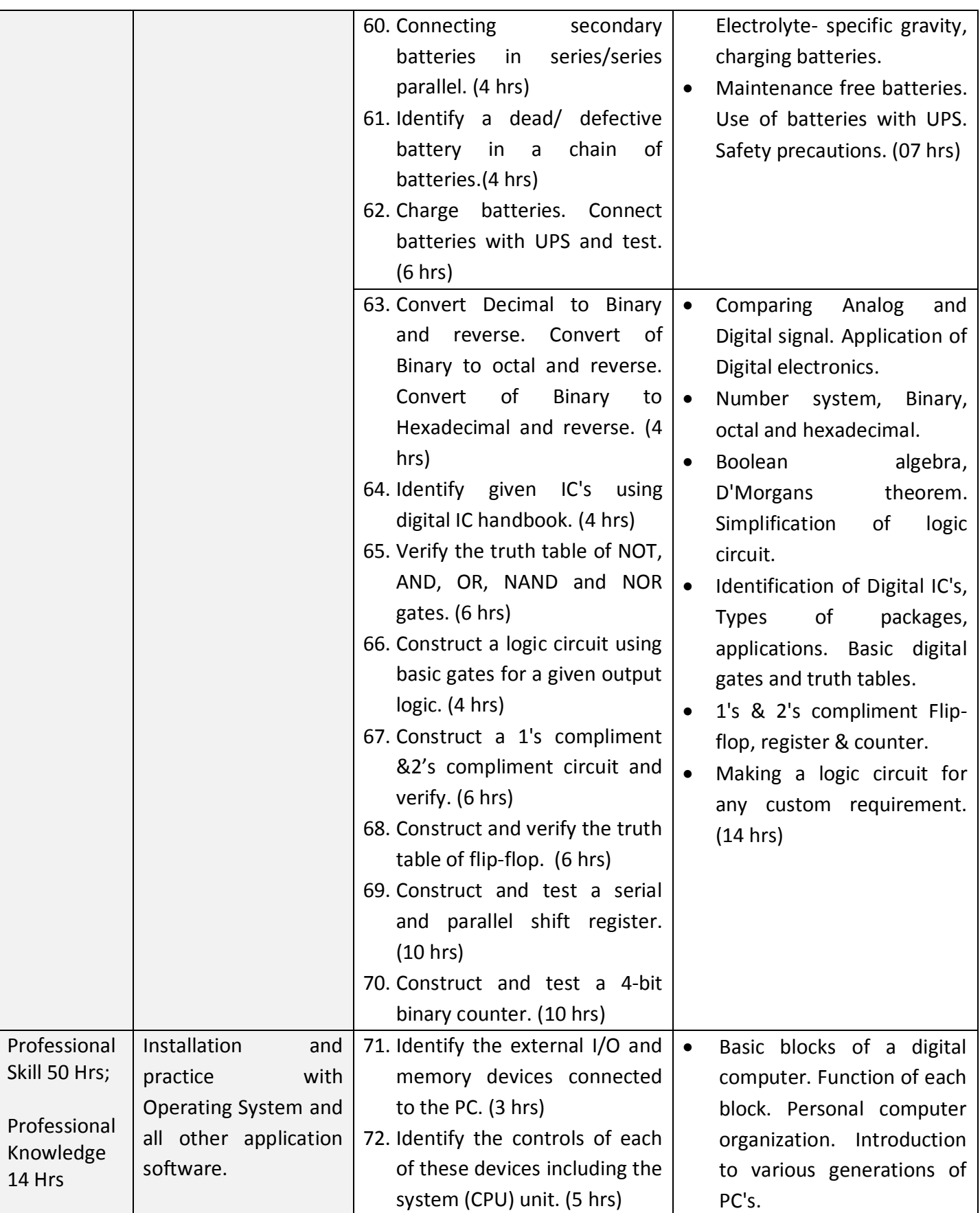

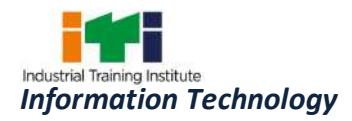

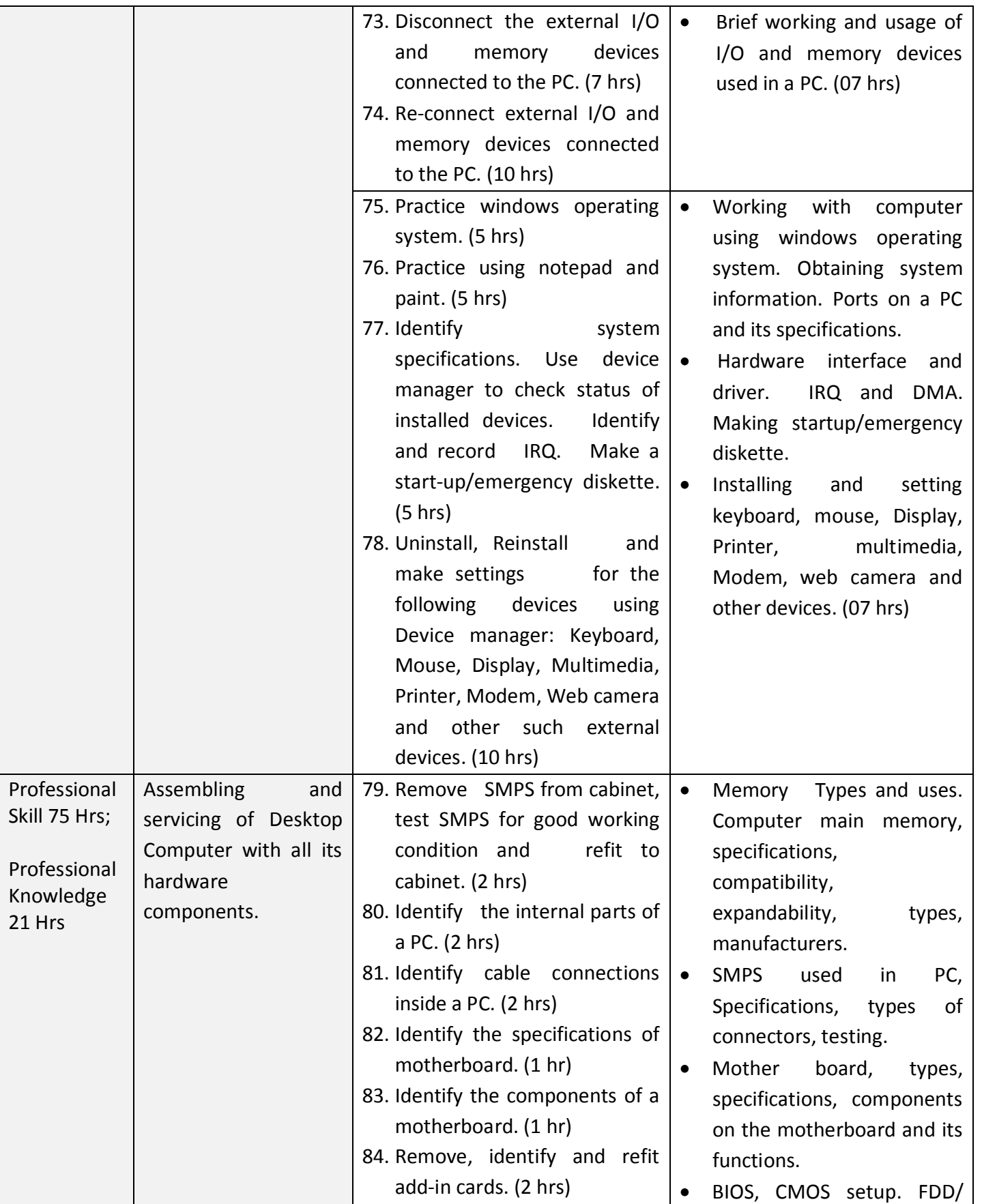

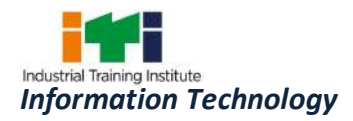

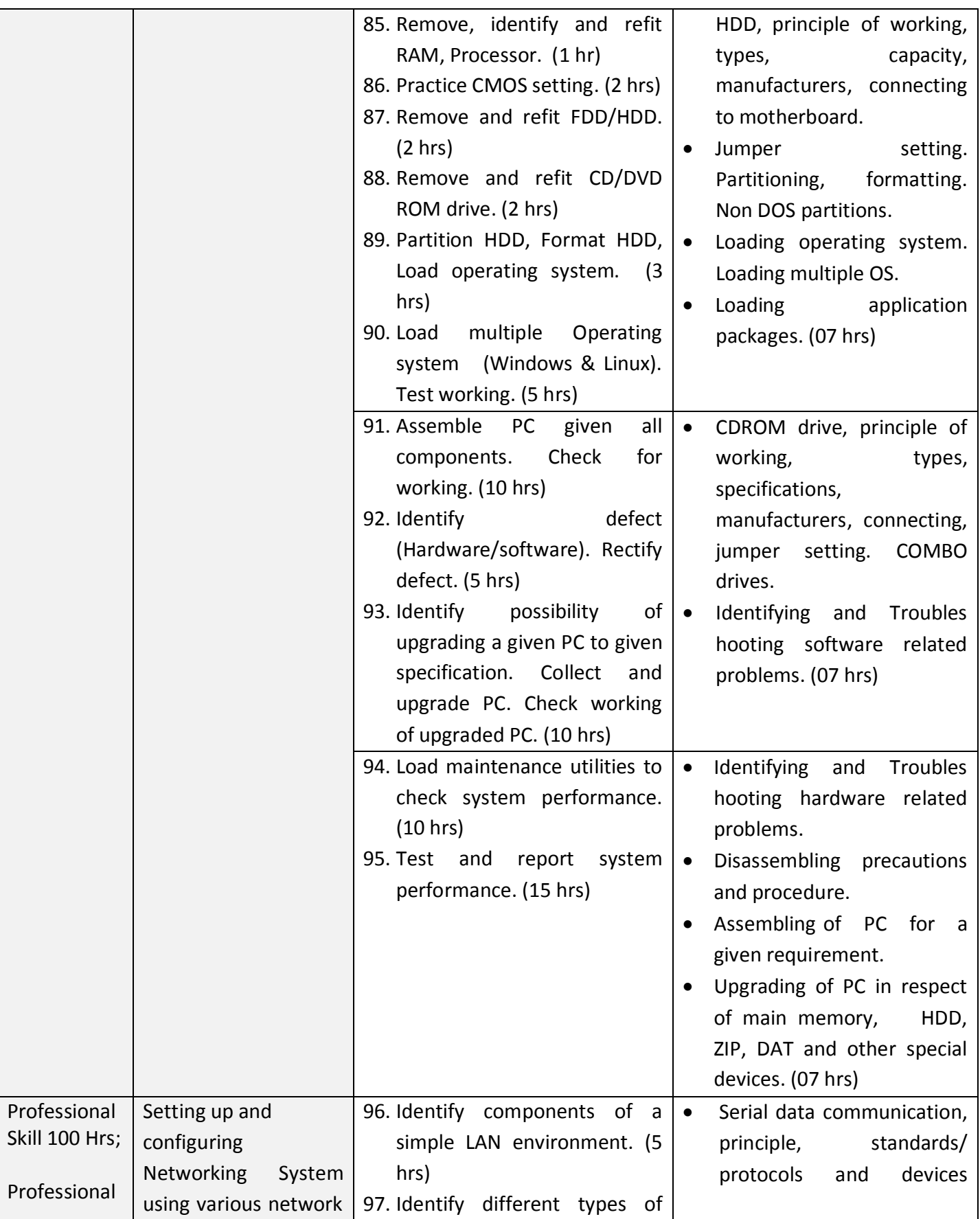

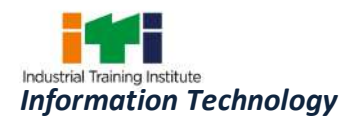

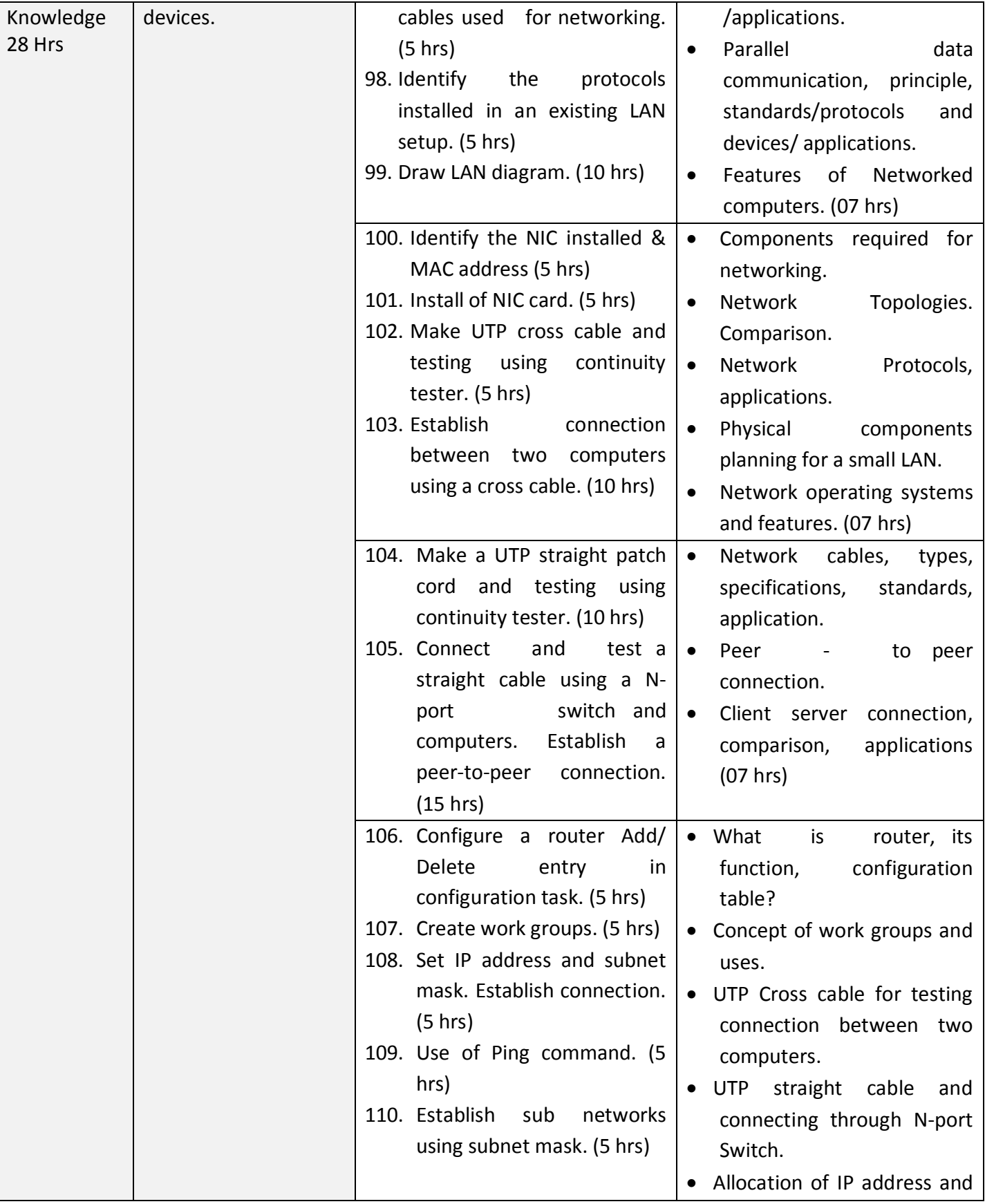

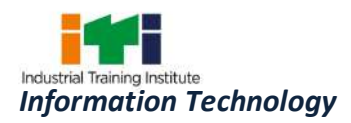

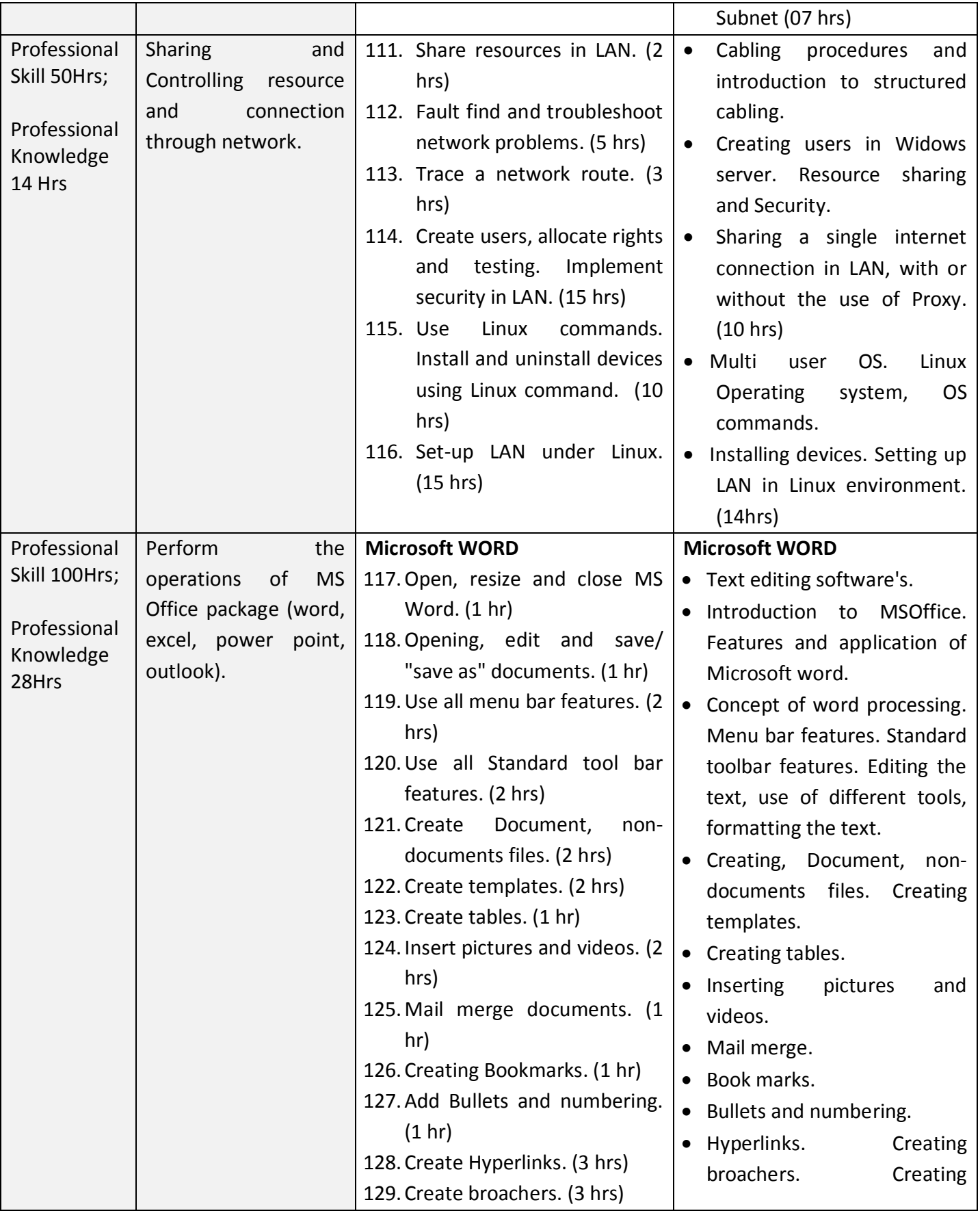

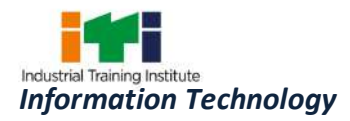

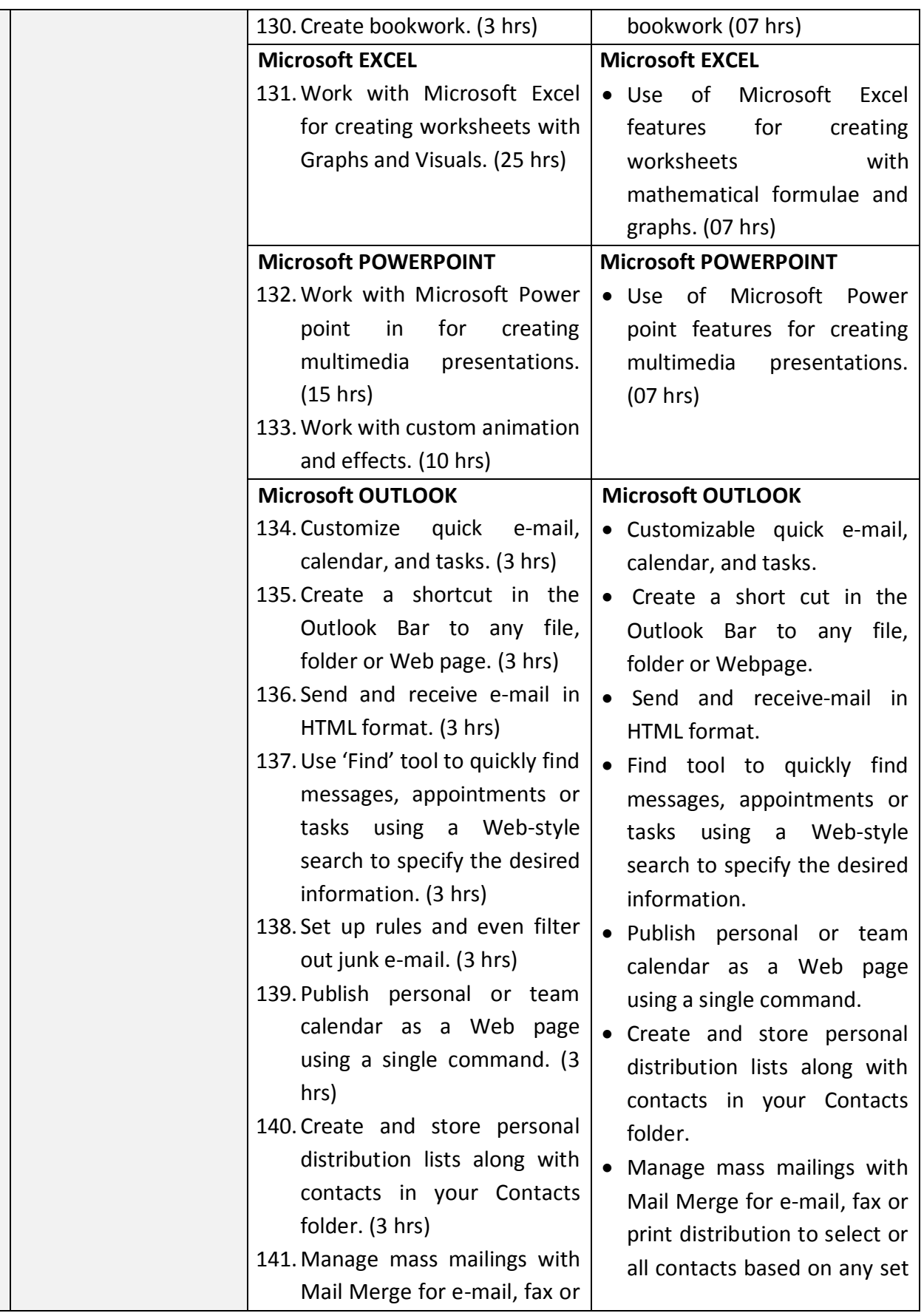

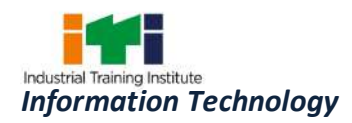

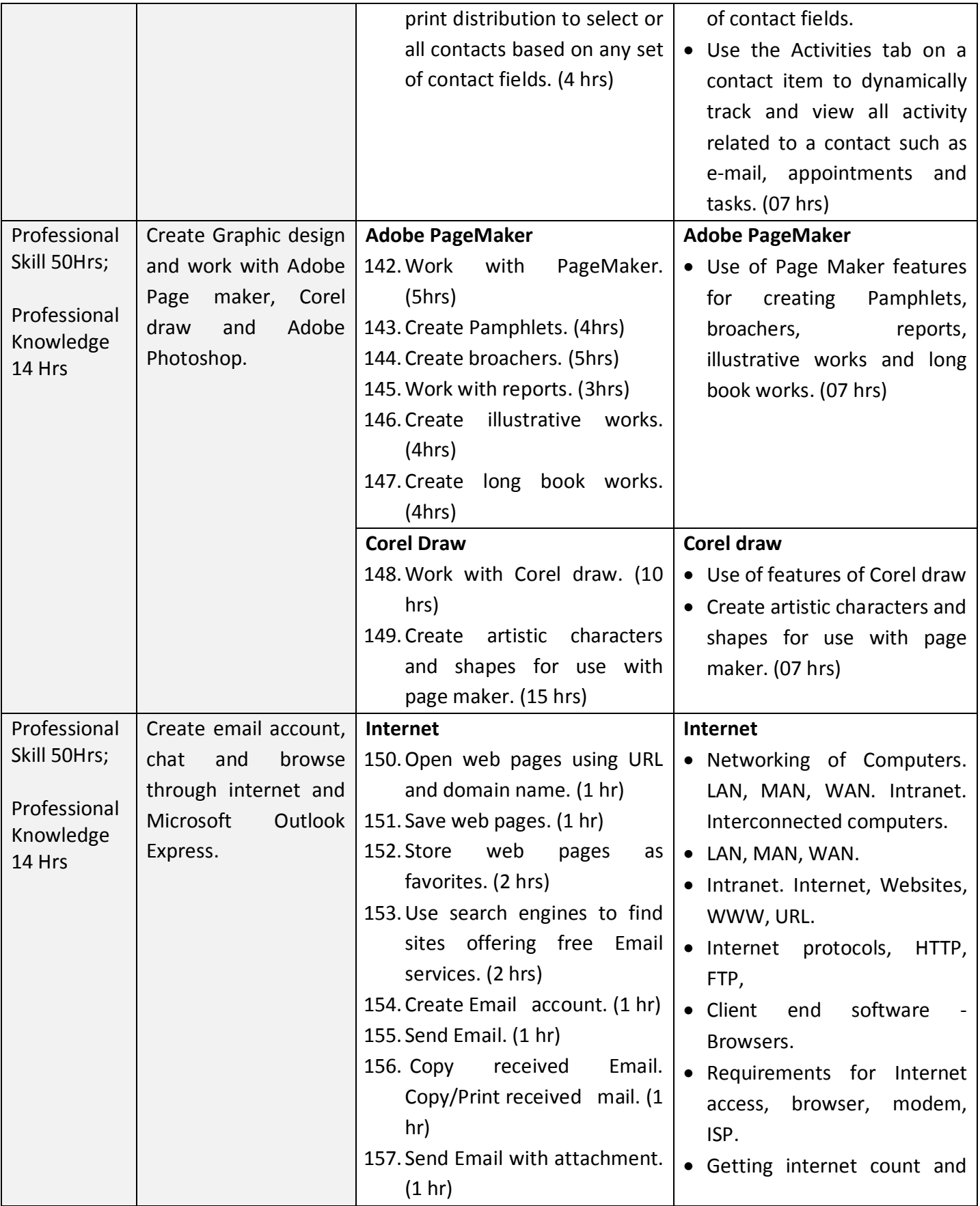

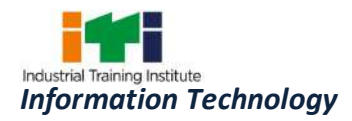

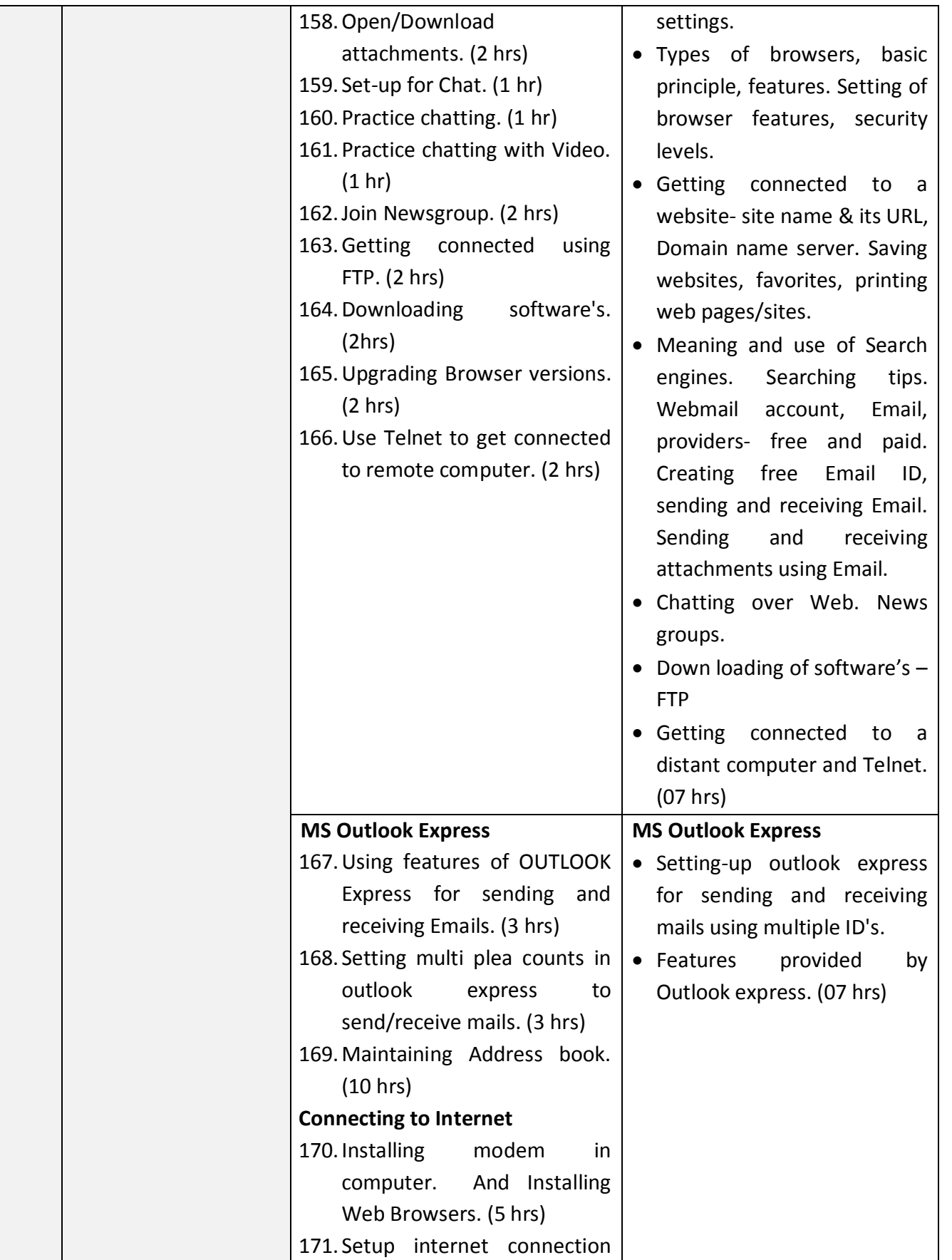

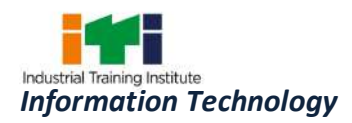

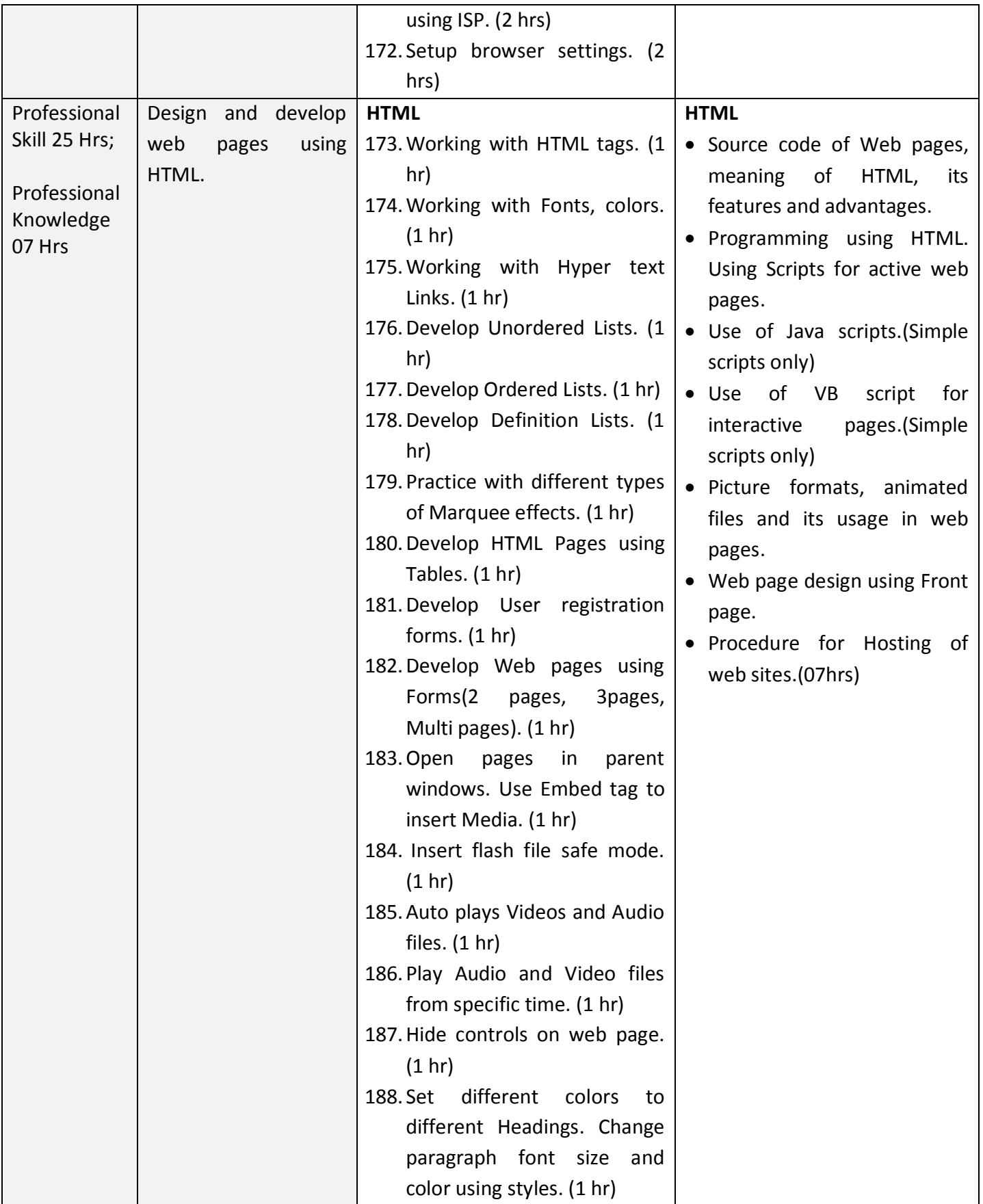
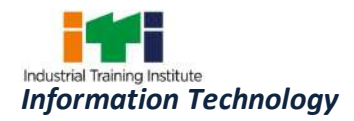

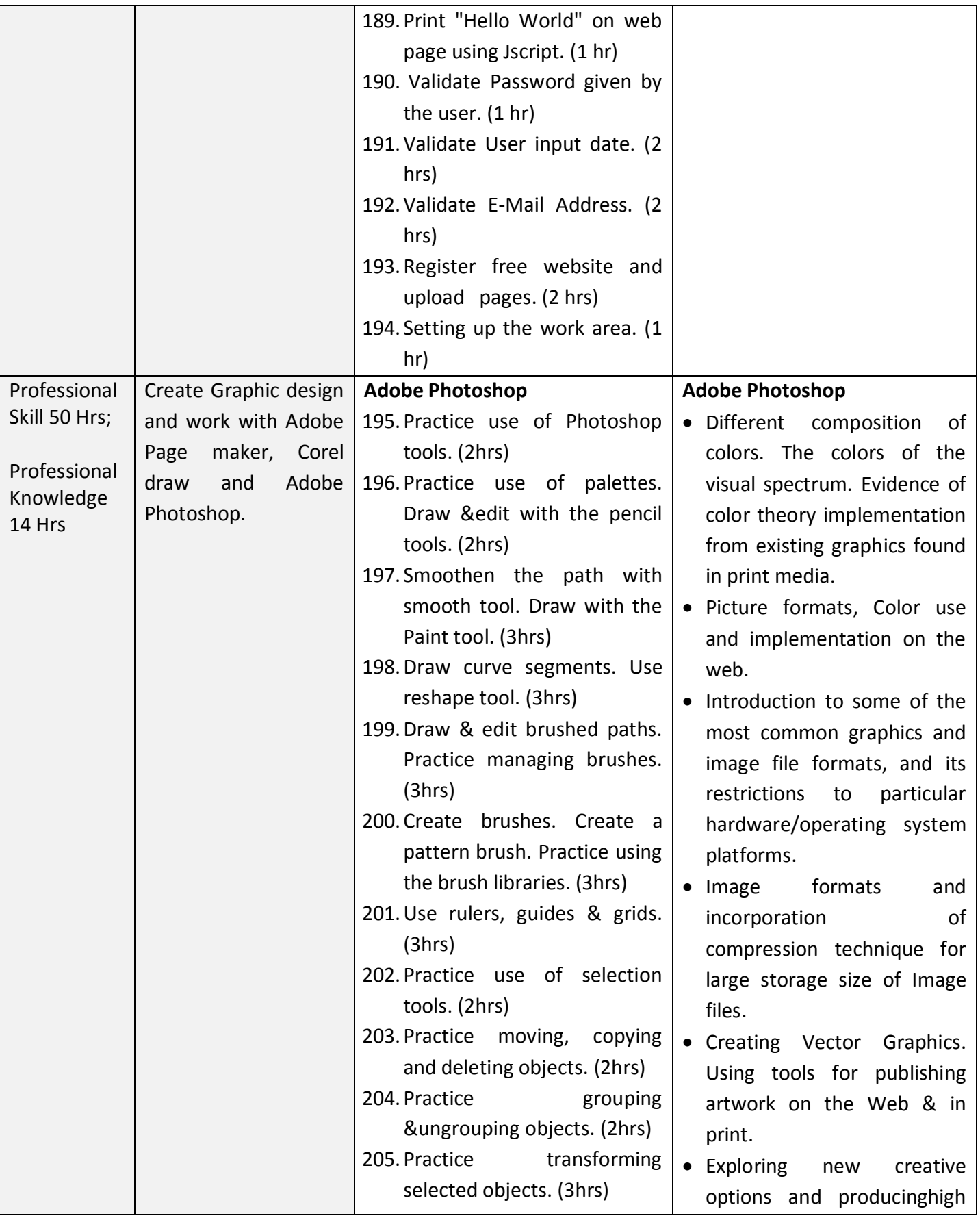

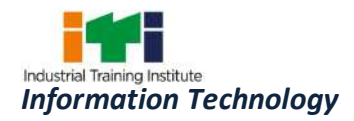

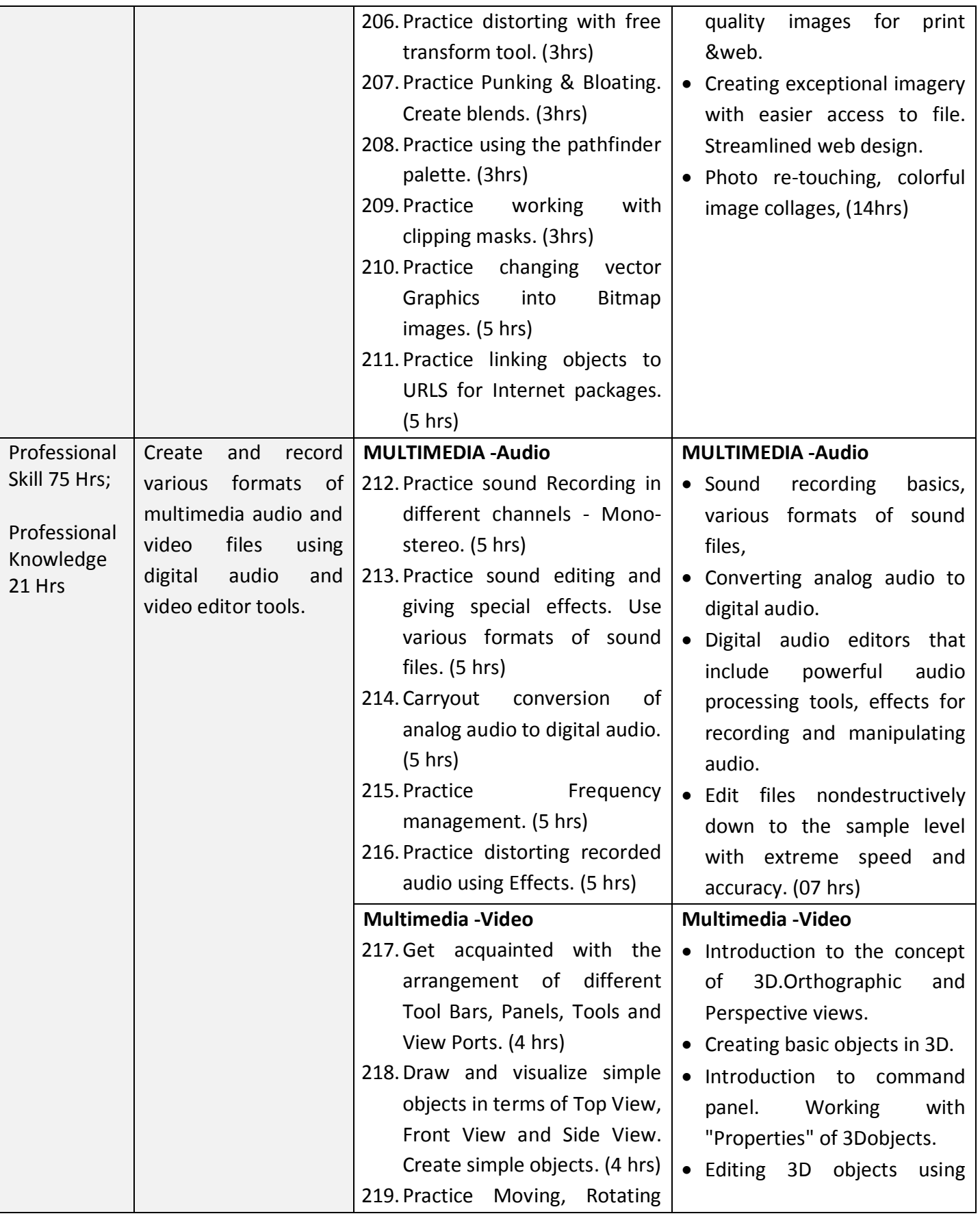

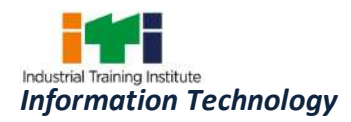

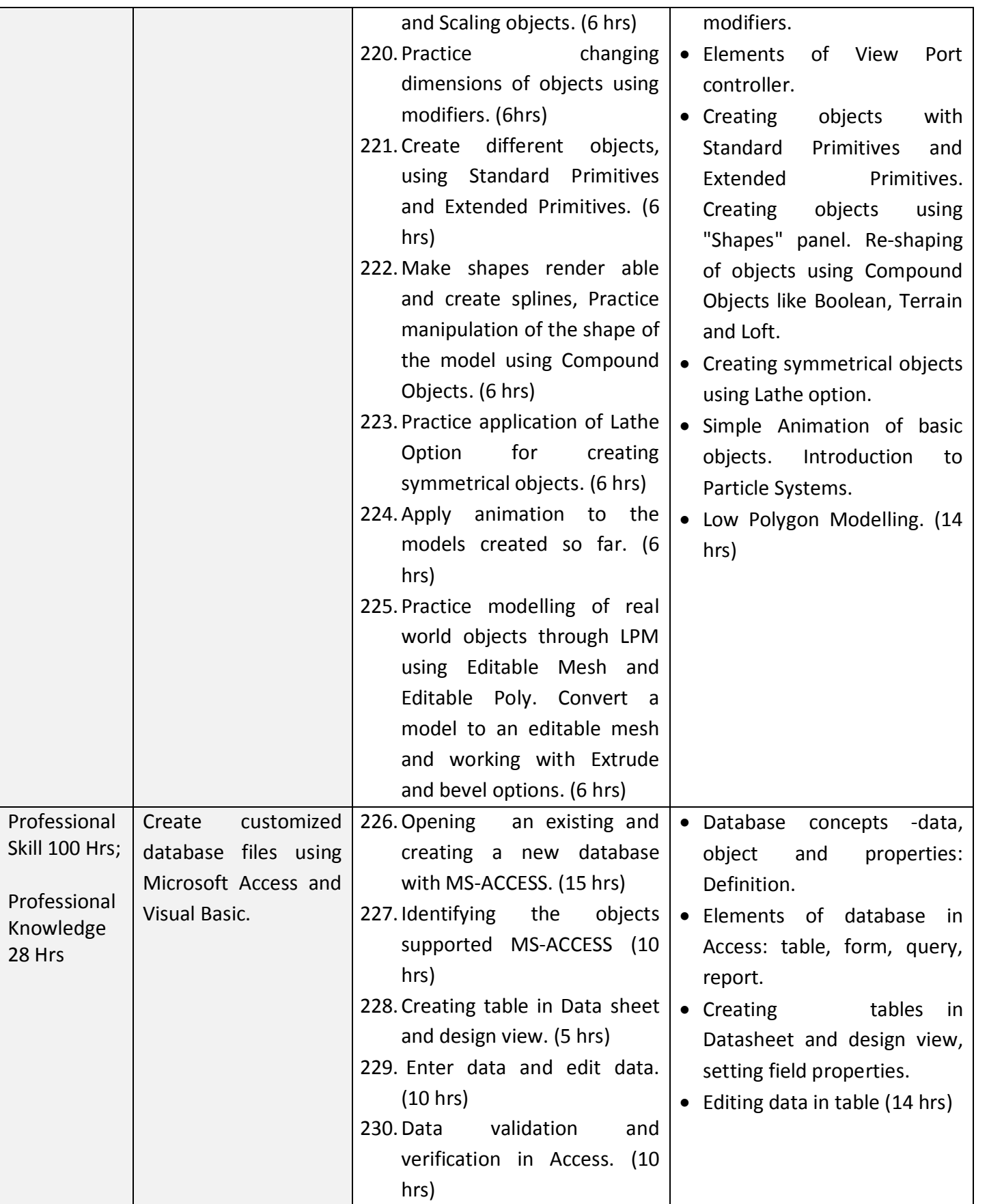

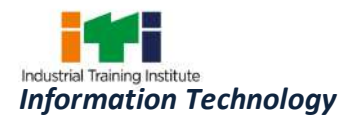

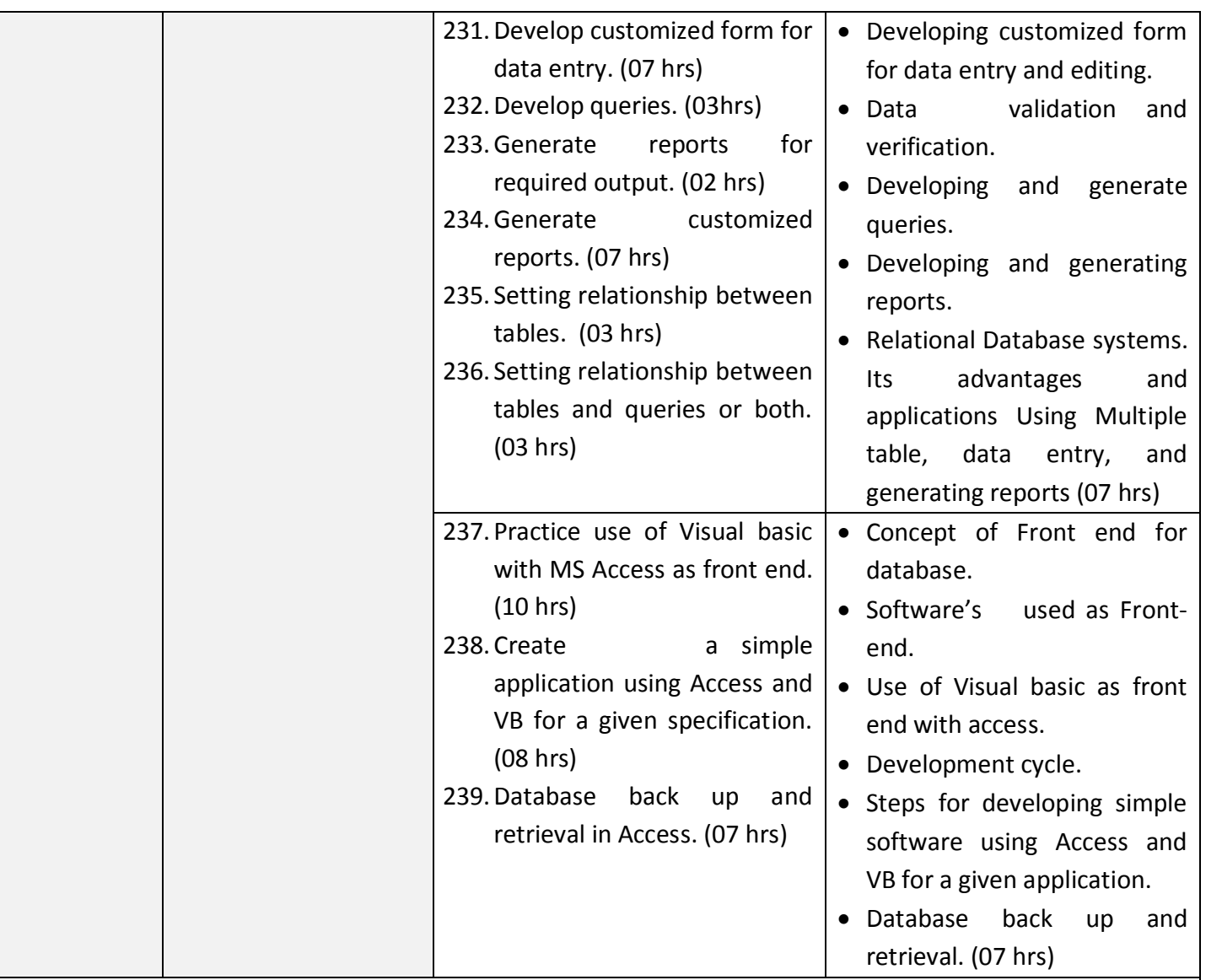

## **Industrial Visit/ Project Work**

## **Broad Areas:**

- a) Graphics designing project using Adobe PageMaker and Corel Draw.
- b) Image editing project using Adobe Photoshop.
- c) Create a simple web site using HTML of at least 5 web pages which will include Images, tables, charts, lists and hyperlink on any topic like Student Information System, Book Store, and organizations etc.
- d) Create a customized database using MS Access for an organization.

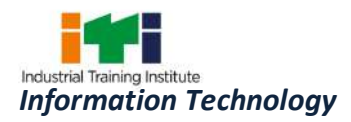

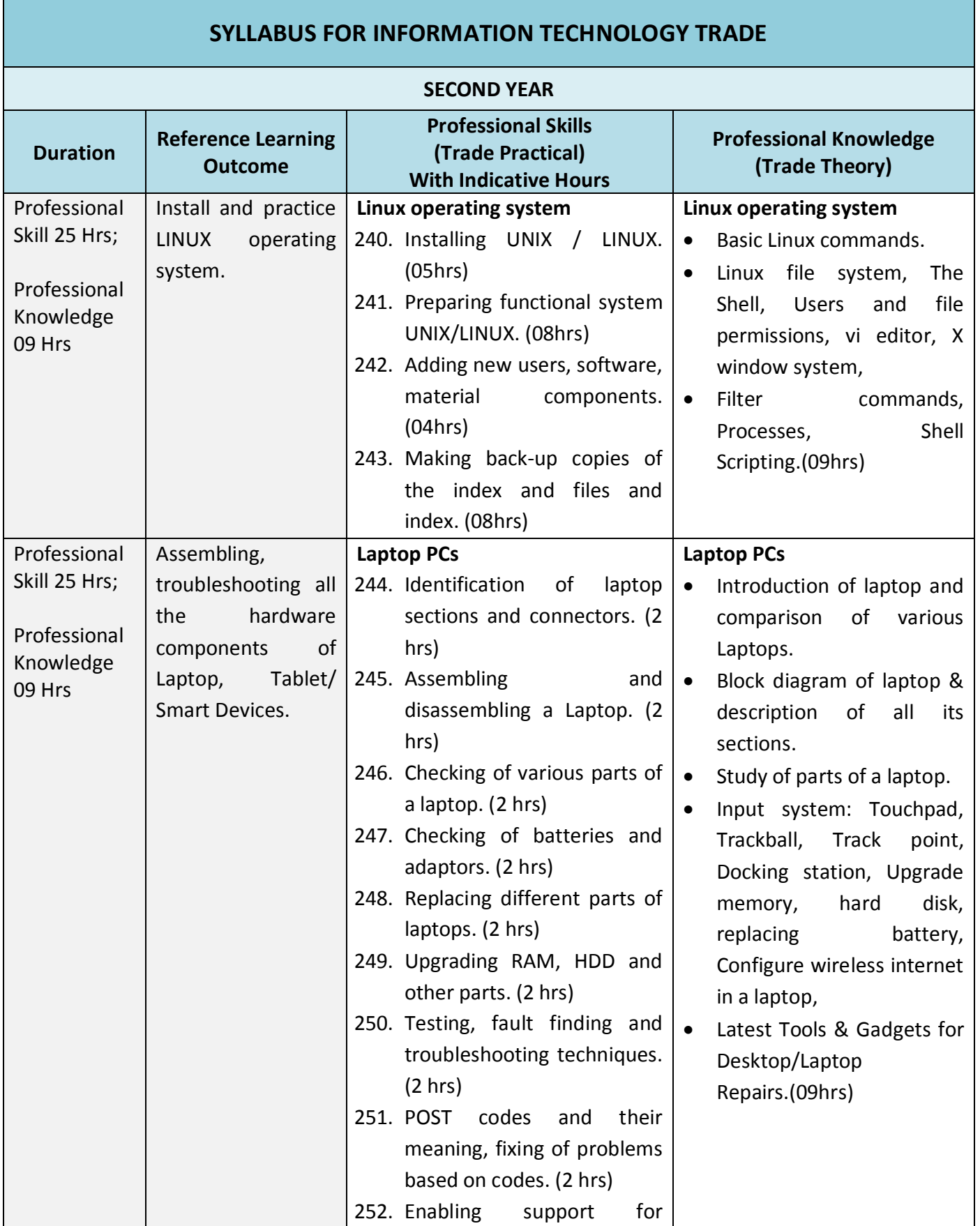

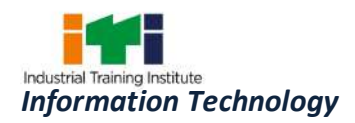

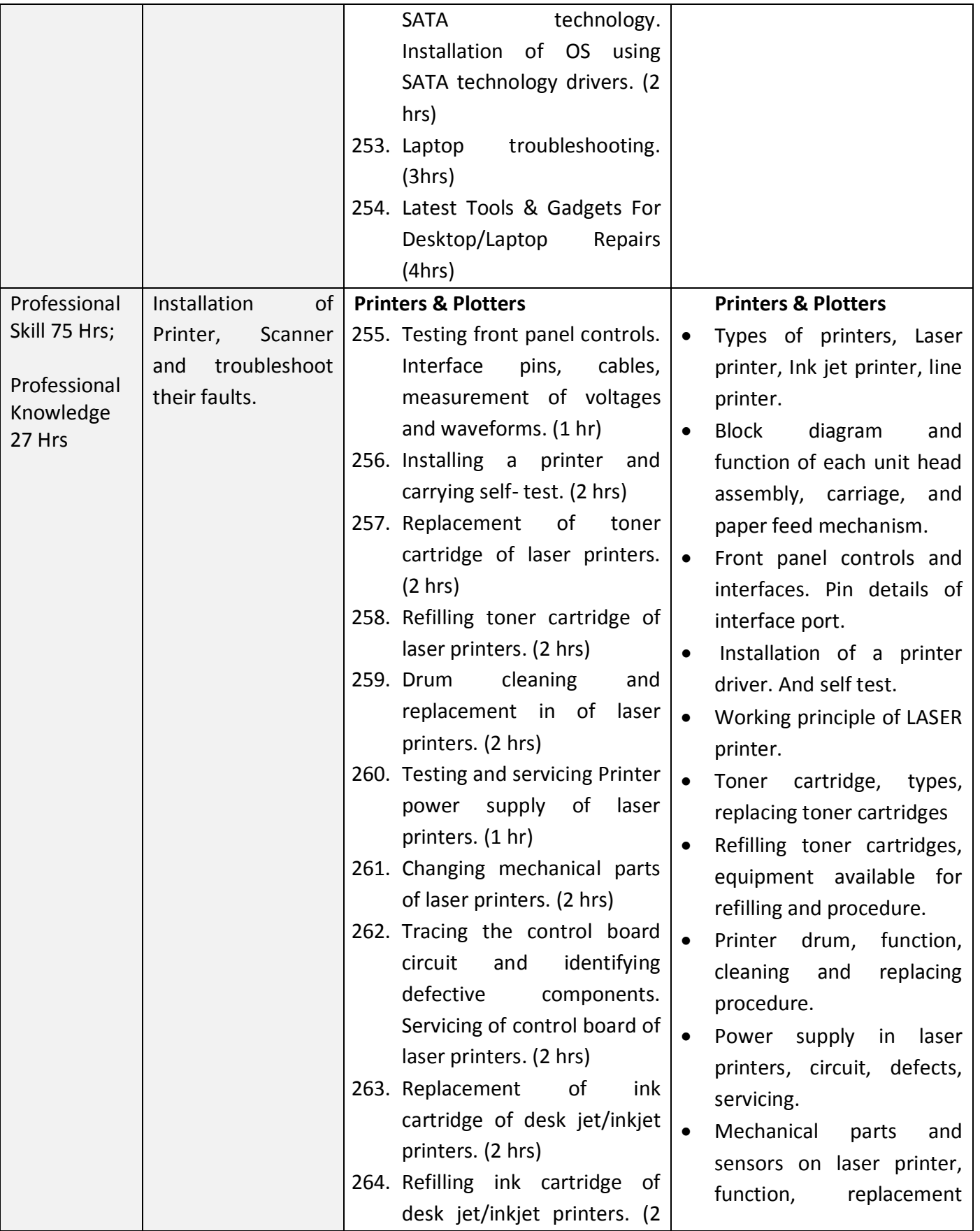

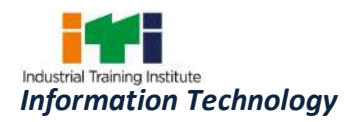

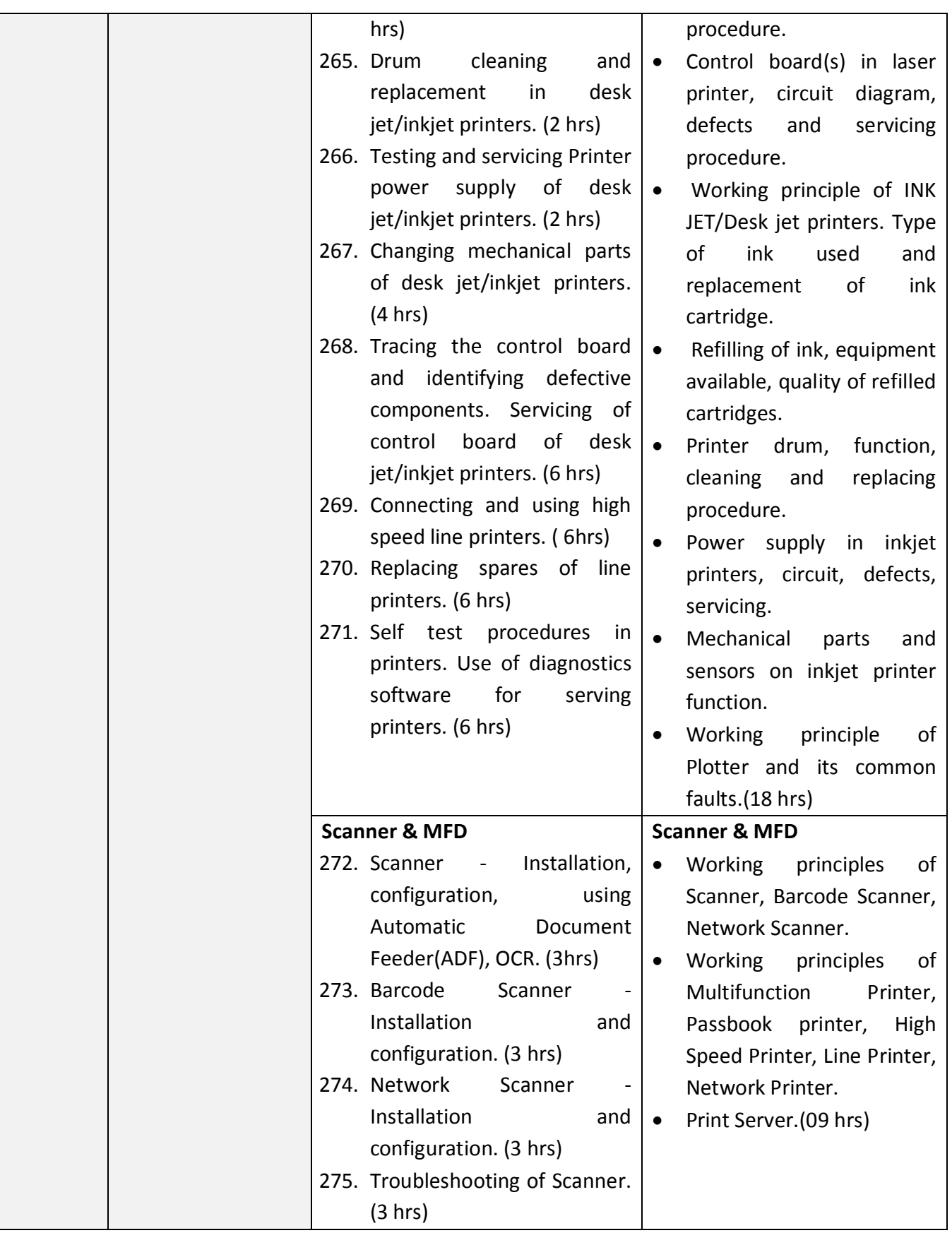

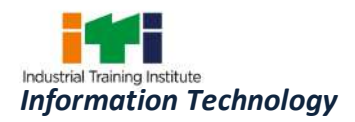

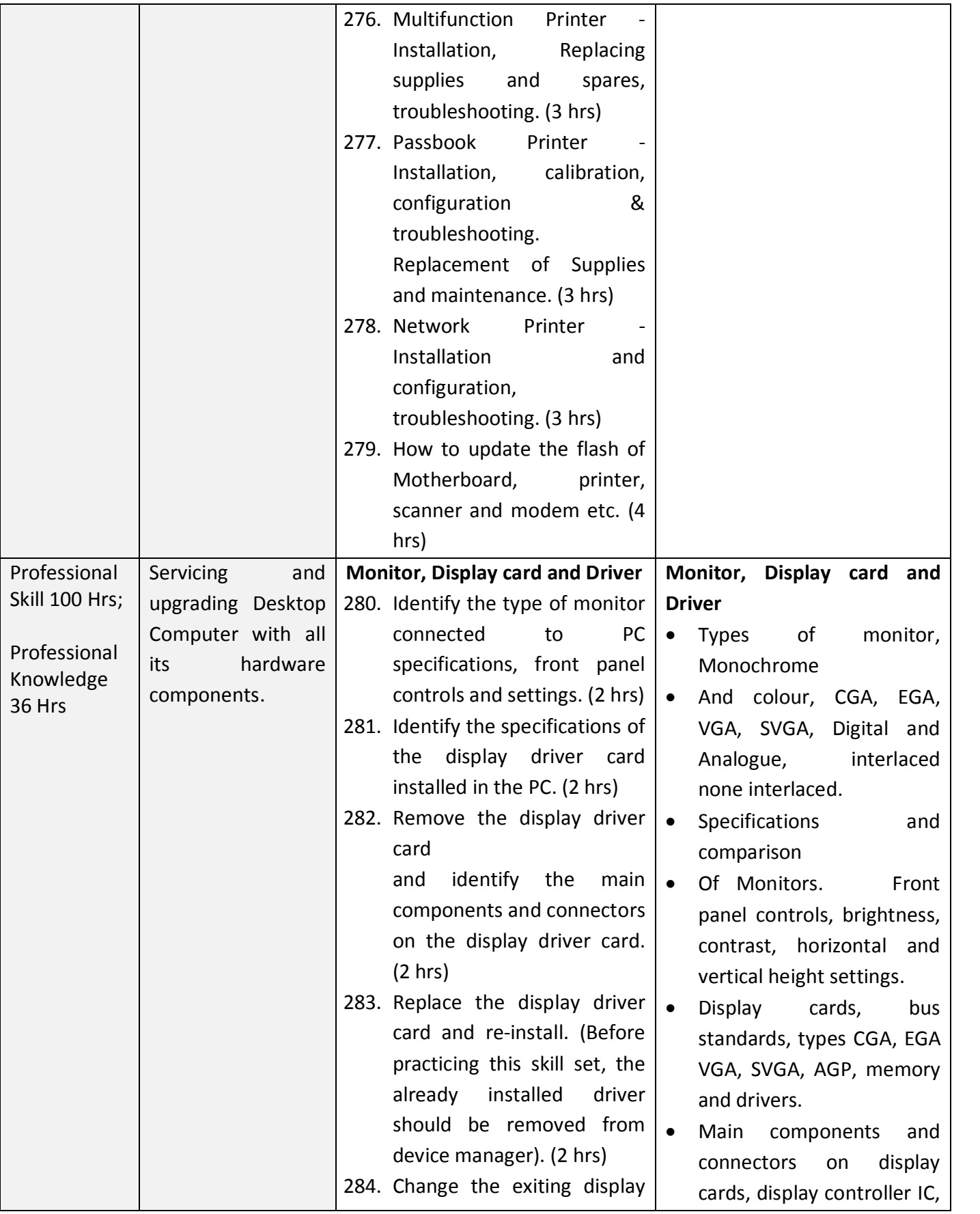

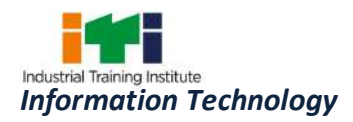

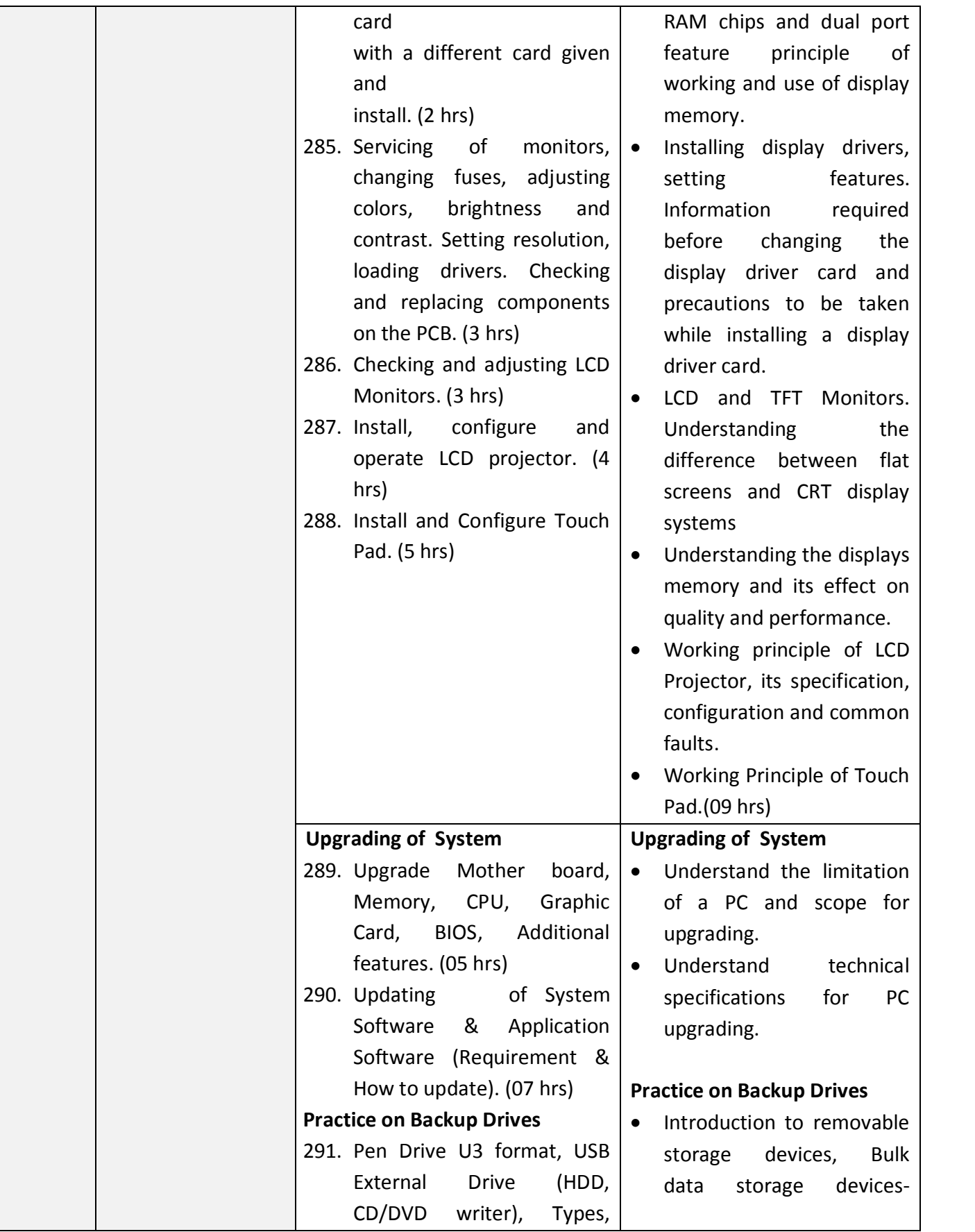

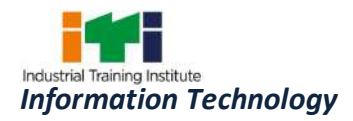

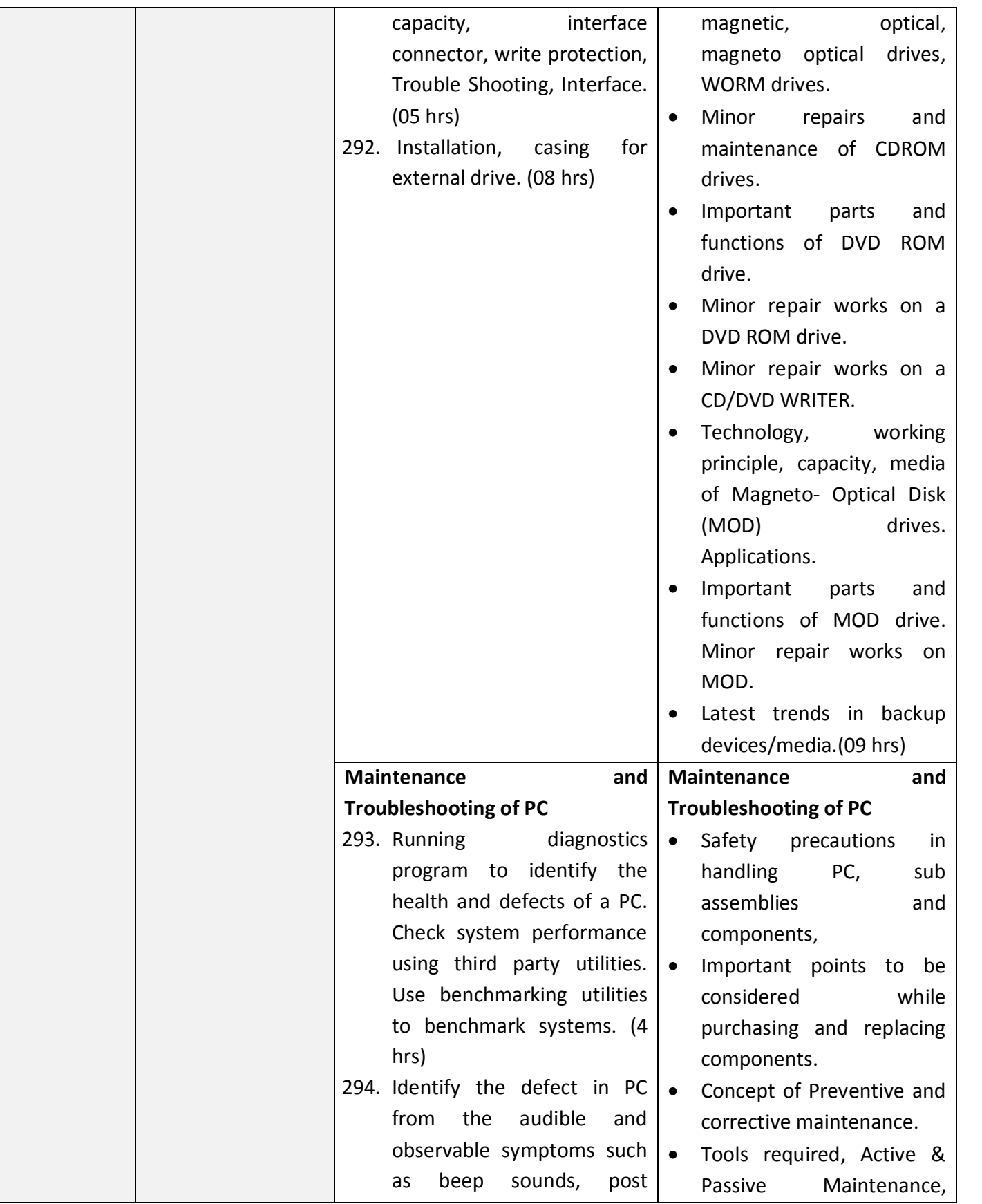

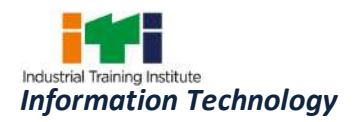

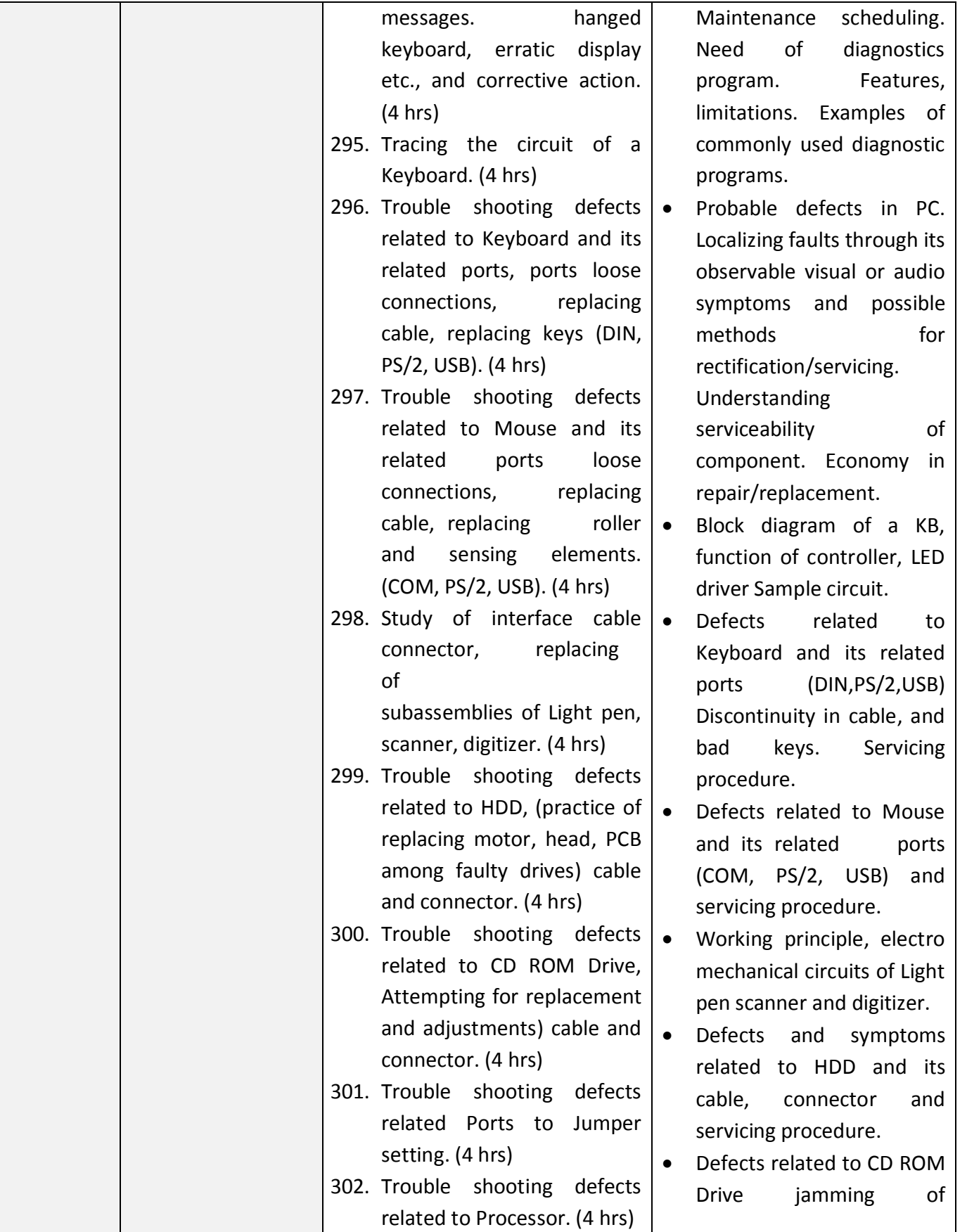

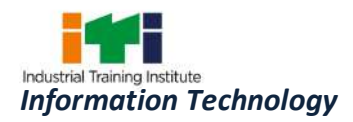

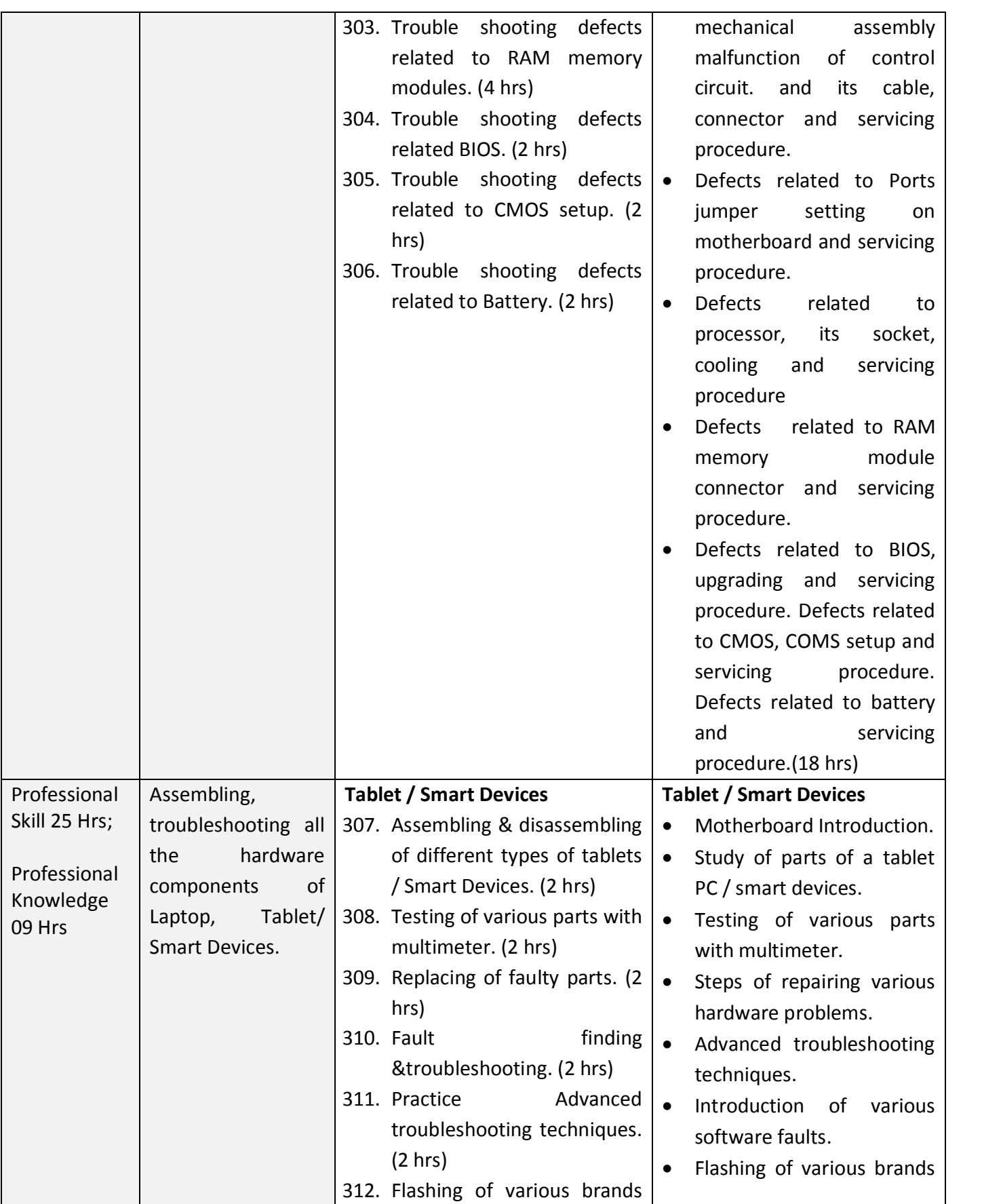

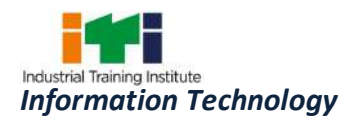

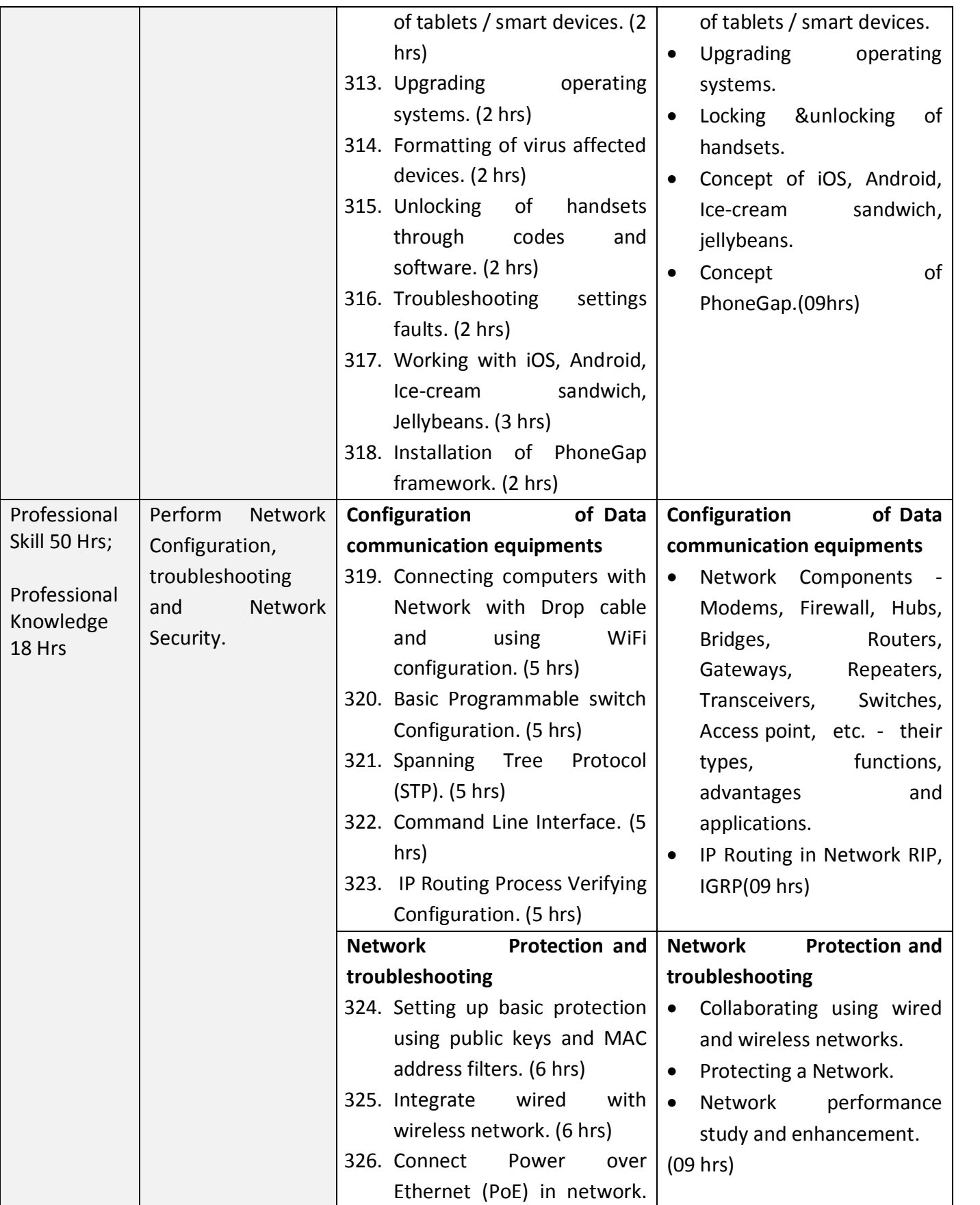

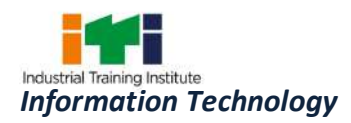

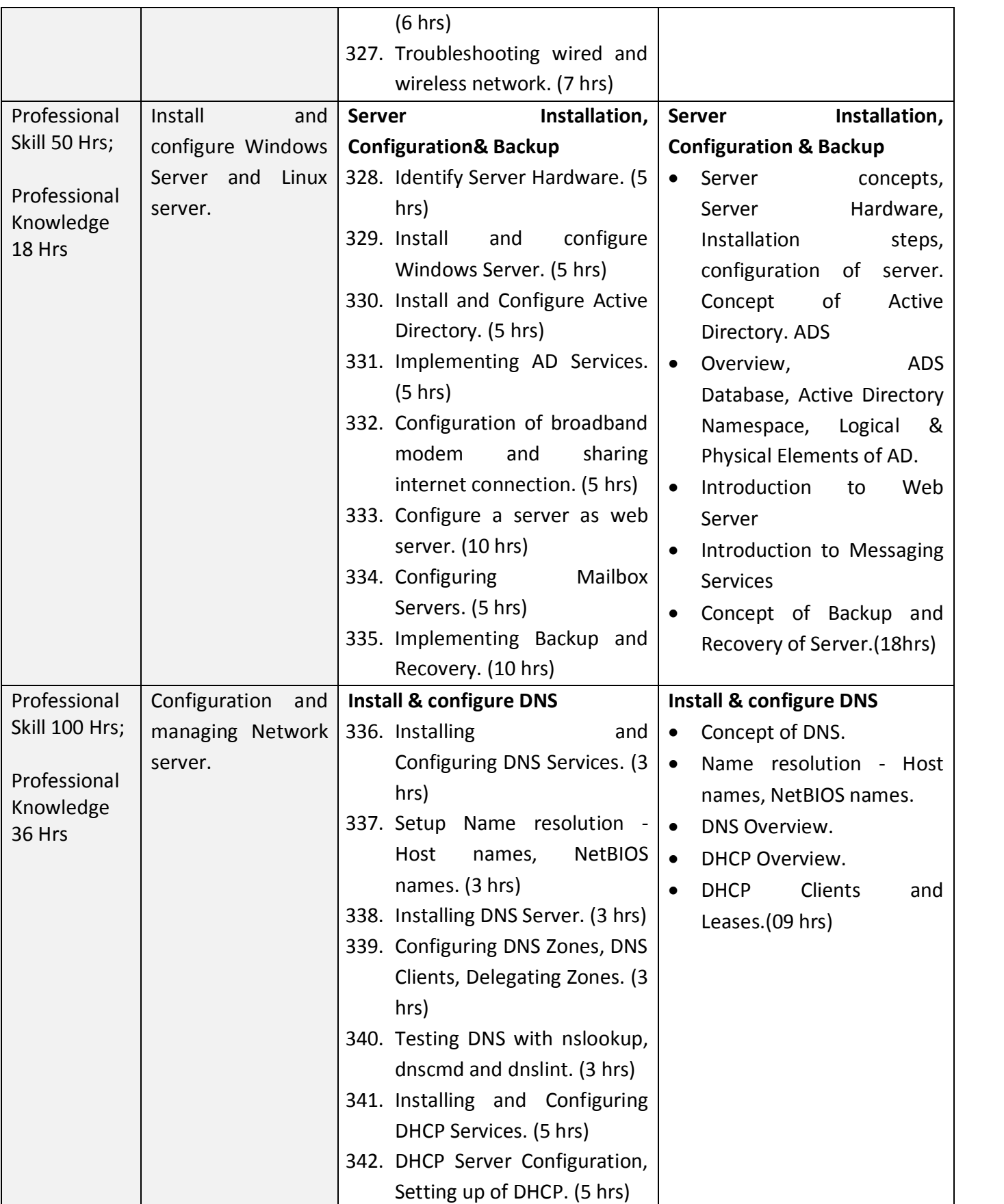

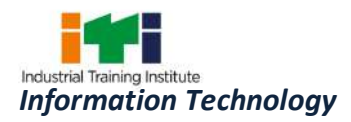

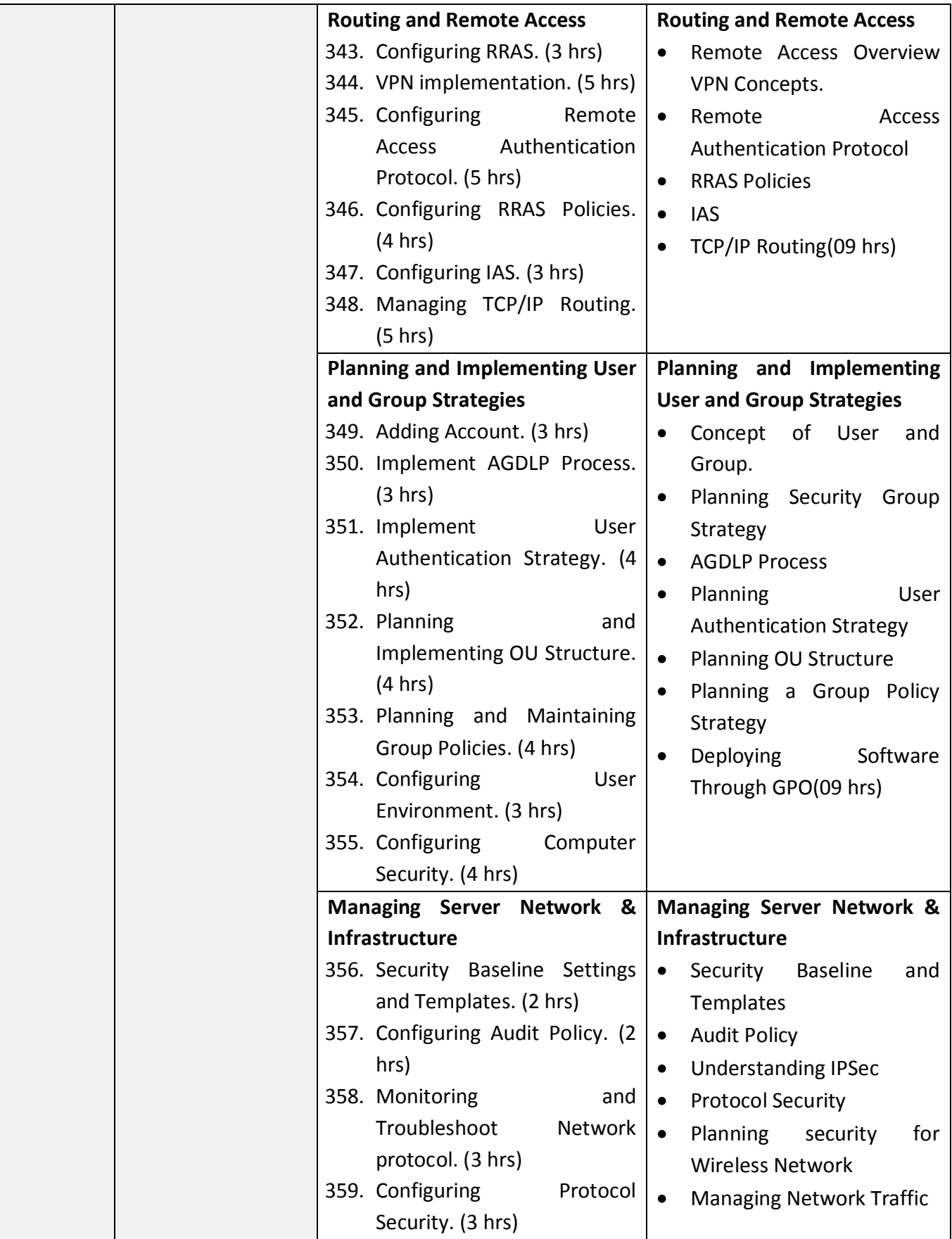

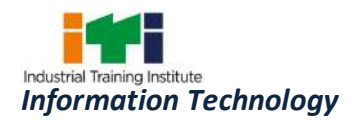

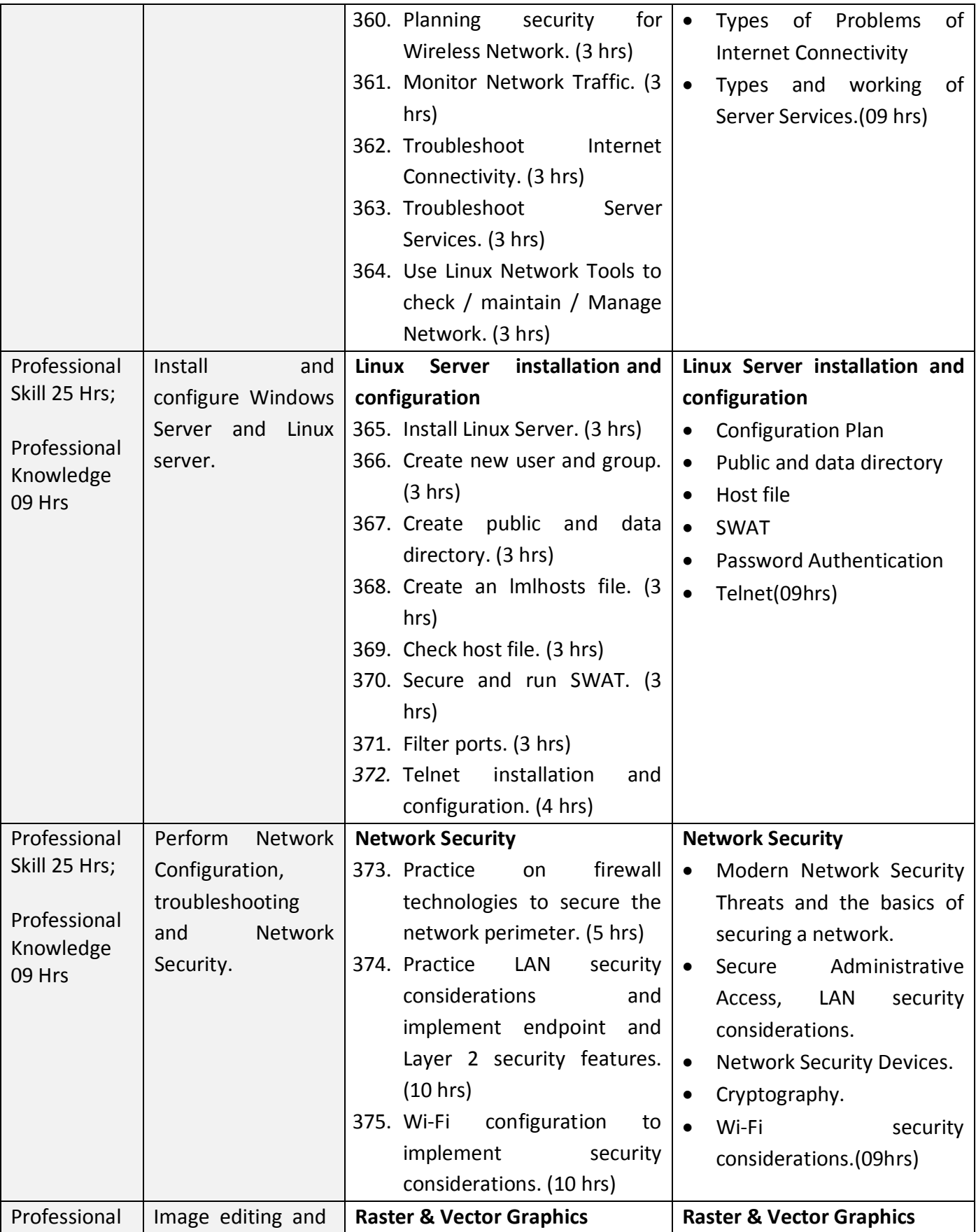

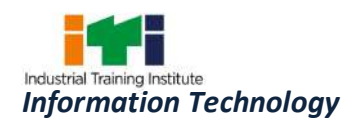

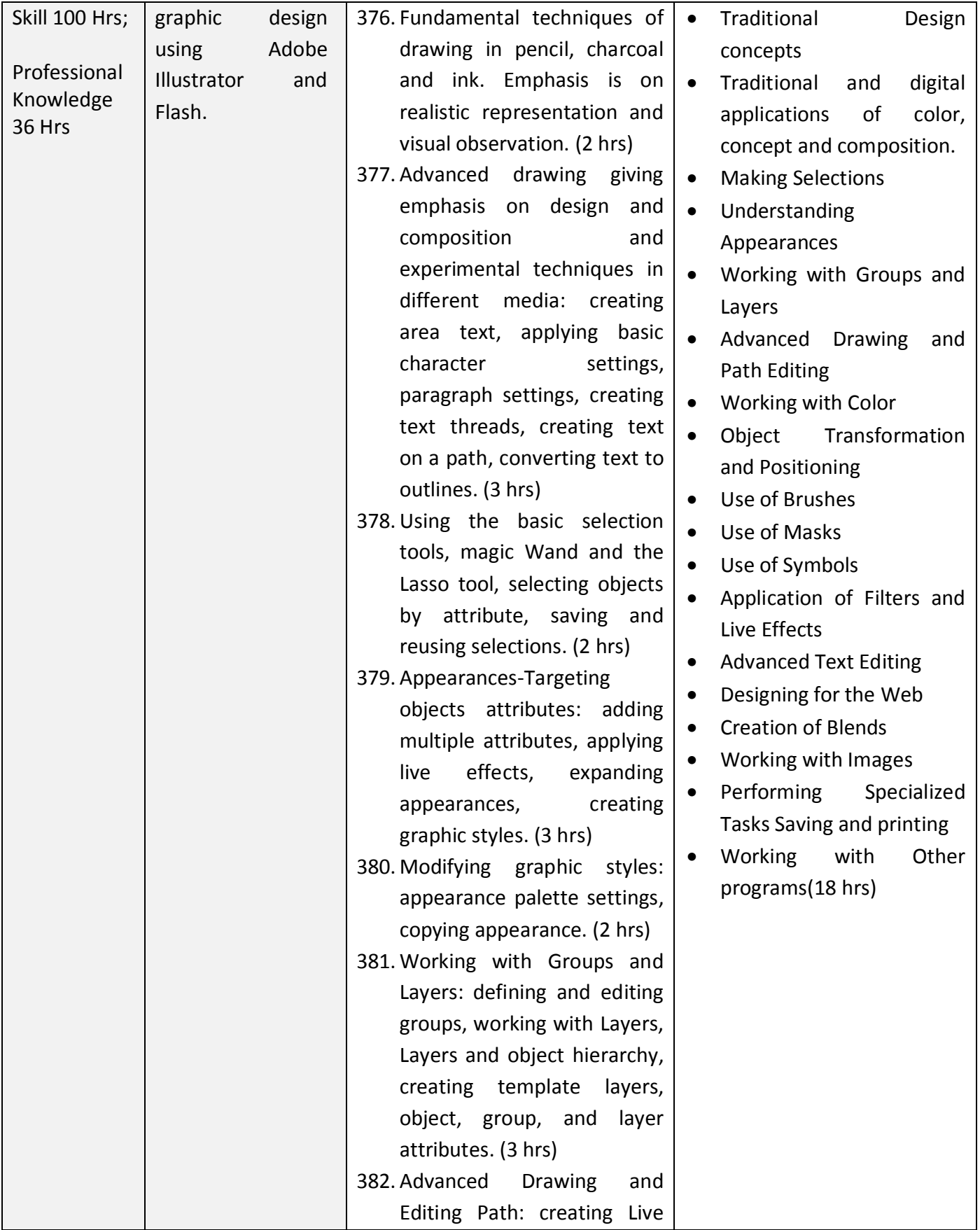

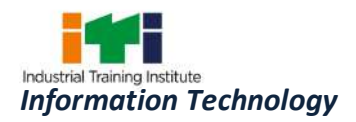

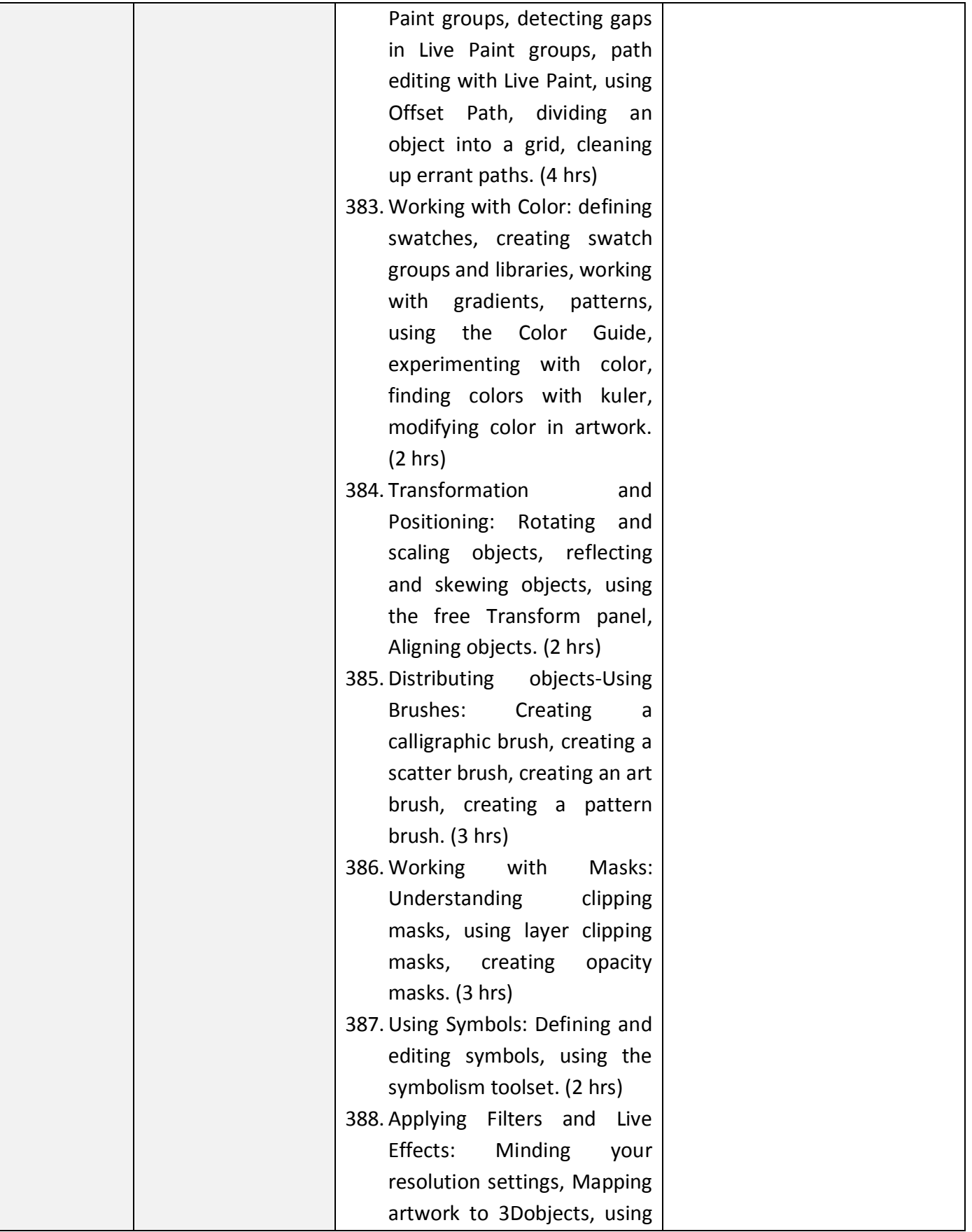

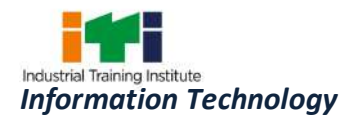

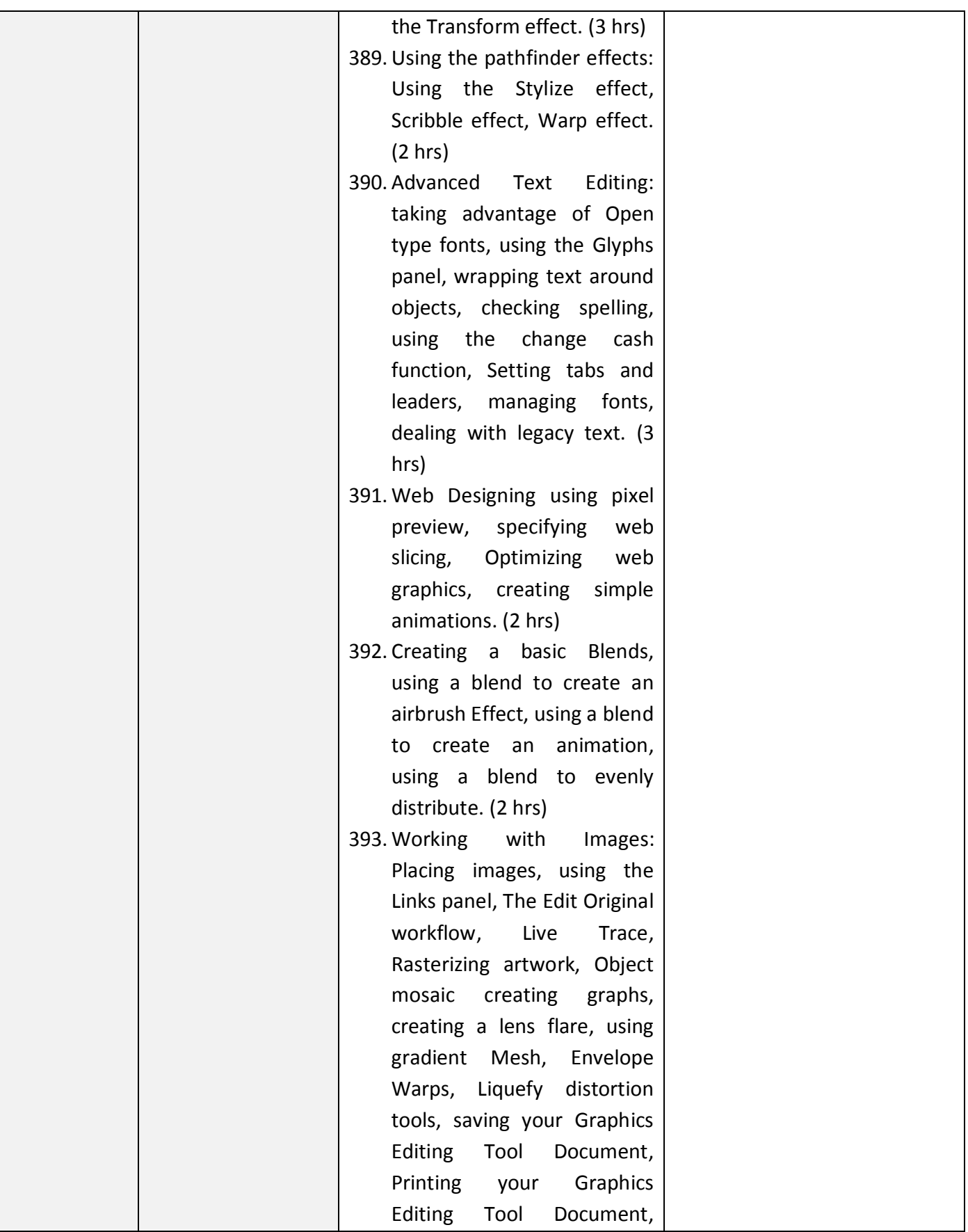

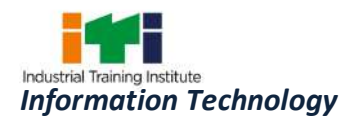

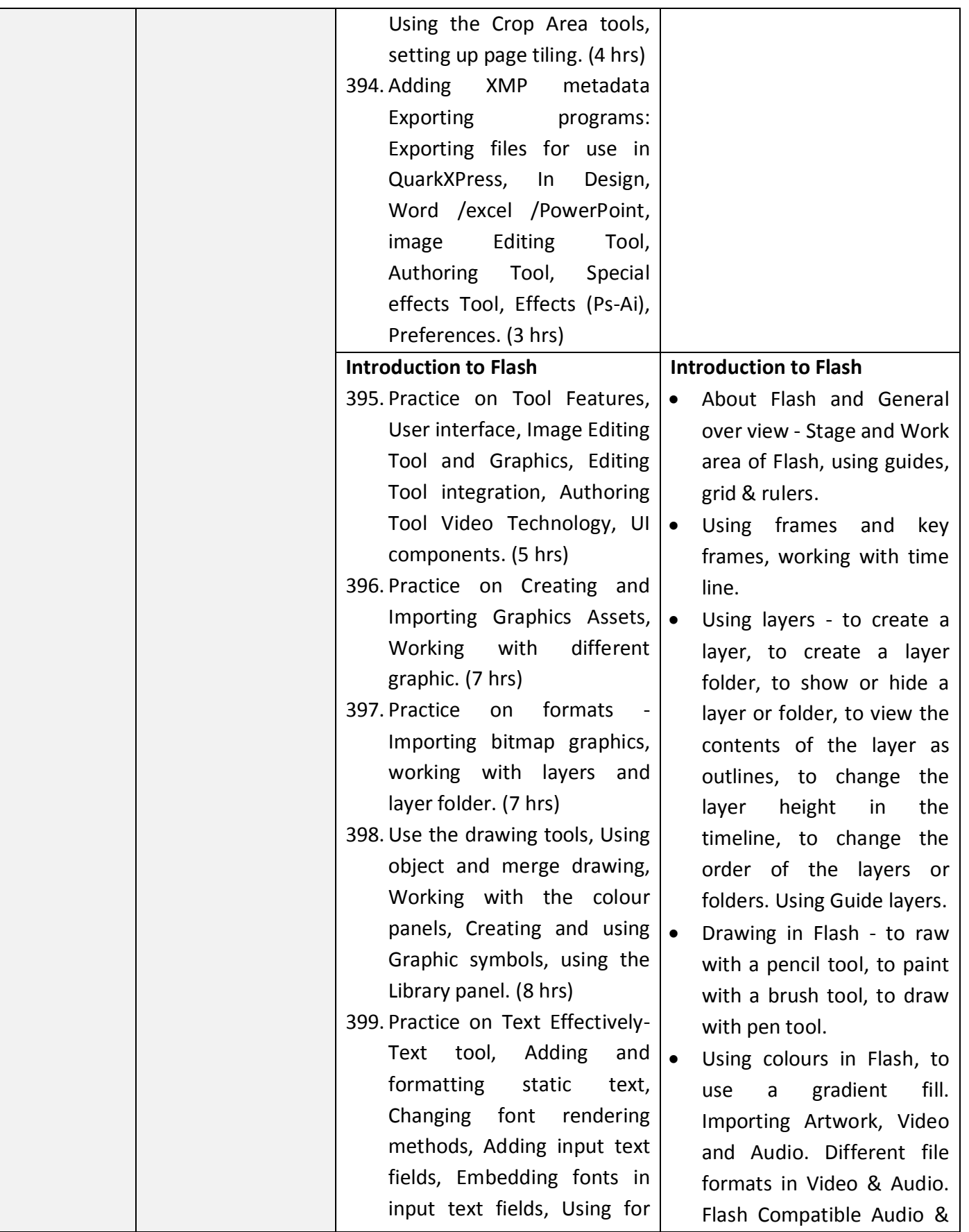

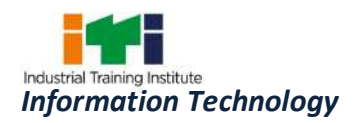

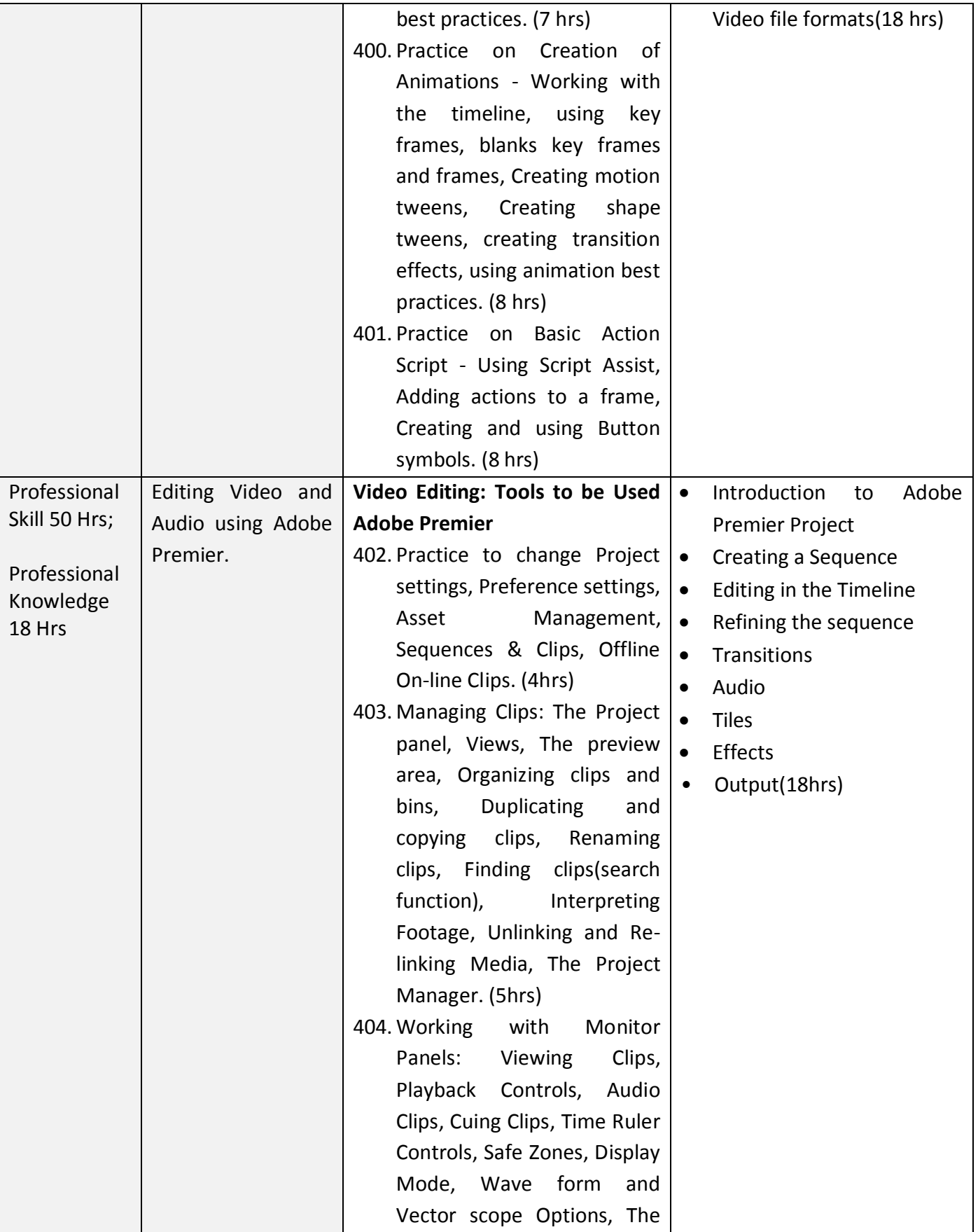

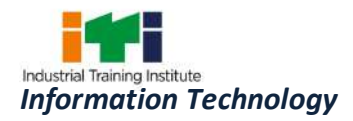

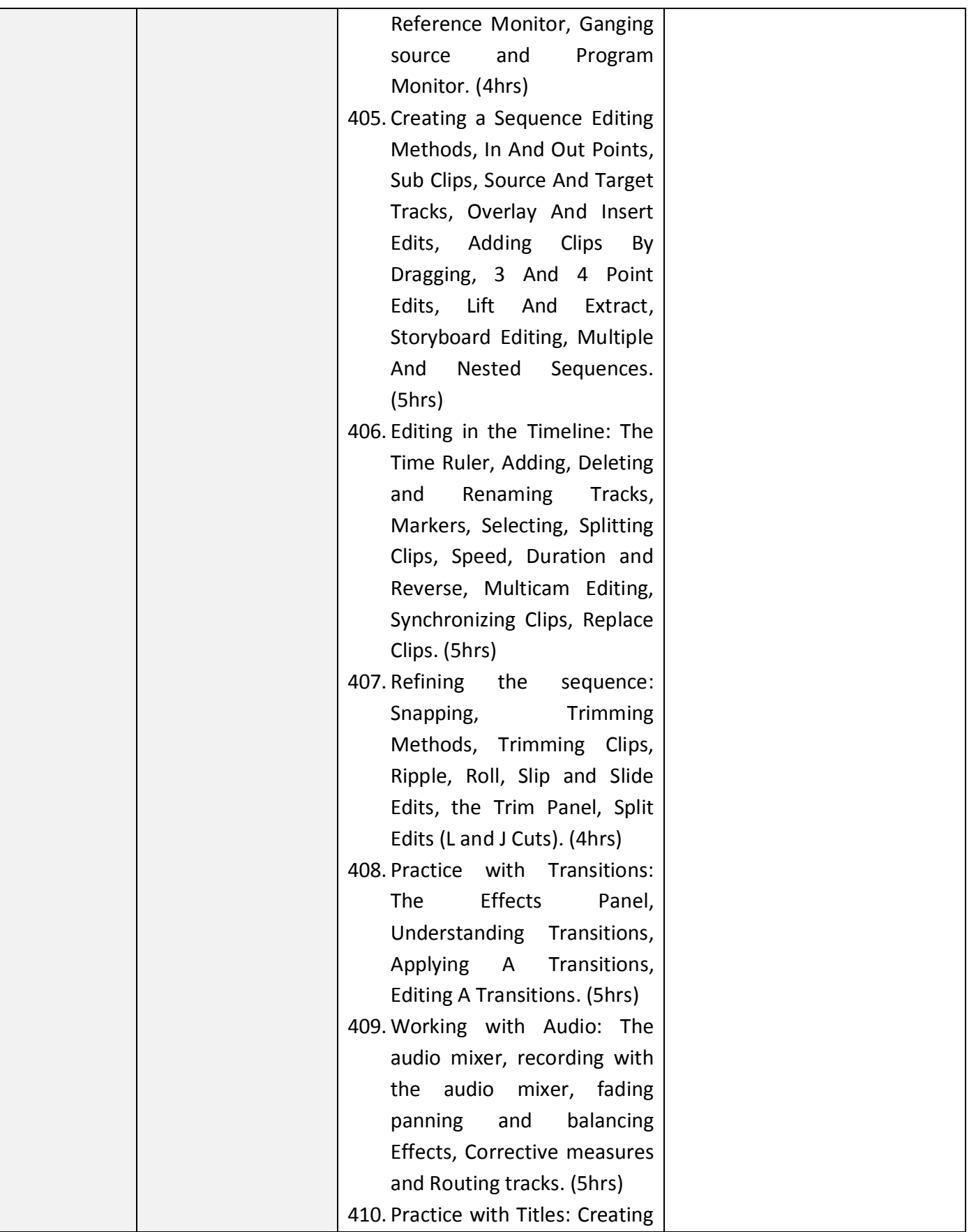

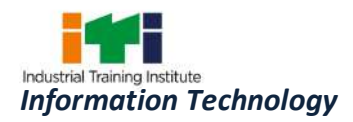

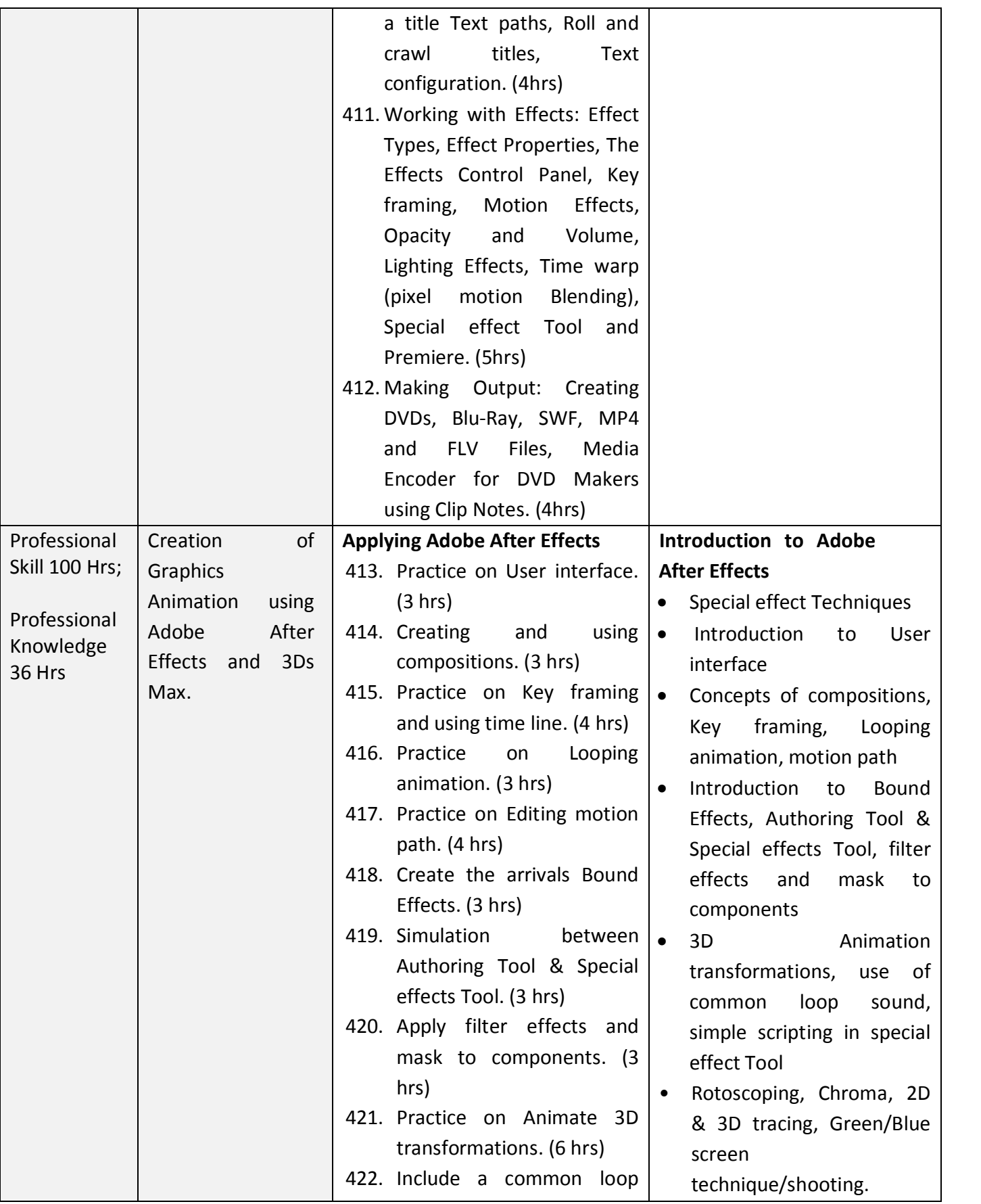

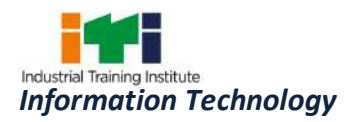

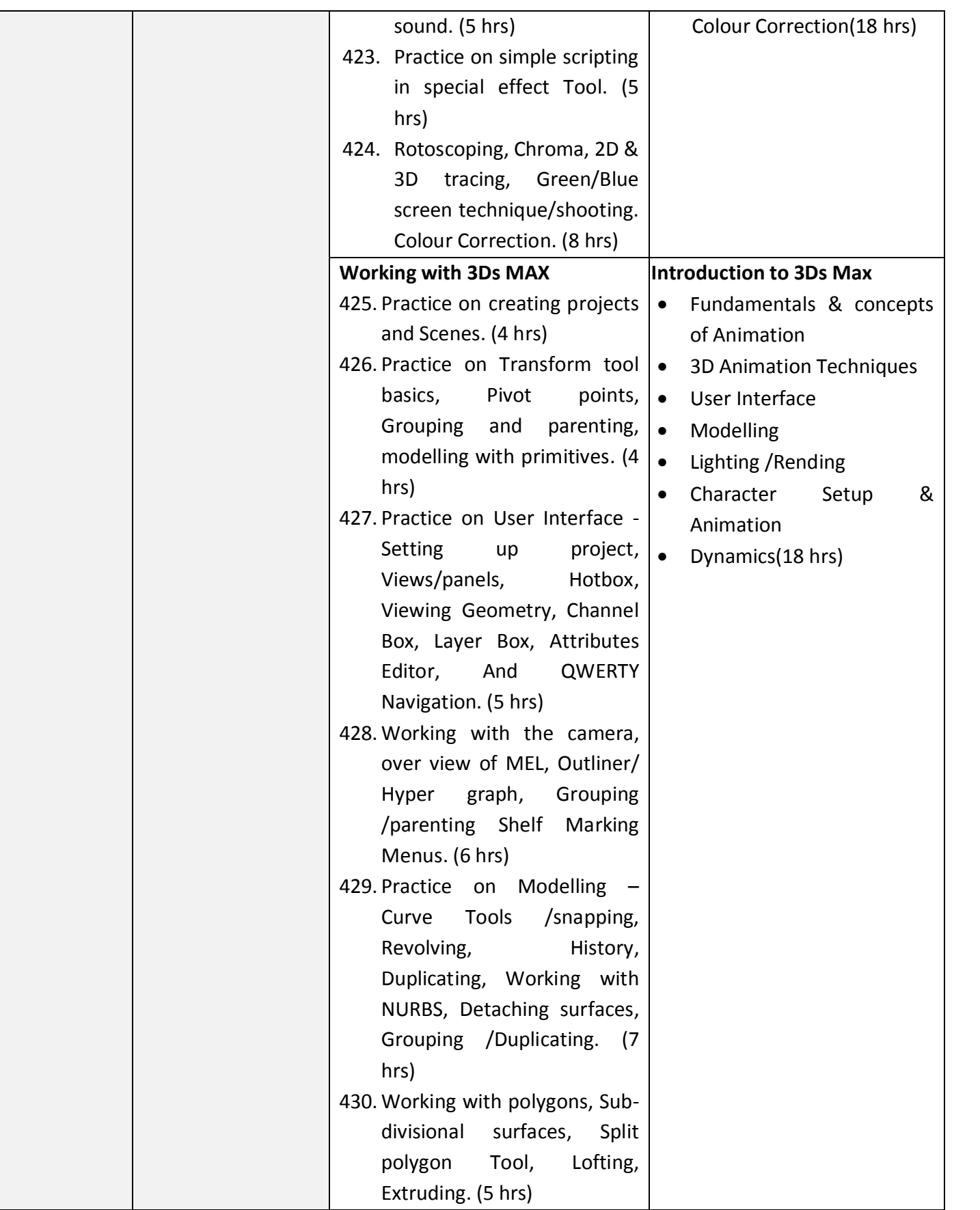

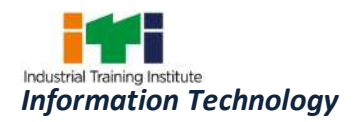

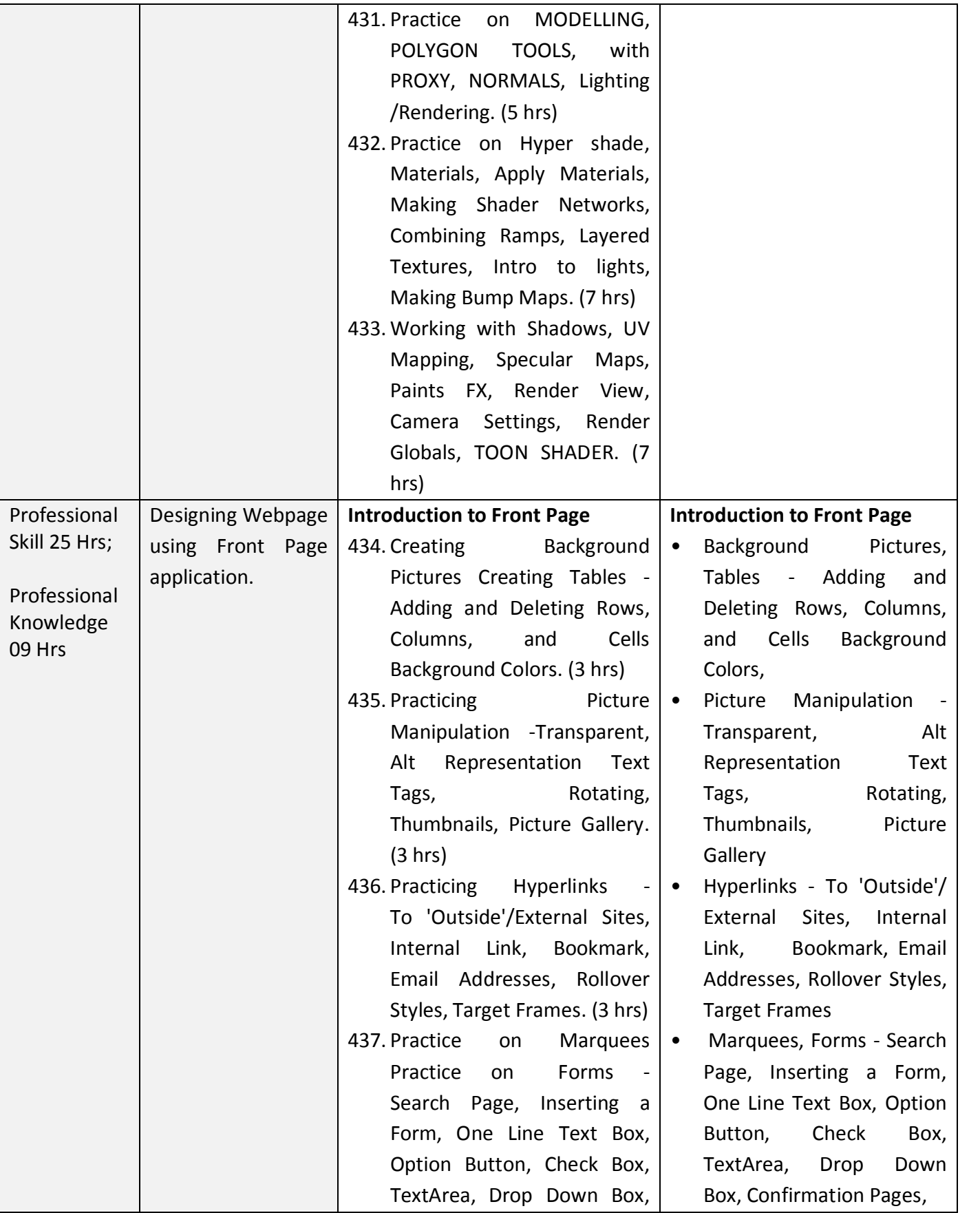

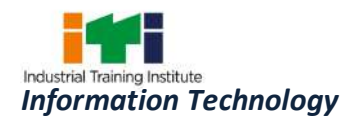

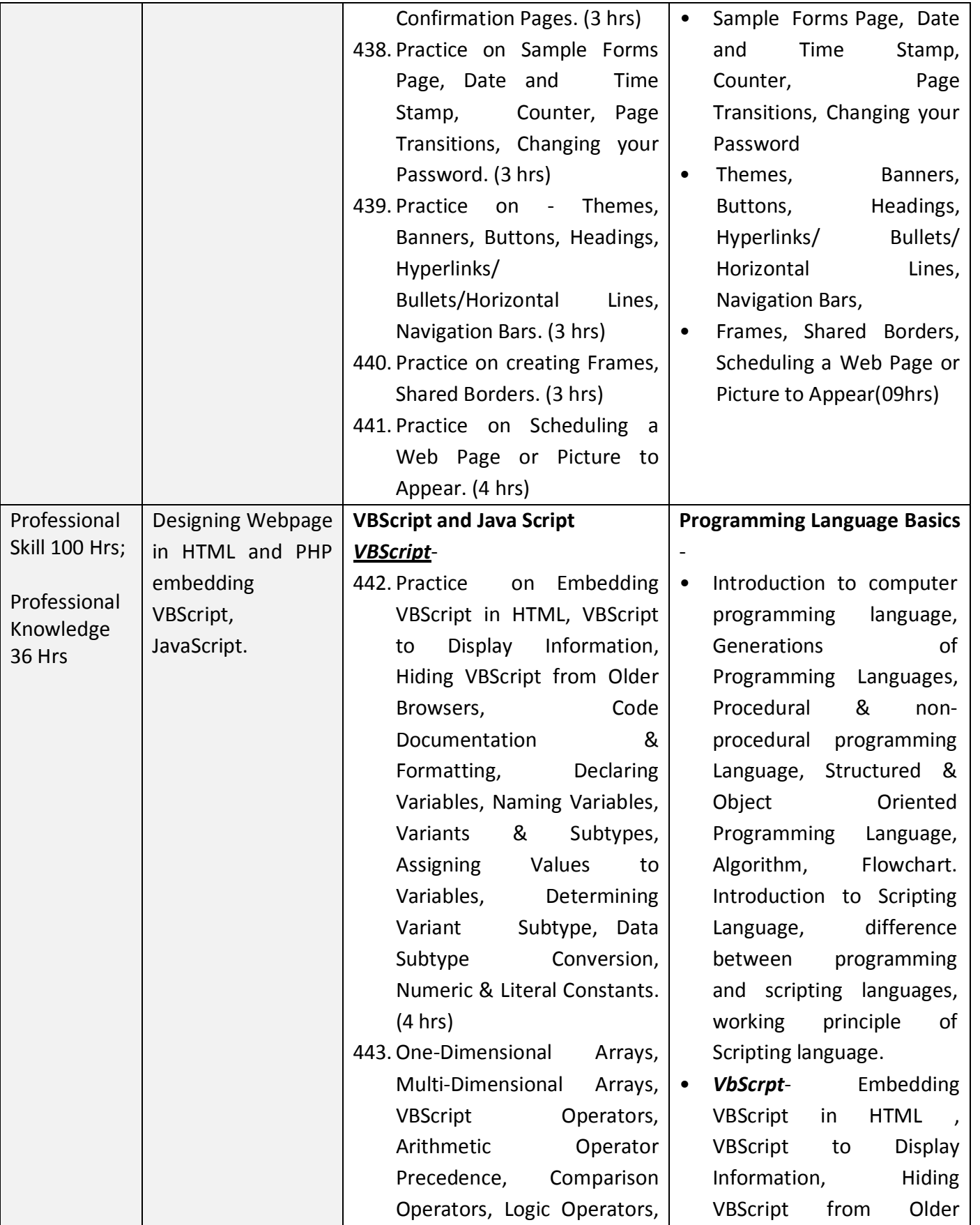

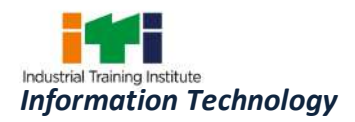

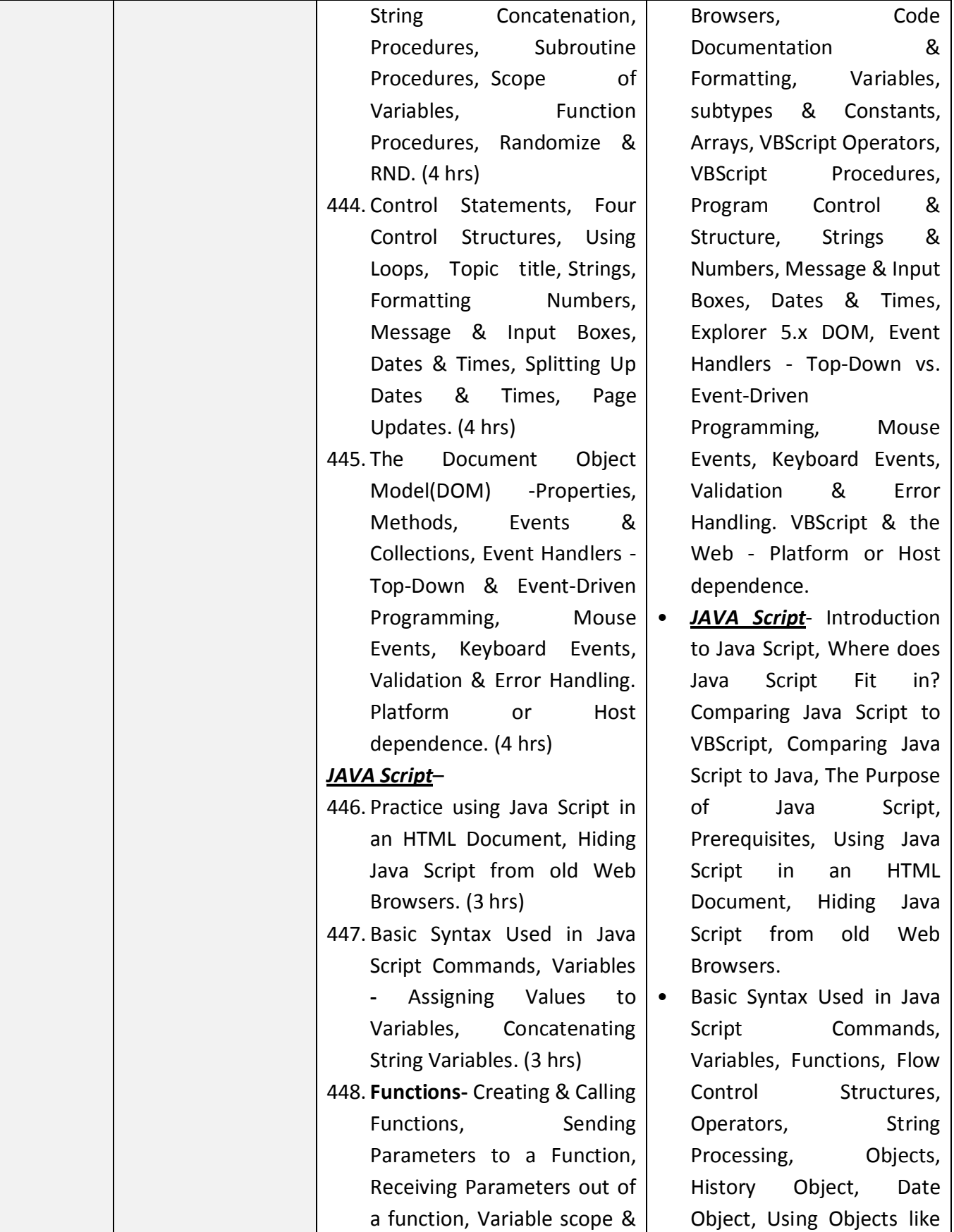

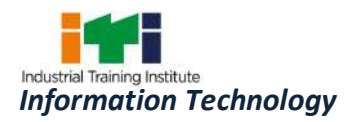

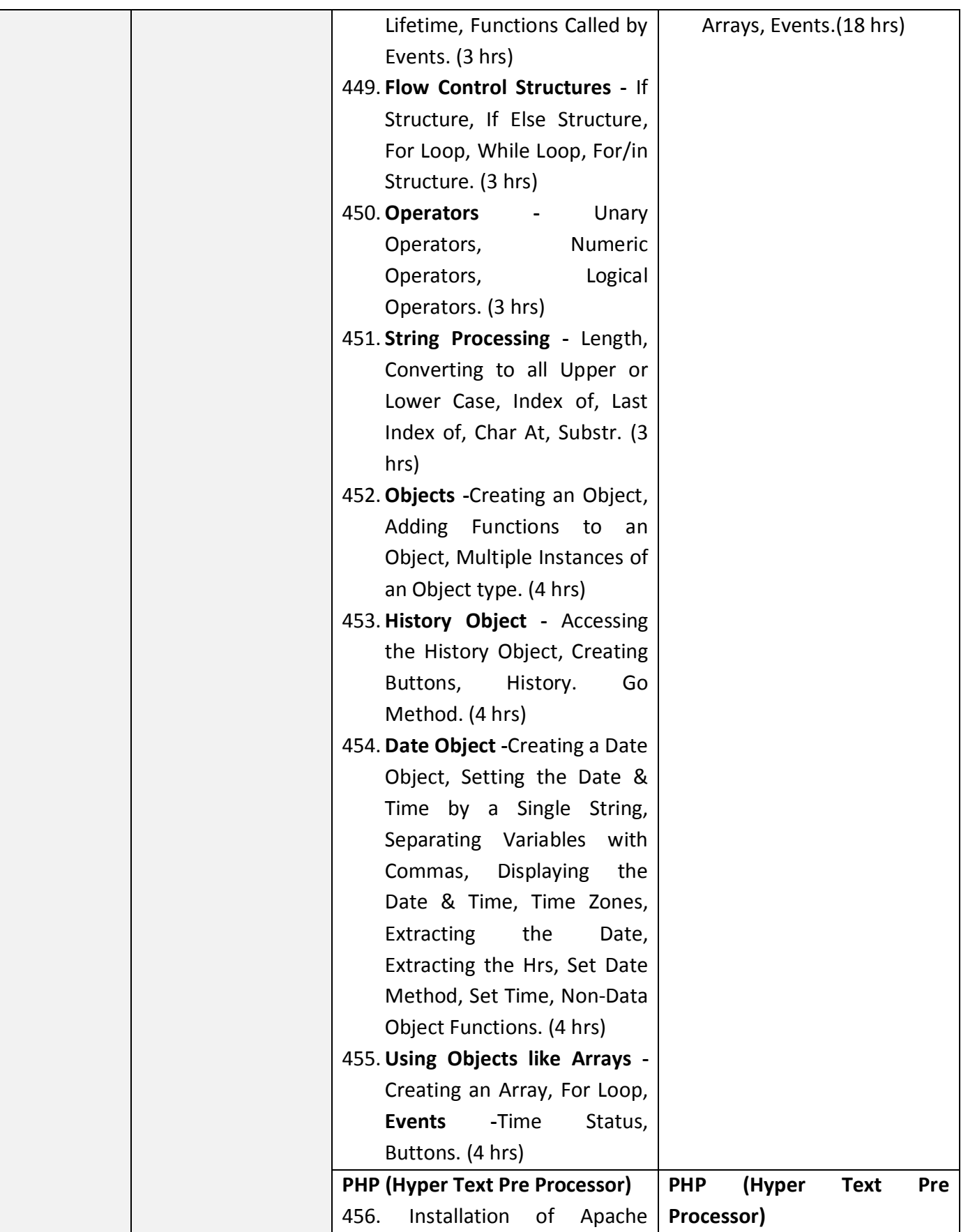

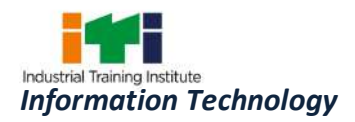

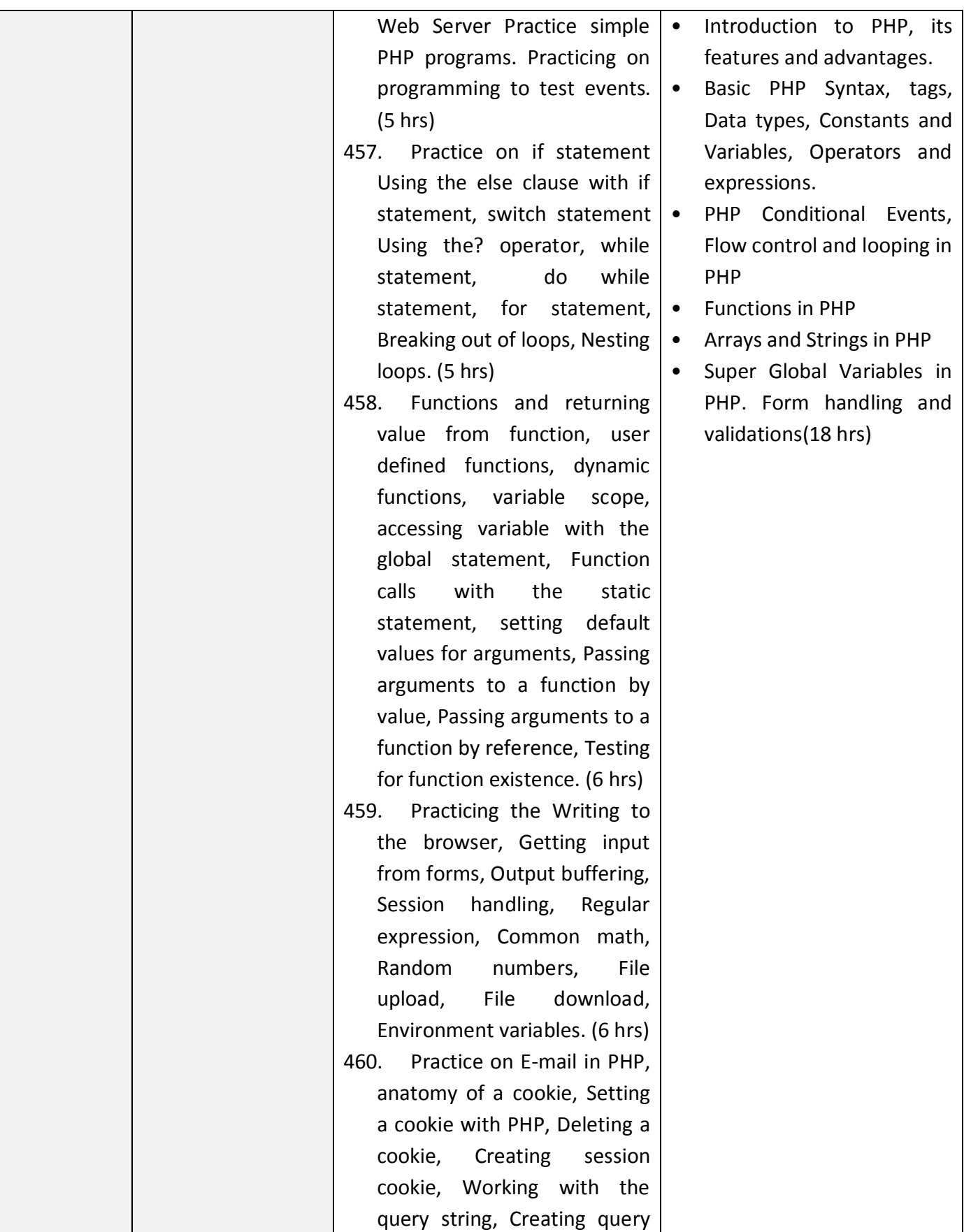

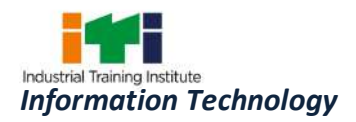

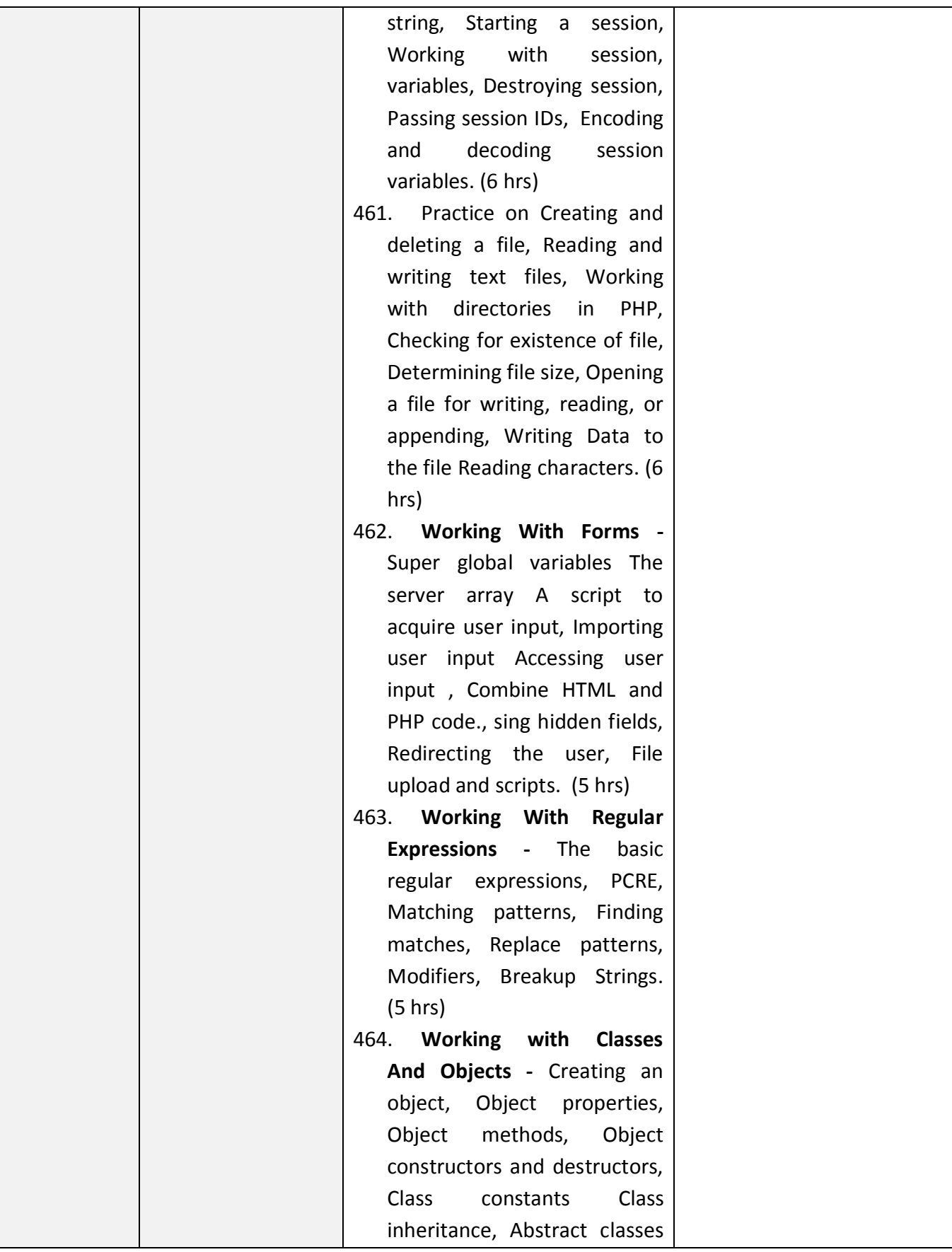

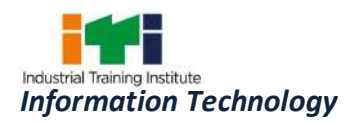

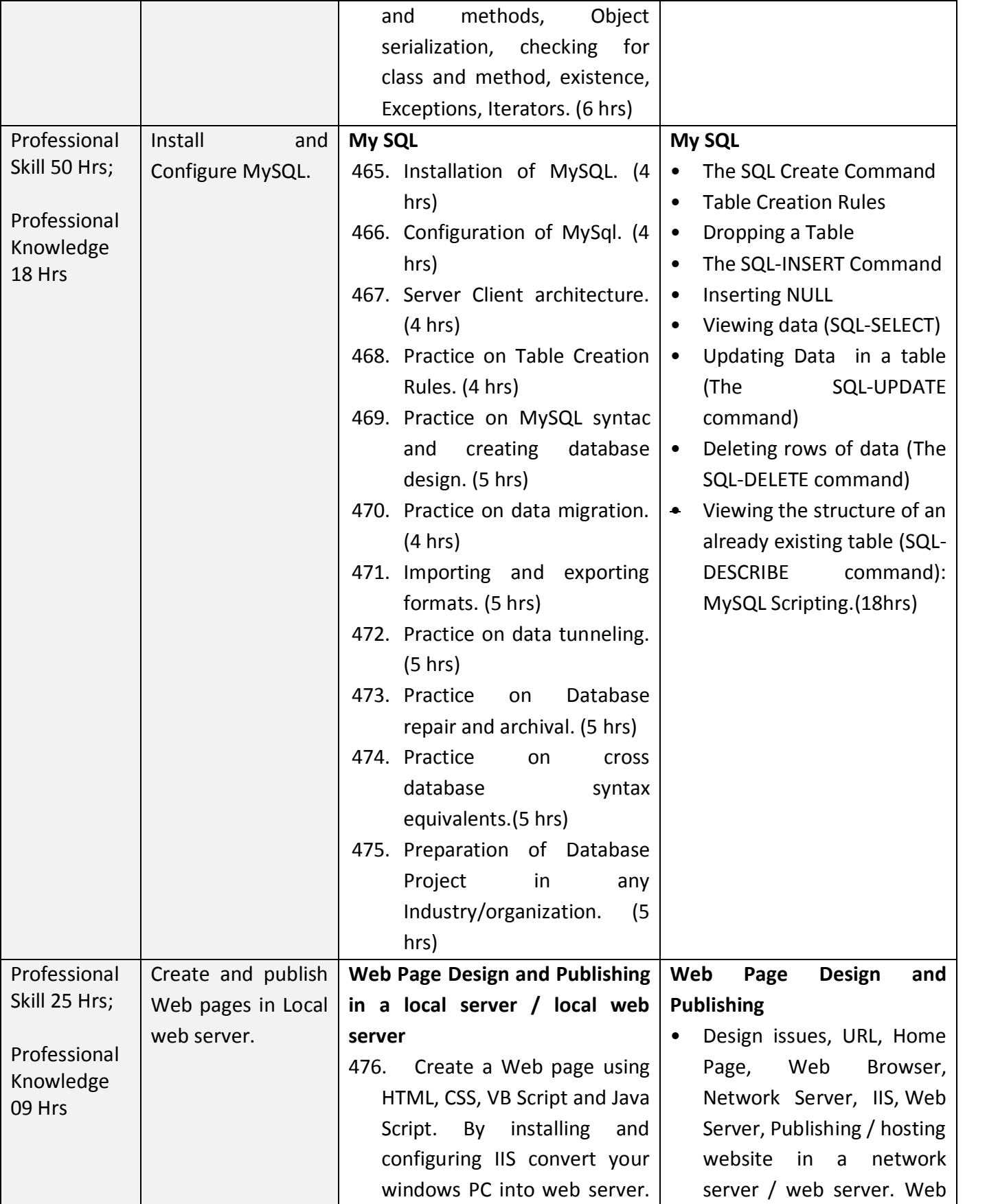

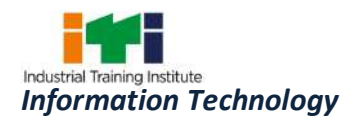

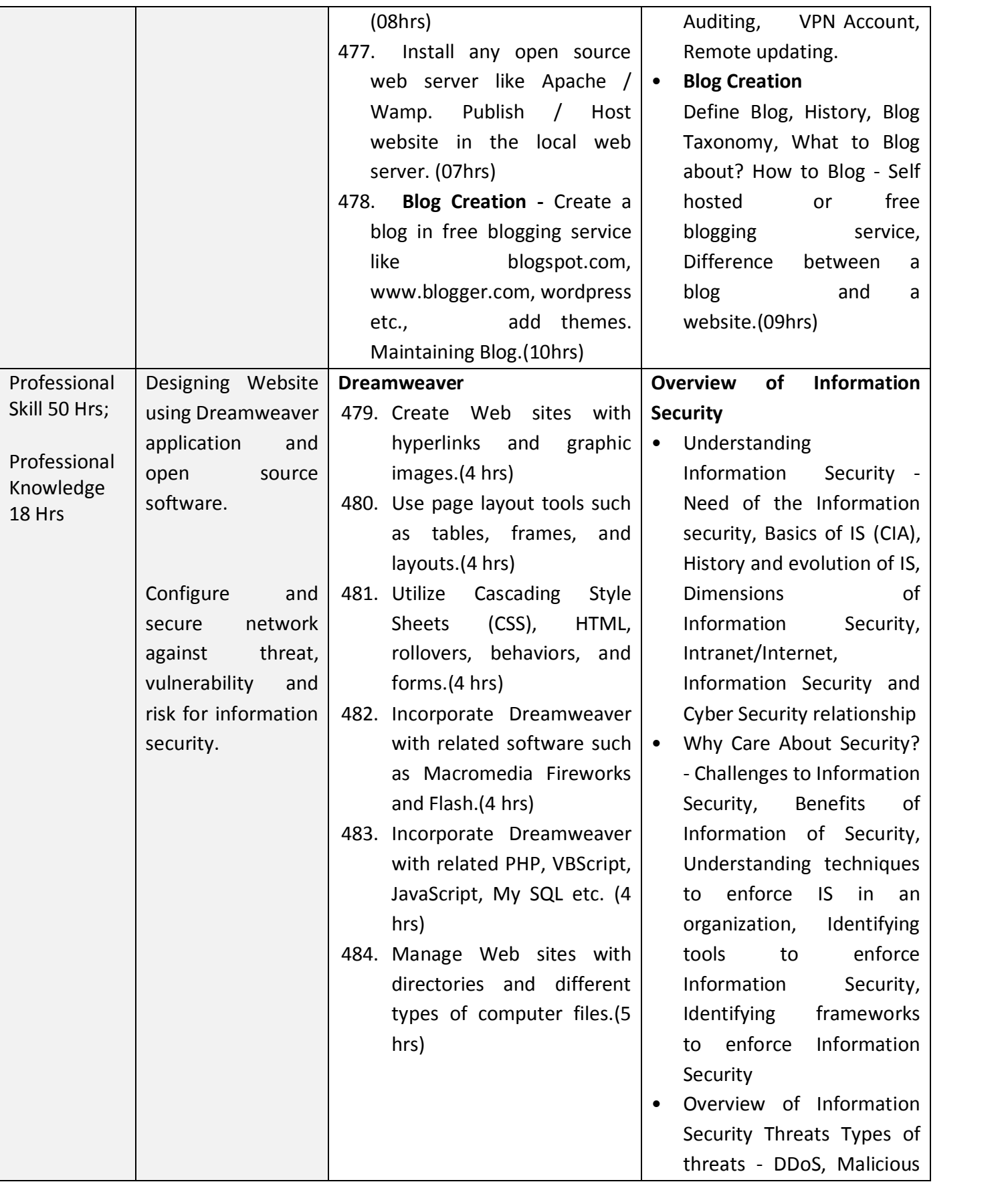

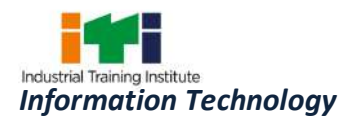

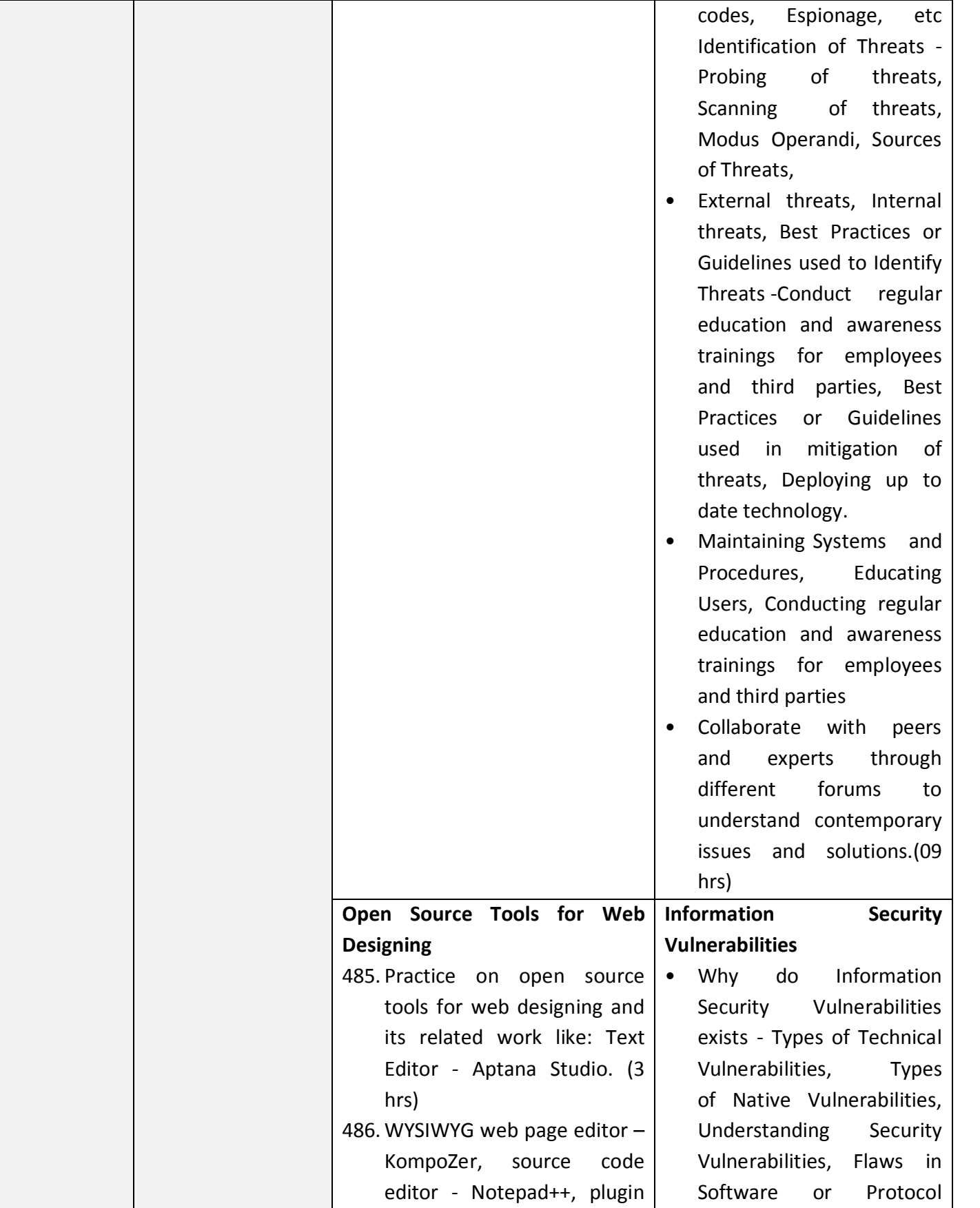

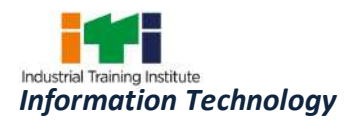

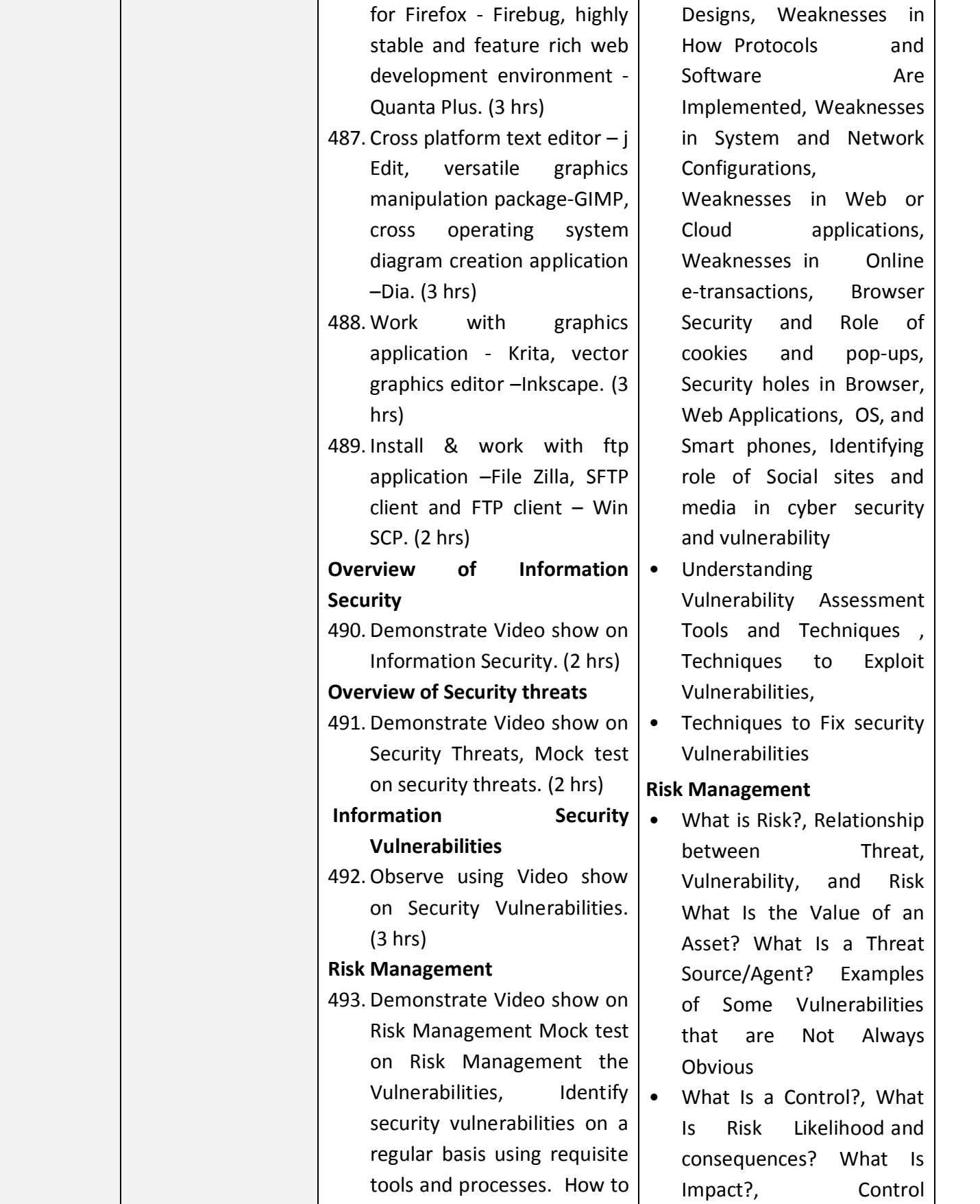

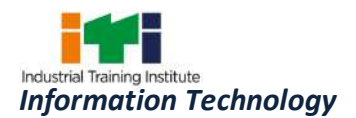

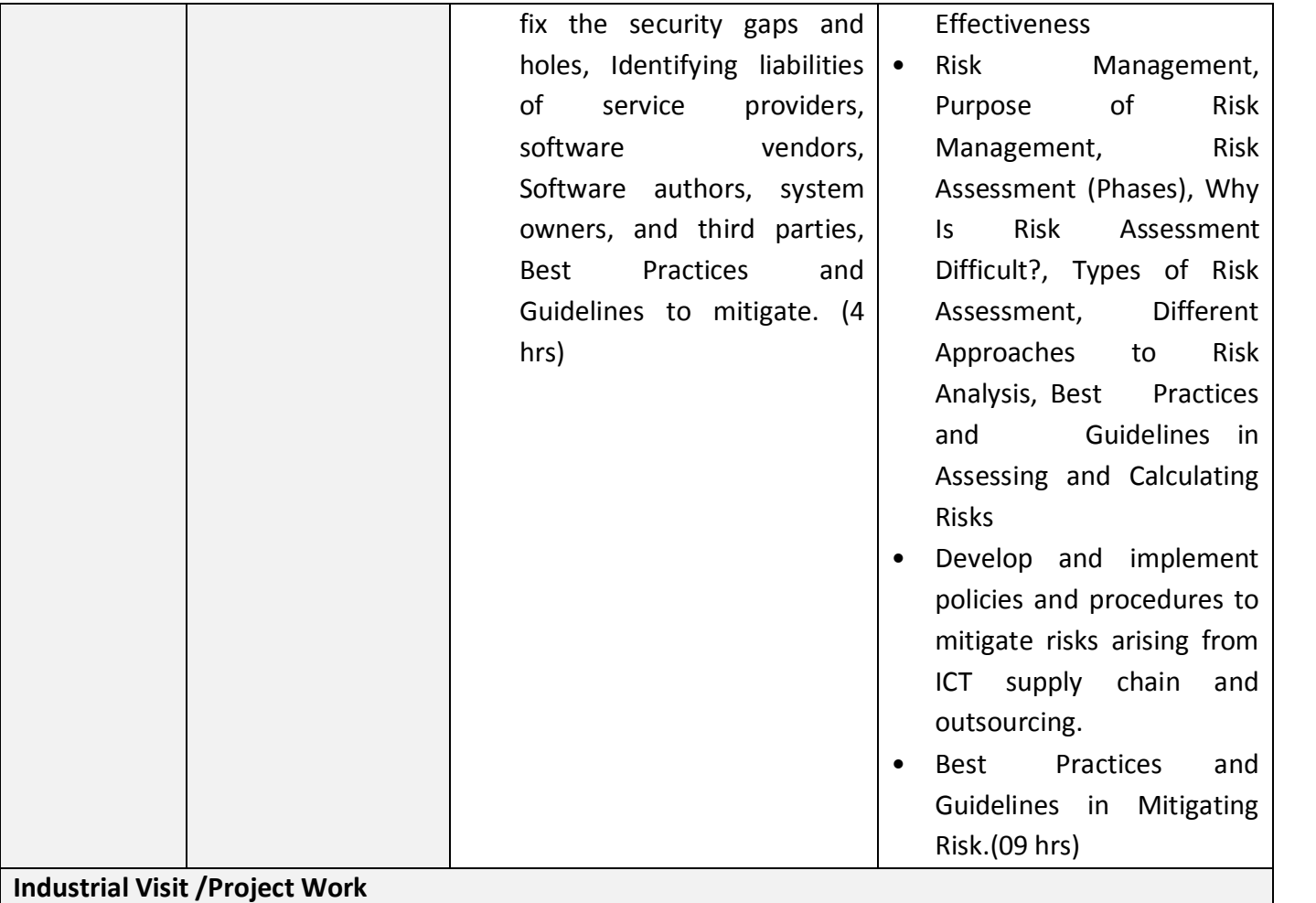

**Broad Areas:** 

a) Graphics designing project using Adobe Illustrator and Flash.

- b) Create a multimedia project using Adobe after Effects and 3Ds Max.
- c) Preparation of Database Project in any Industry /organization using My SQL.
- d) Create a Website using Dreamweaver and host it in a local server.

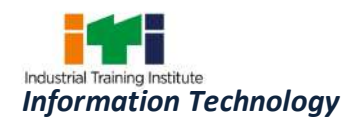

## **SYLLABUS FOR CORE SKILLS**

- 1. Workshop Calculation & Science (Common for two year course) (80 hrs + 80 hrs)
- 2. Engineering Drawing (Common for Group-II (Electrical, Electronics & IT Trade Group)) (80 hrs  $+80$  hrs)
- 3. Employability Skills (Common for all CTS trades) (160 hrs + 80 hrs)

Learning outcomes, assessment criteria, syllabus and Tool List of Core Skills subjects which is common for a group of trades, provided separately in www.bharatskills.gov.in
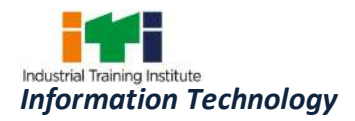

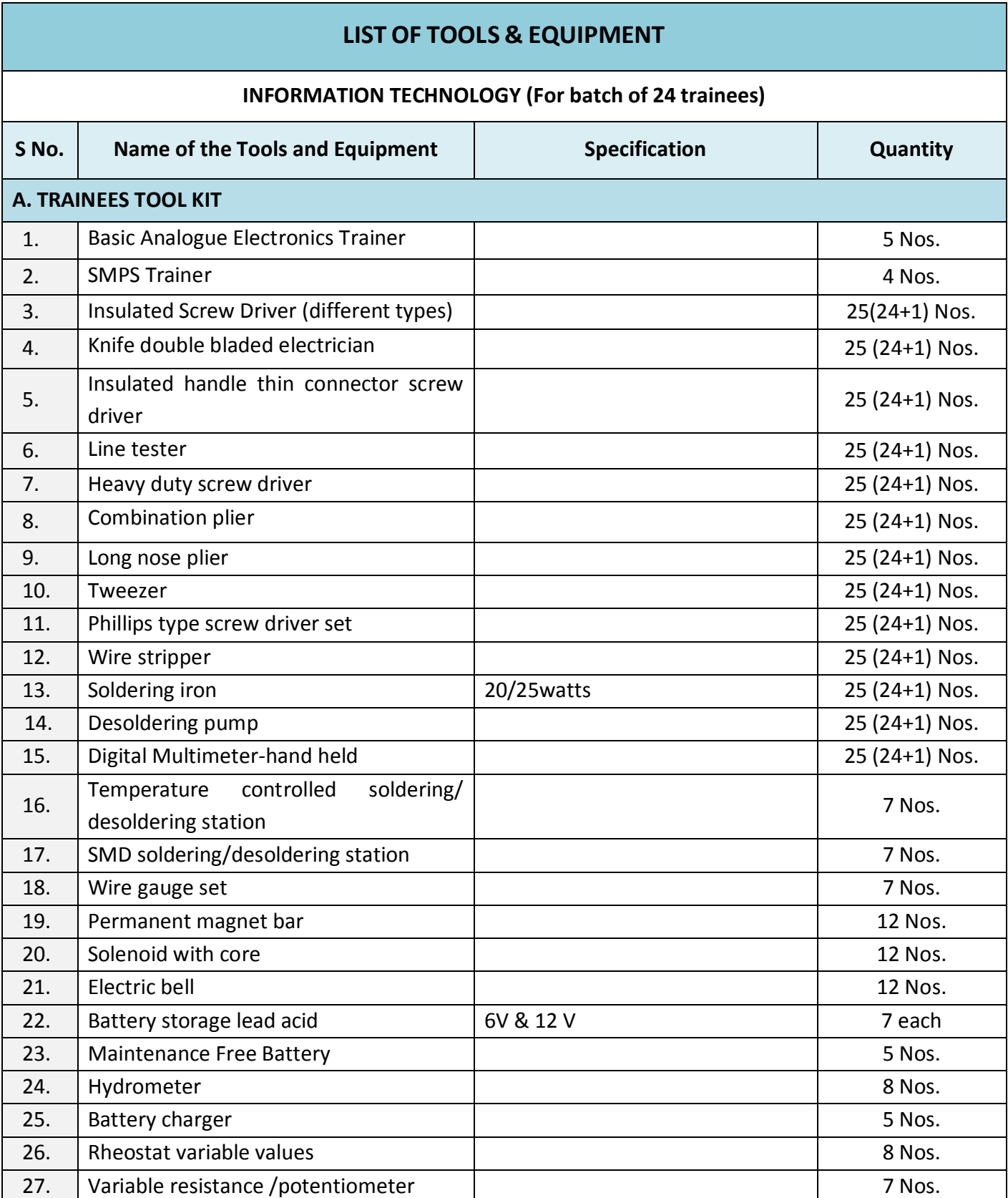

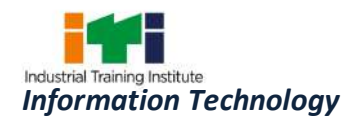

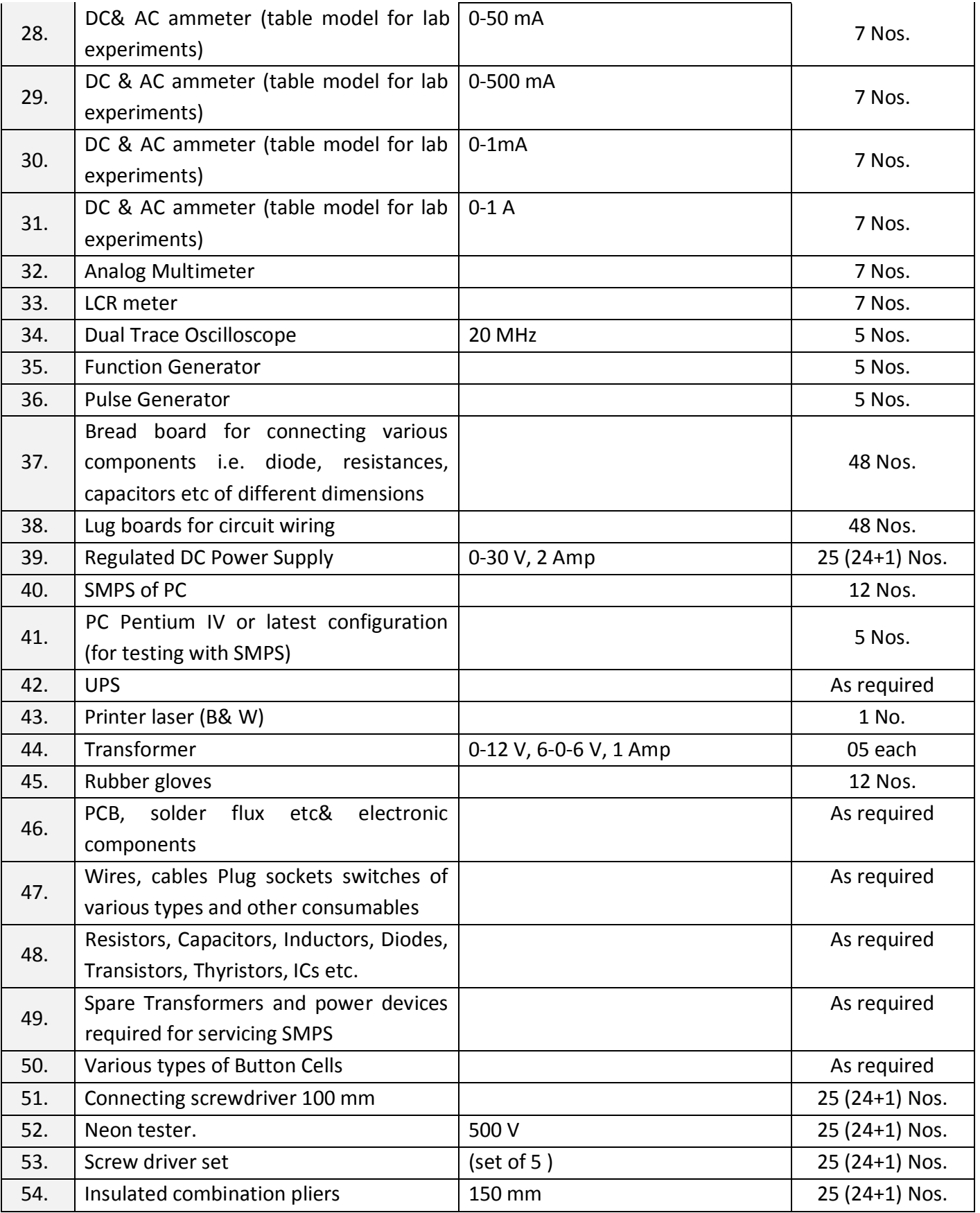

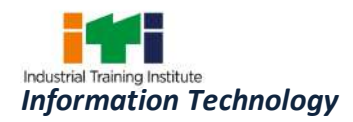

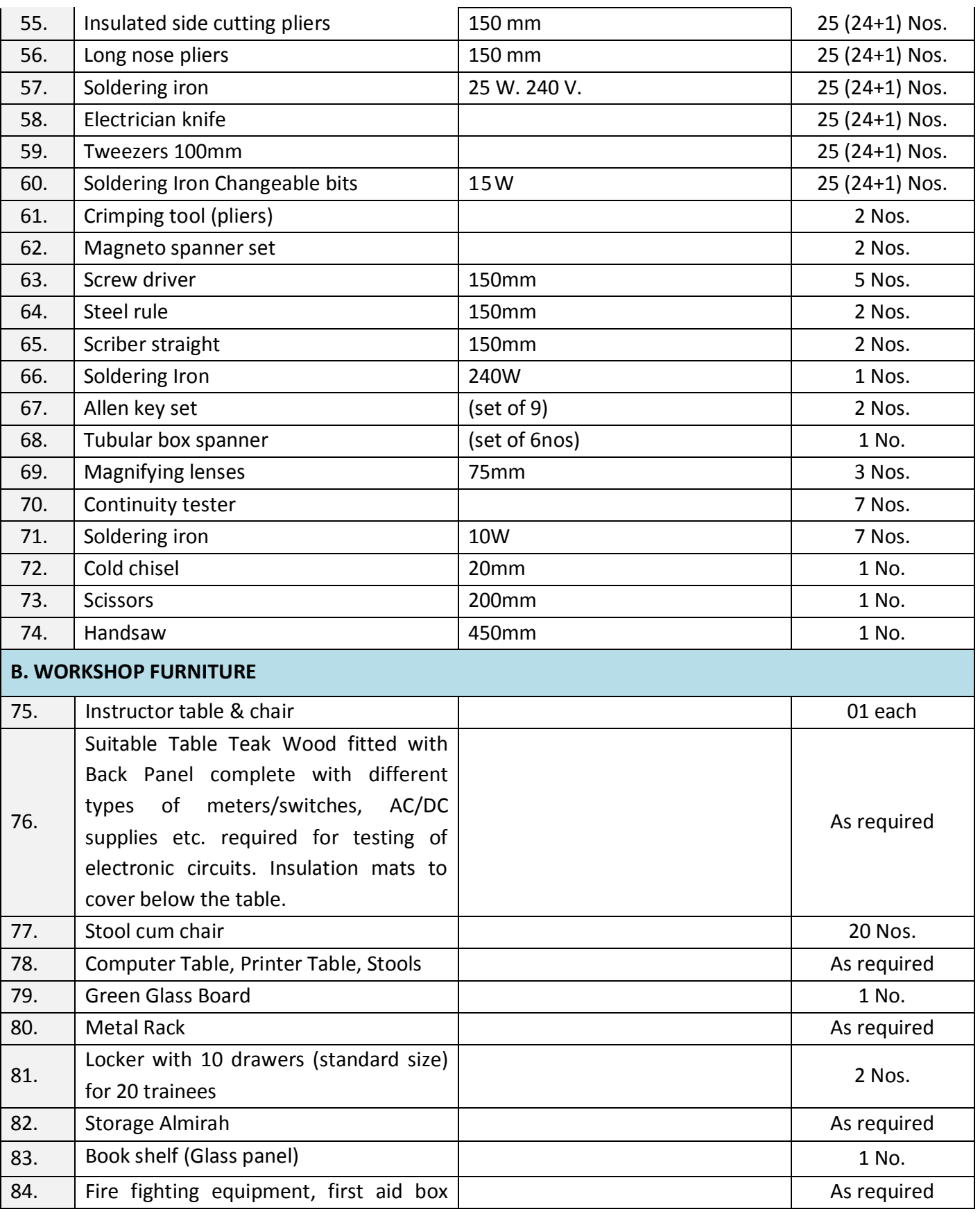

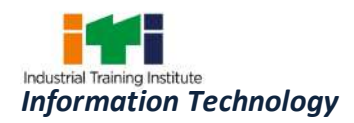

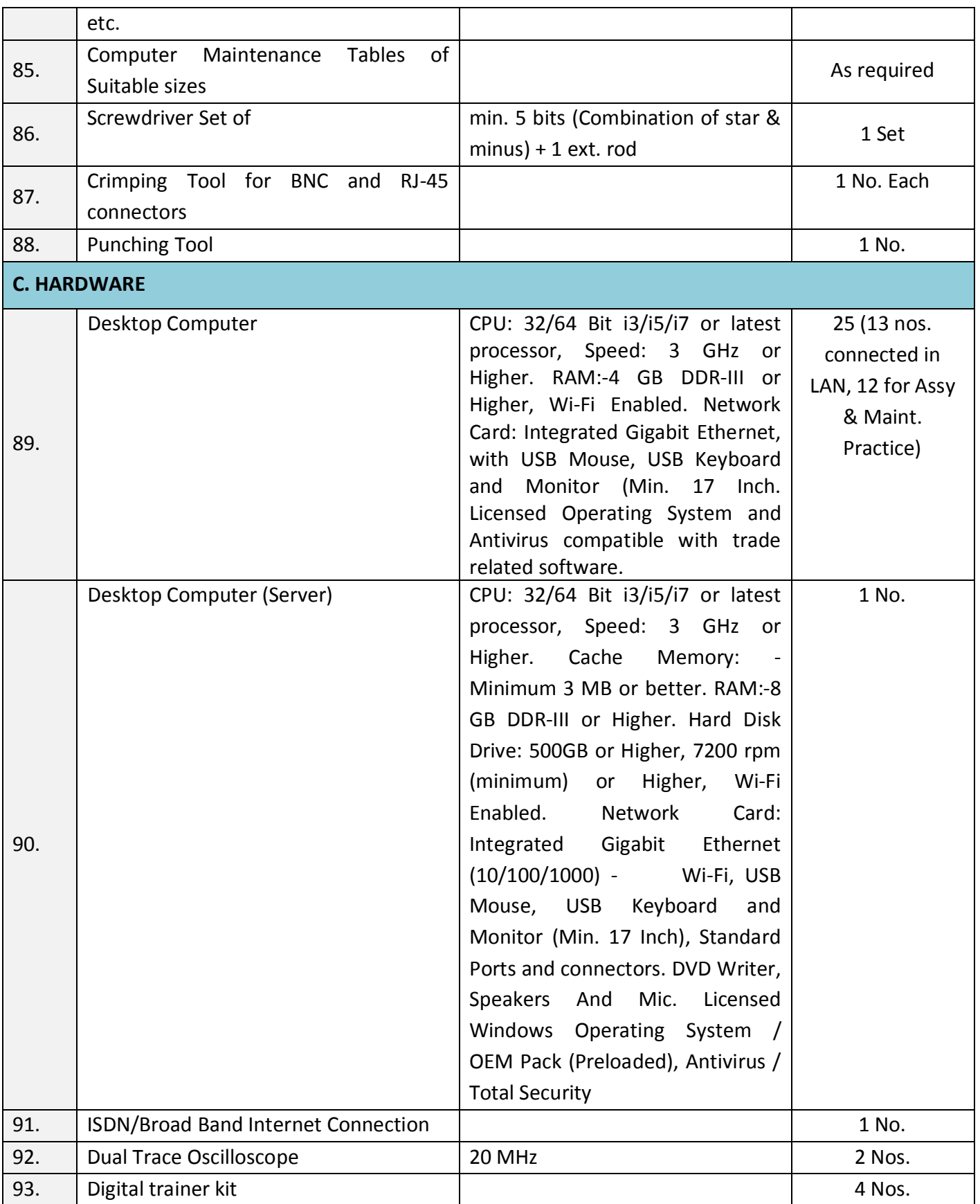

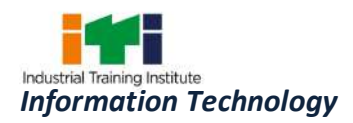

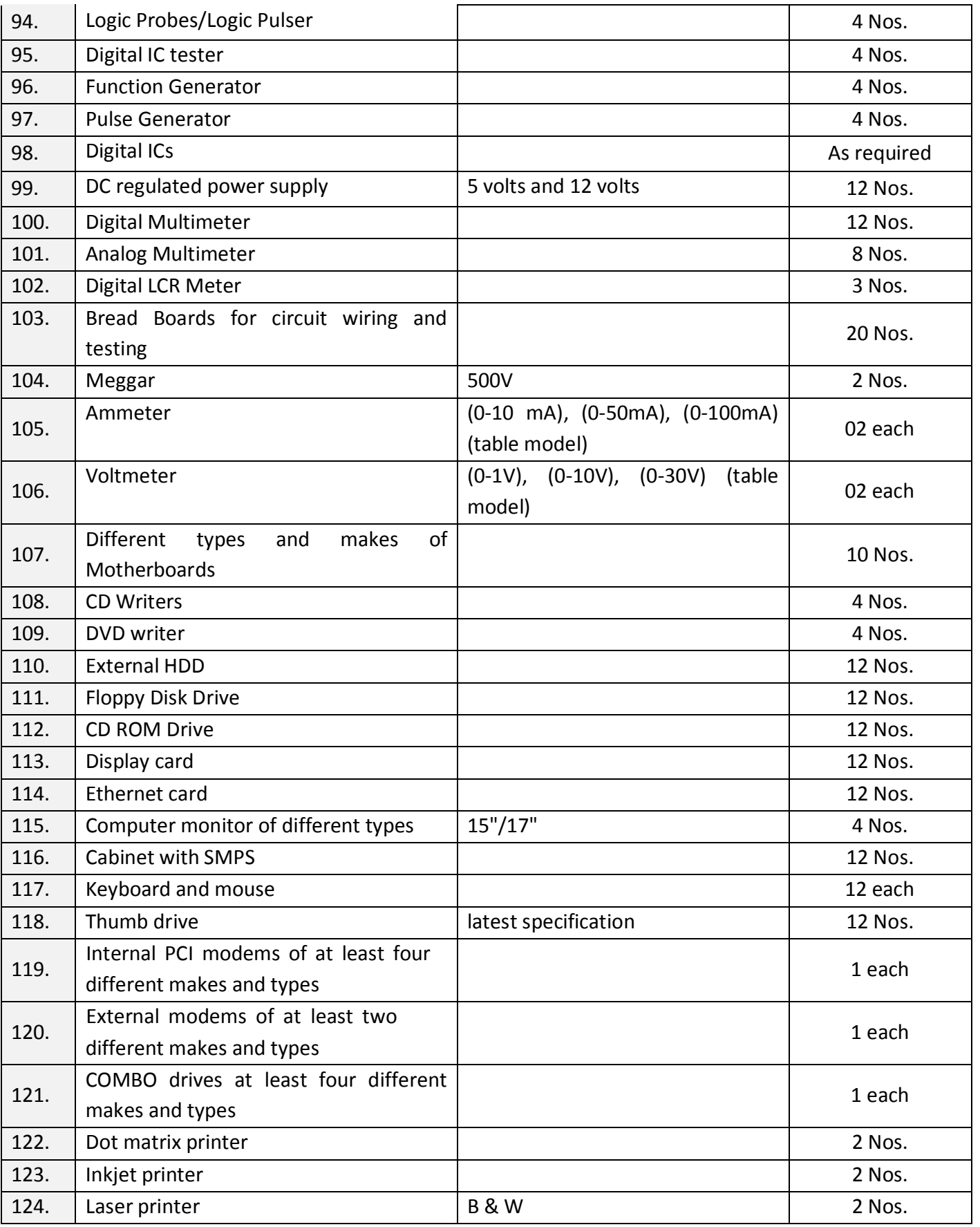

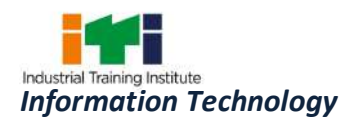

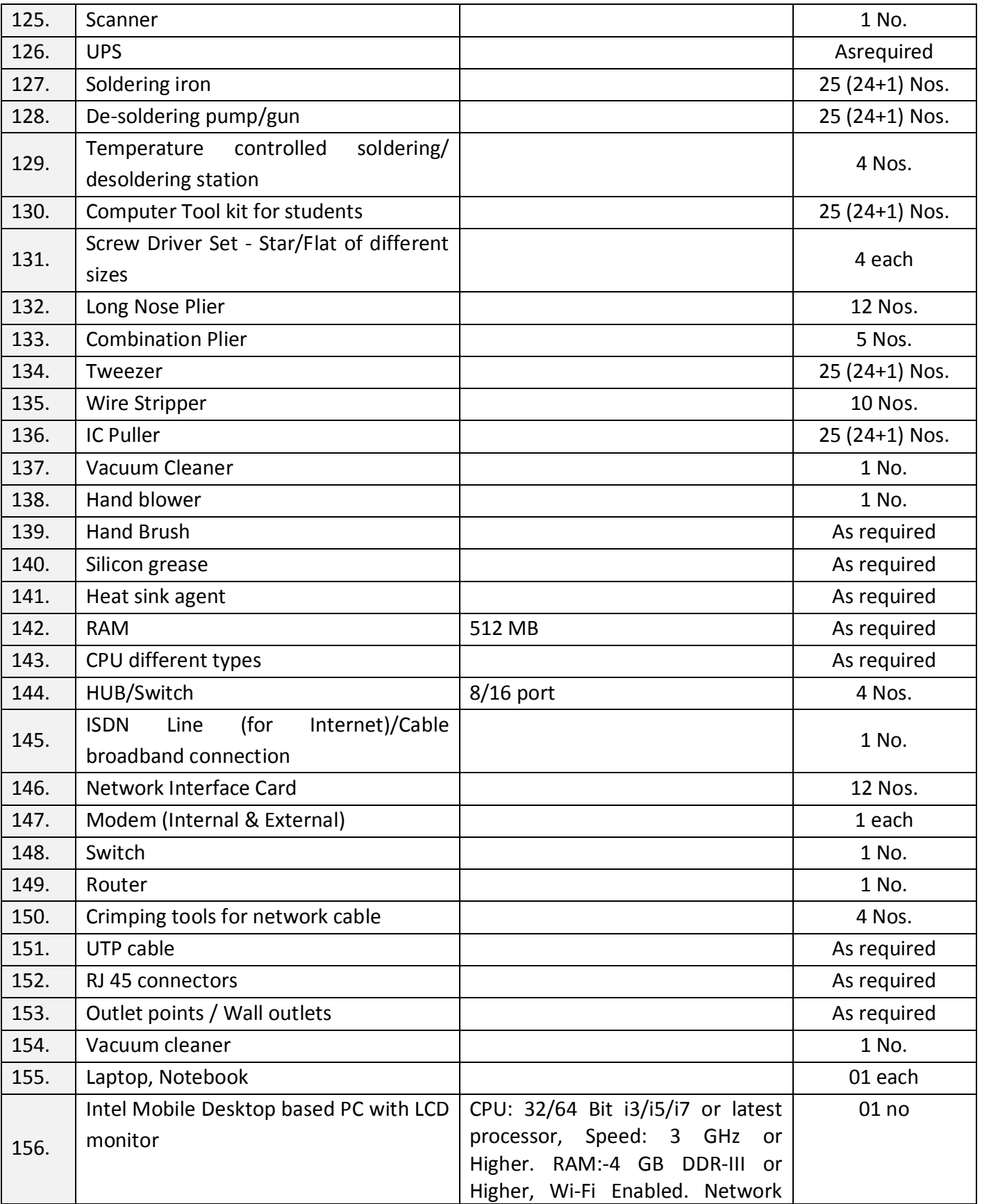

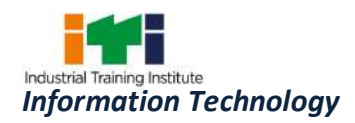

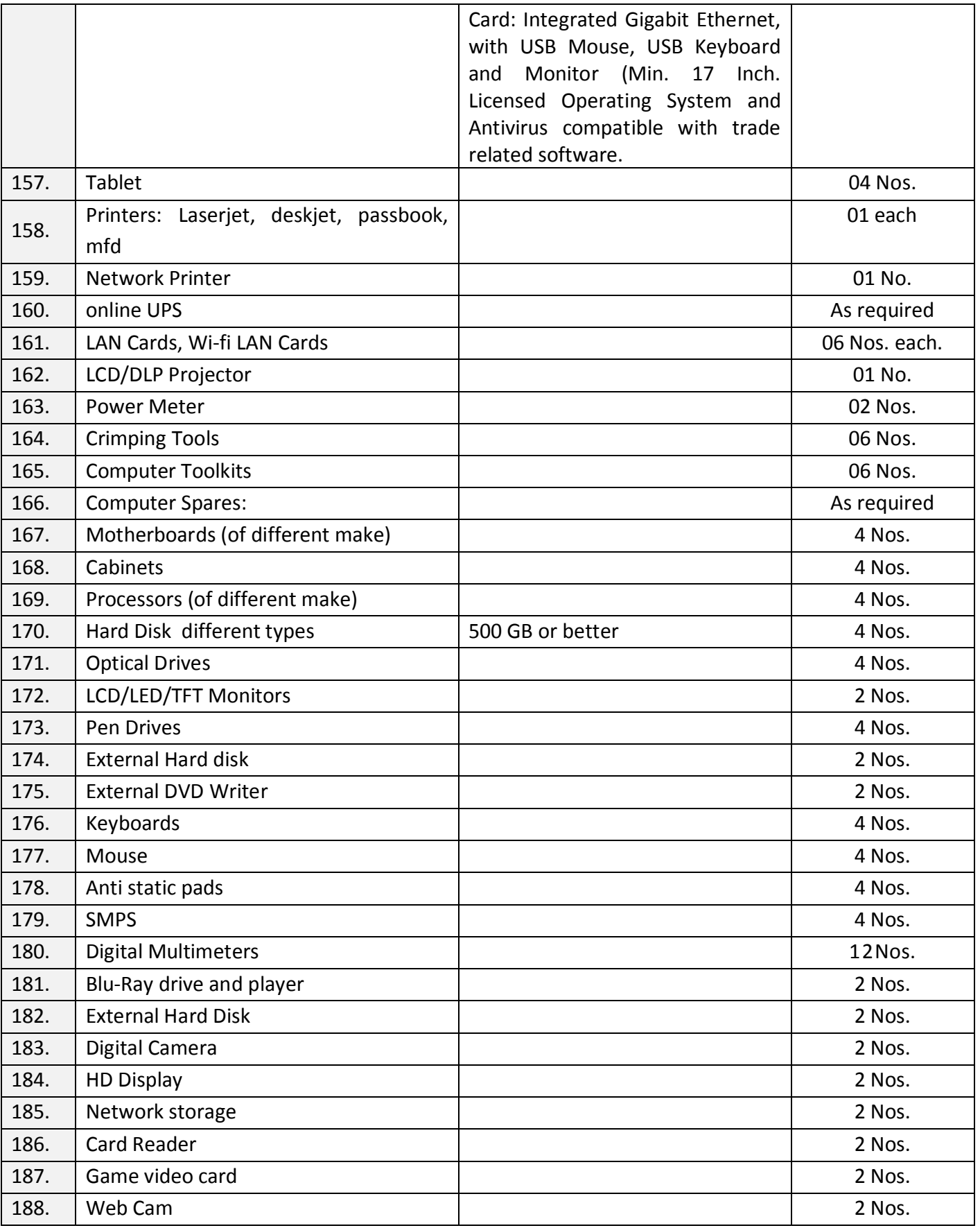

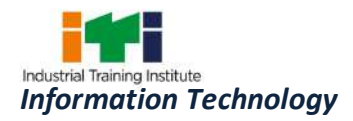

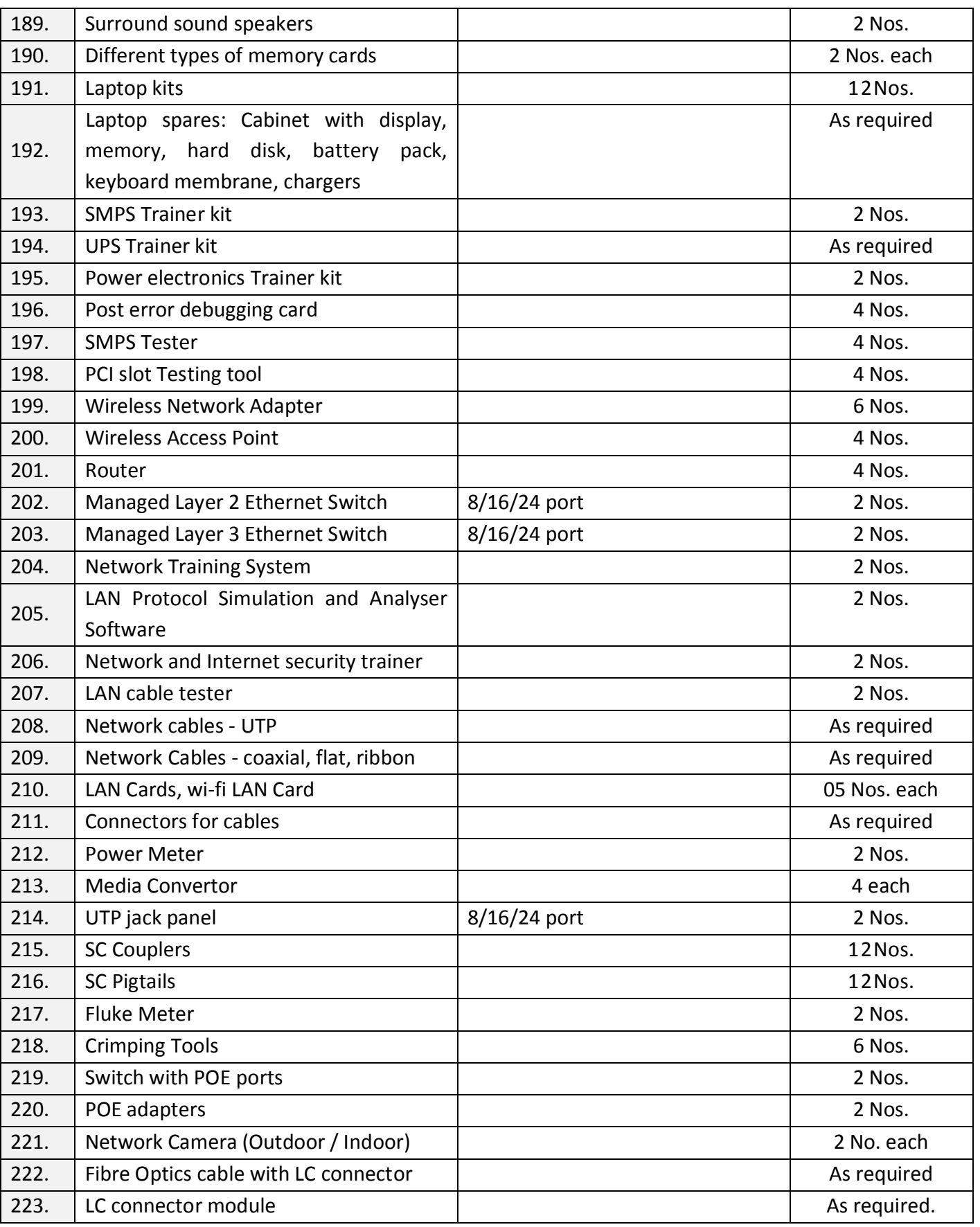

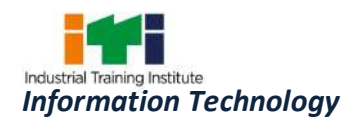

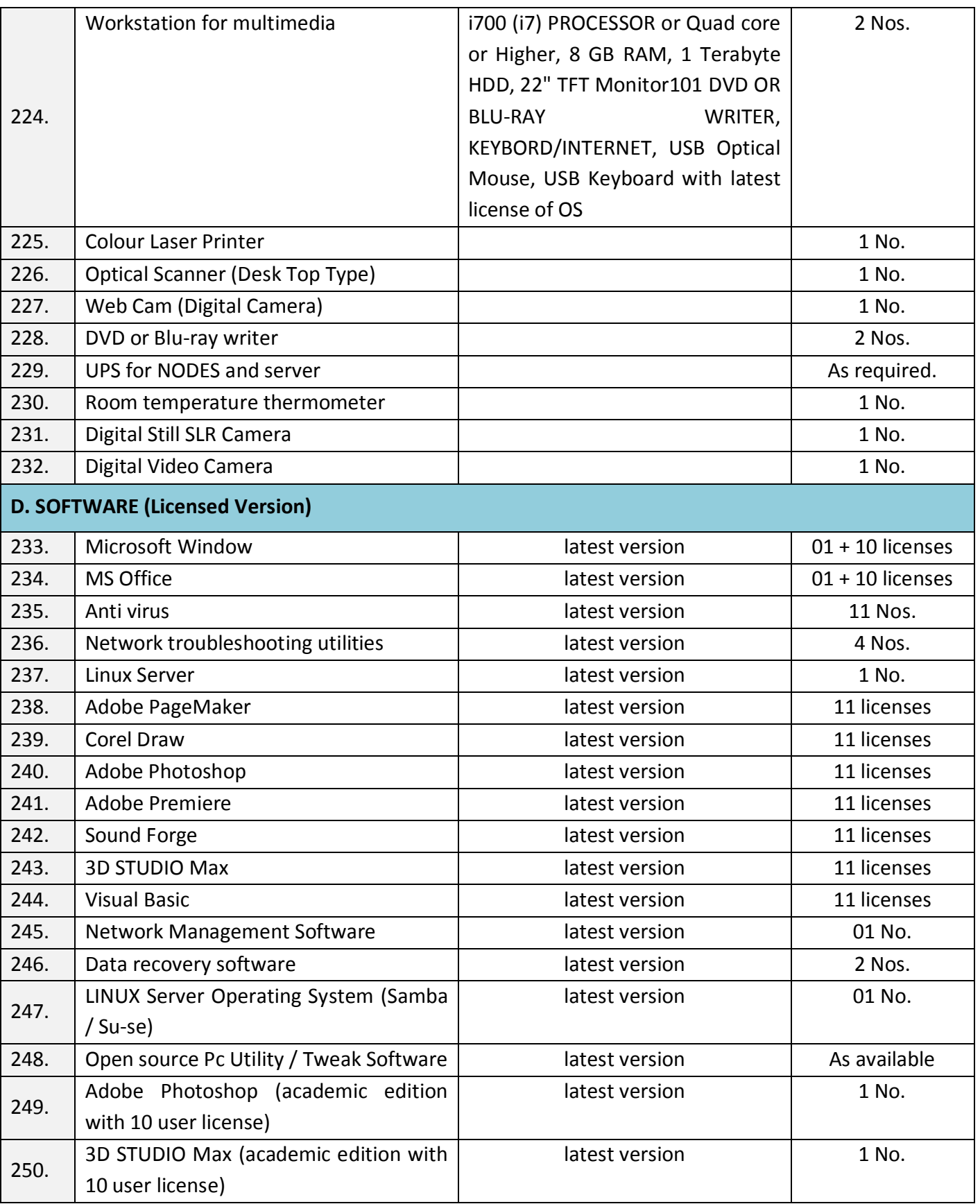

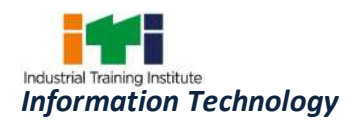

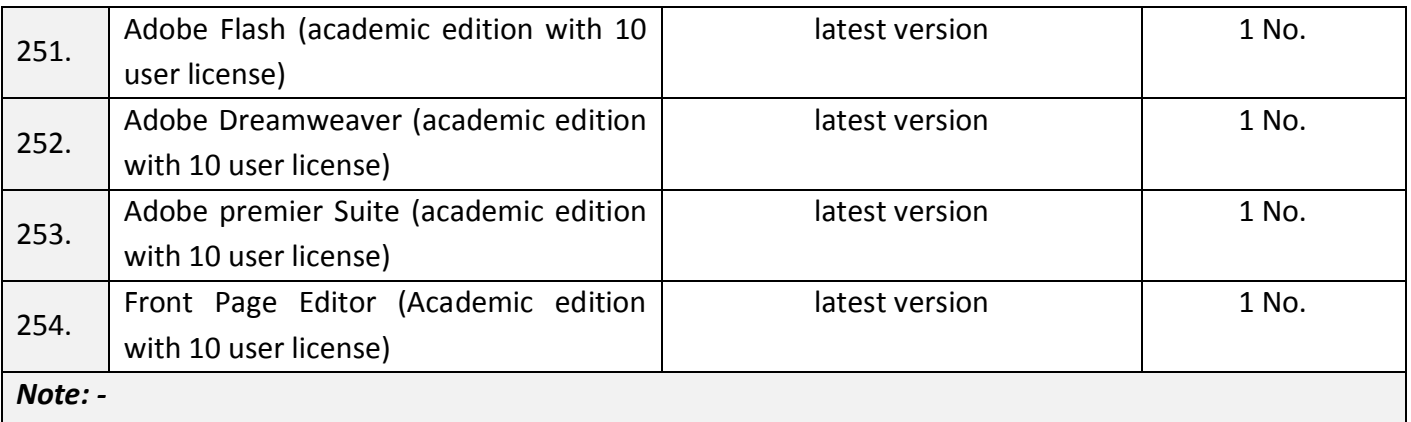

1. All the tools and equipment are to be procured as per BIS specification.

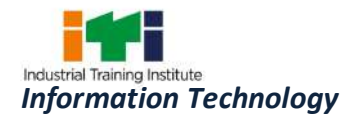

The DGT sincerely acknowledges contributions of the Industries, State Directorates, Trade Experts, Domain Experts, trainers of ITIs, NSTIs, faculties from universities and all others who contributed in revising the curriculum.

Special acknowledgement is extended by DGT to the following expert members who had contributed immensely in this curriculum.

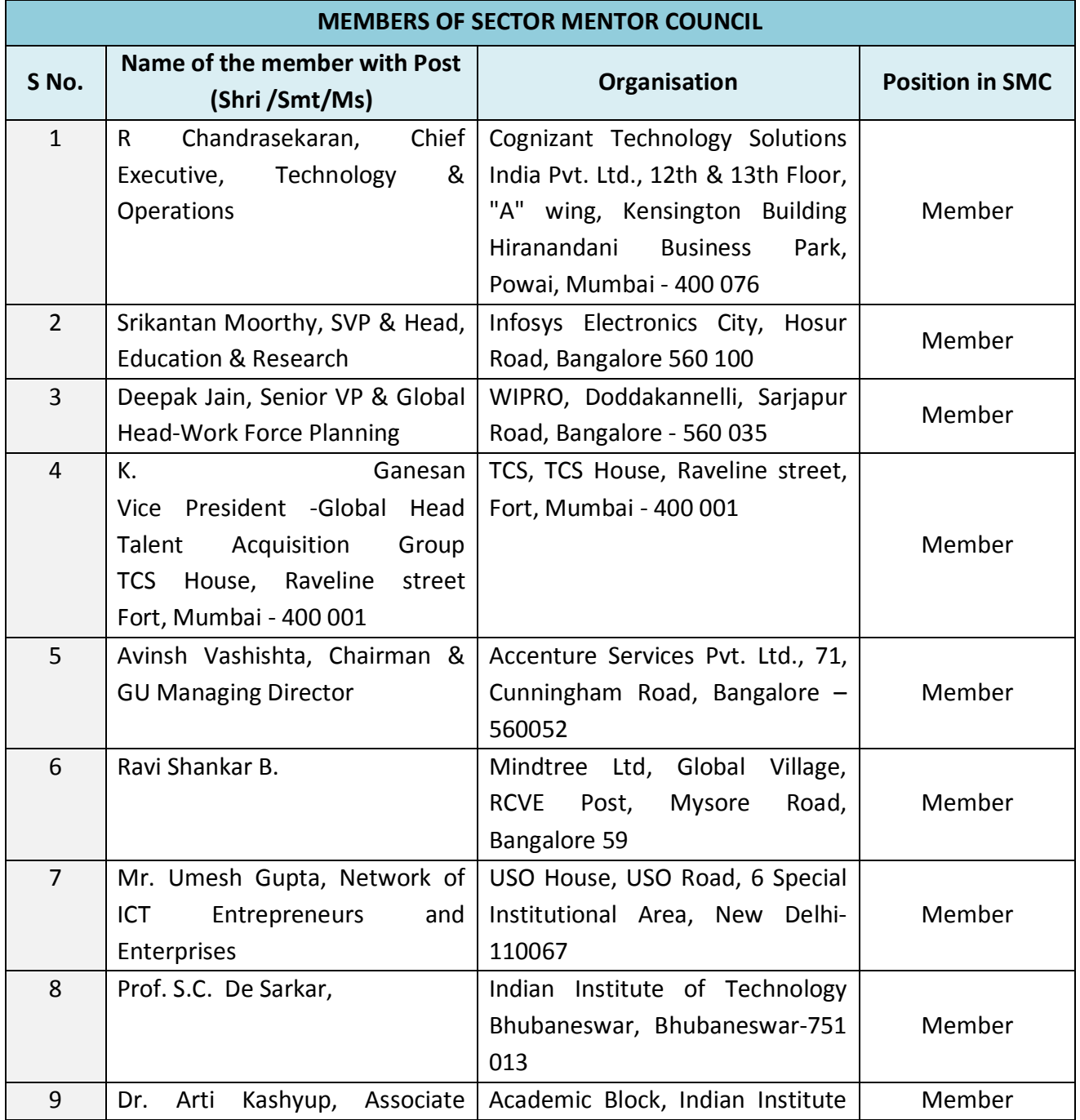

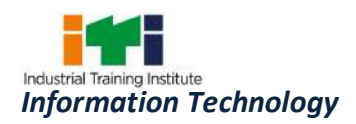

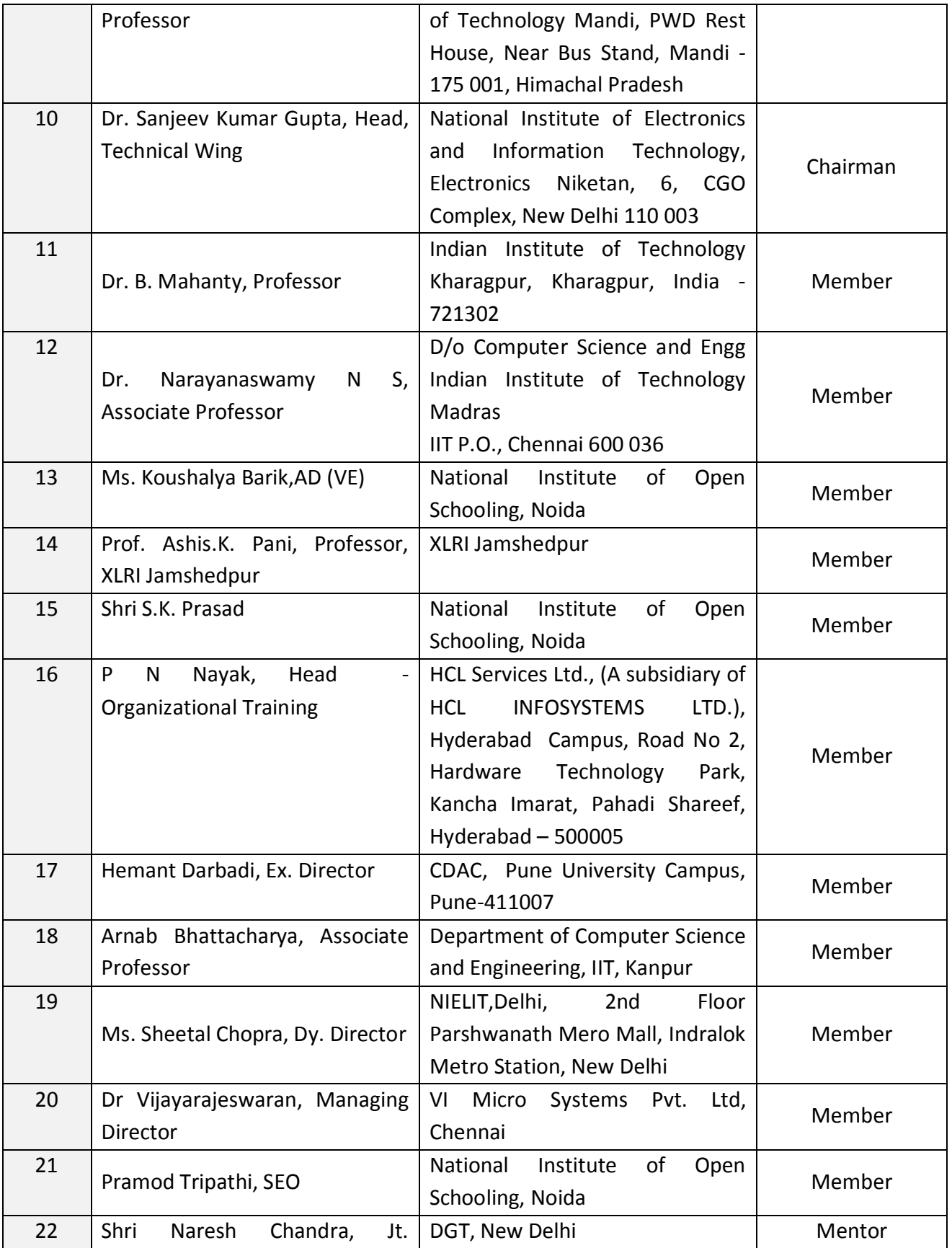

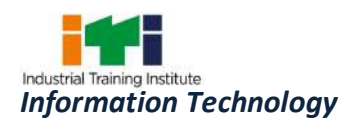

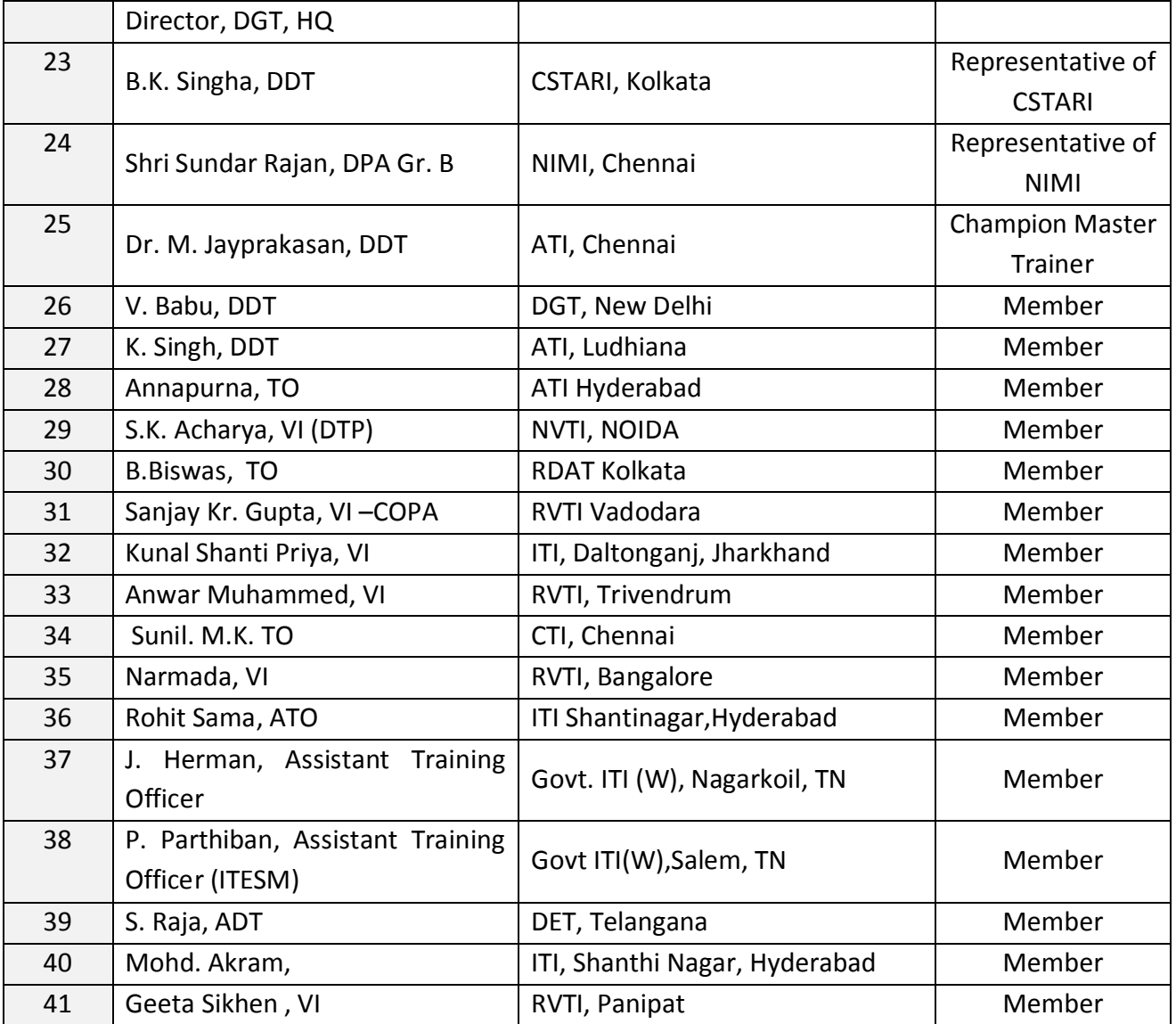

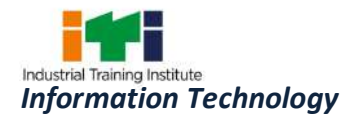

## **ABBREVIATIONS**

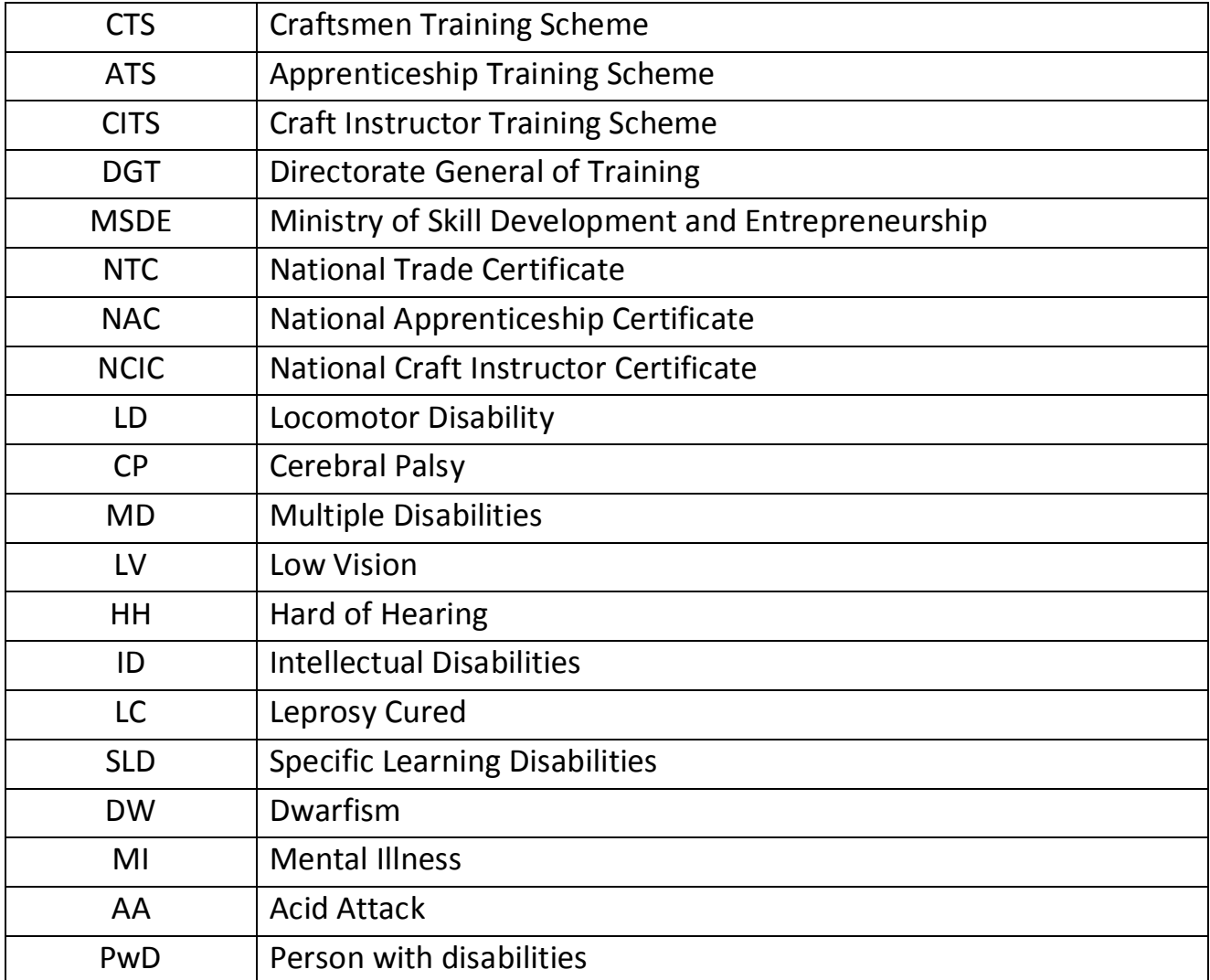

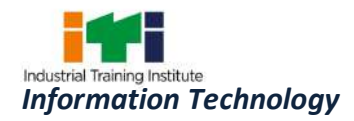

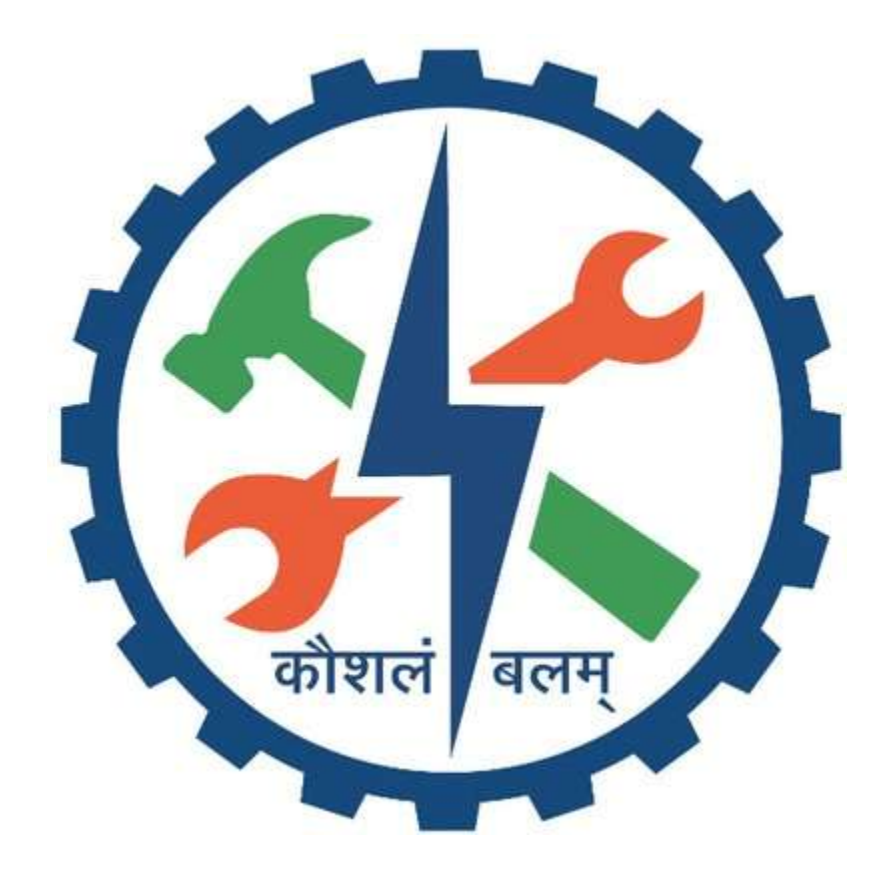